## Some EJB Best Practices

Kyle Brown Senior Java Consultant IBM WebSphere Services RTP, NC brownkyl@us.ibm.com

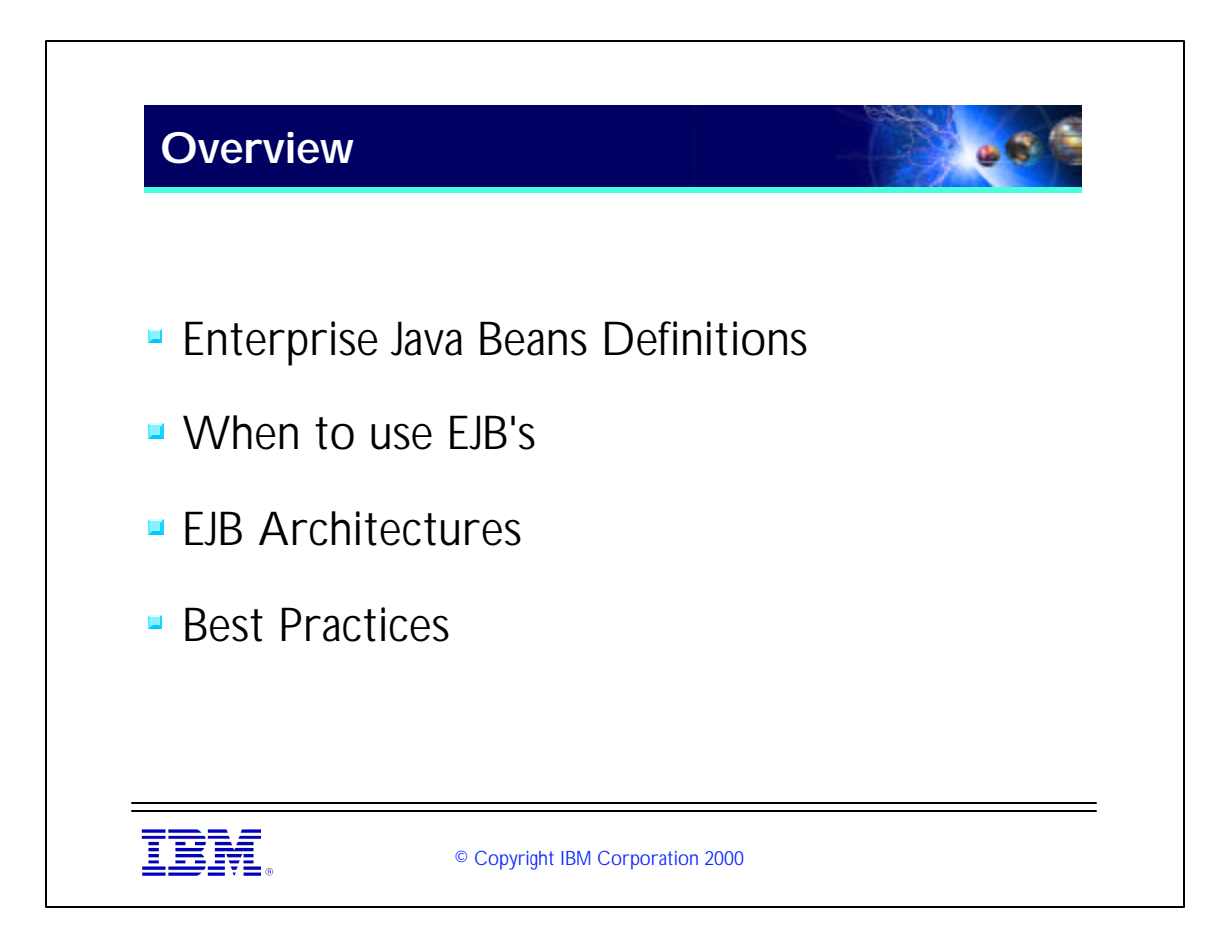

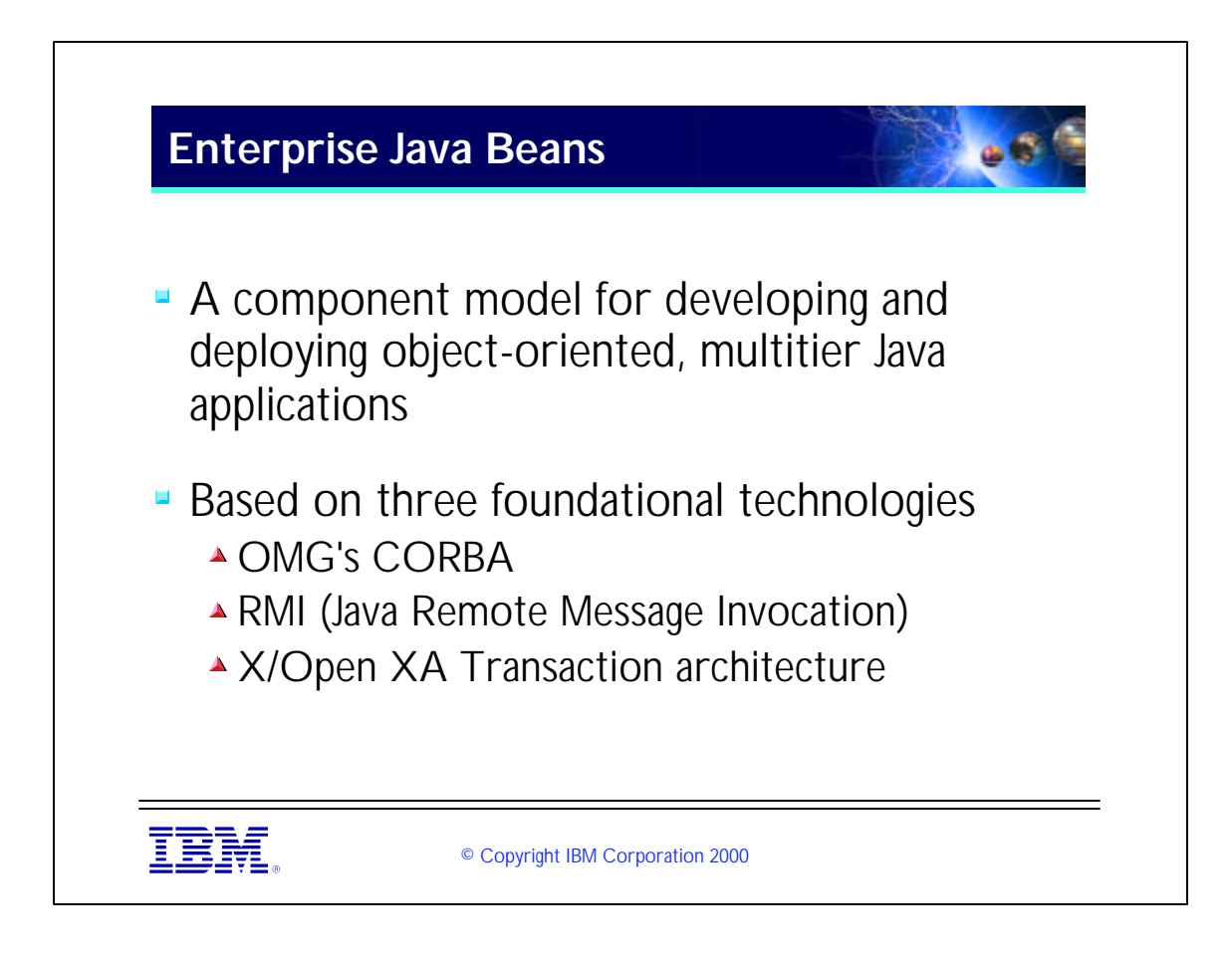

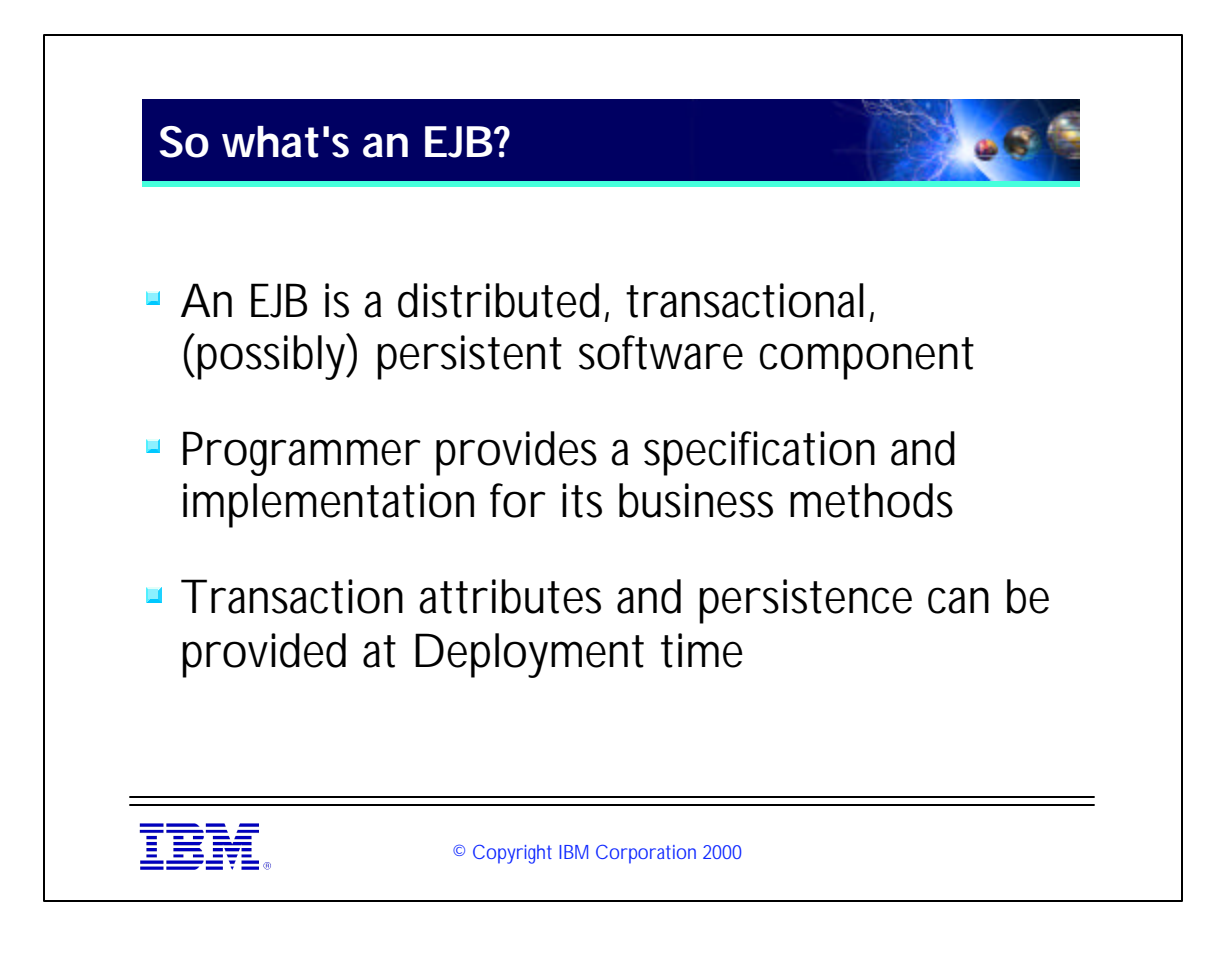

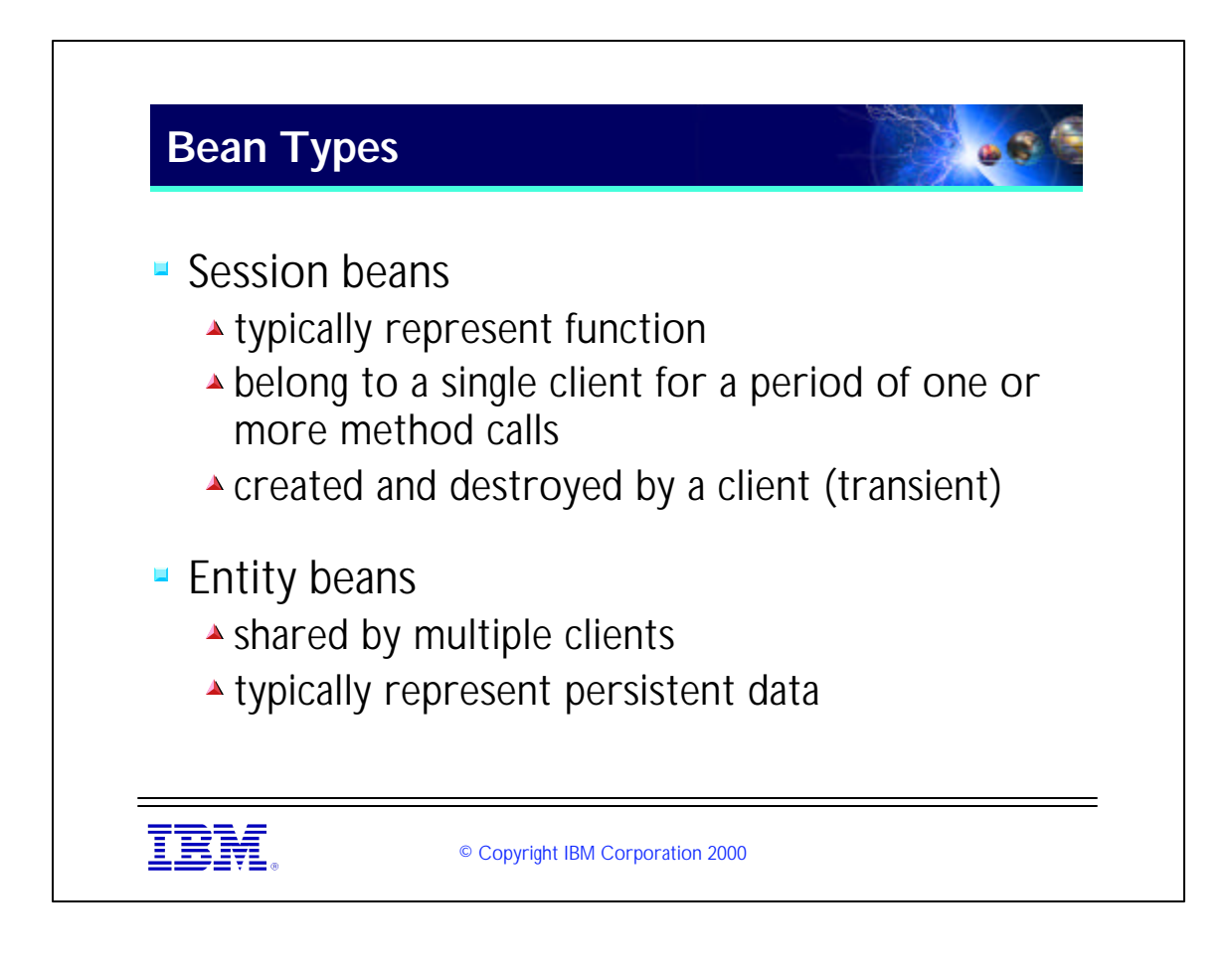

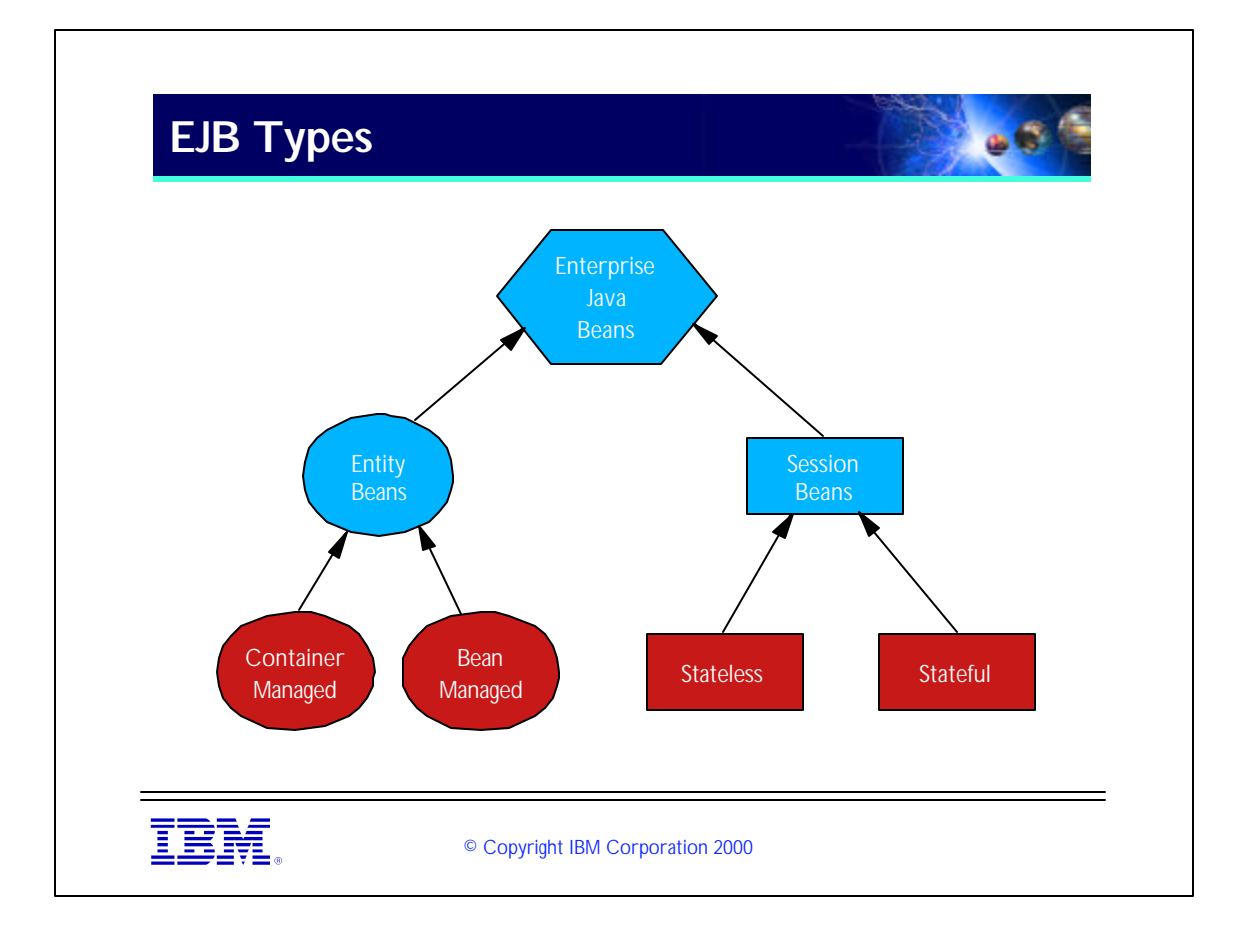

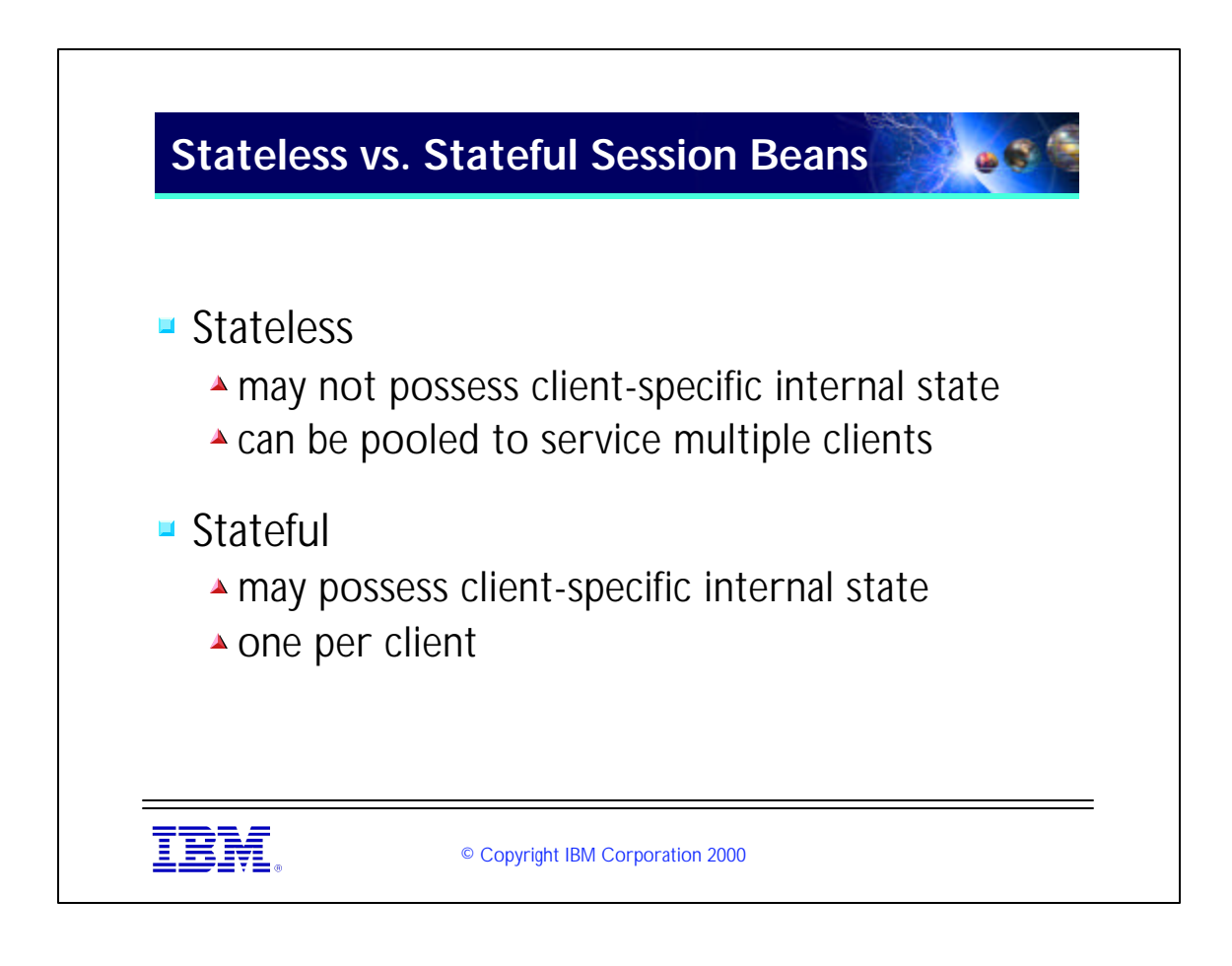

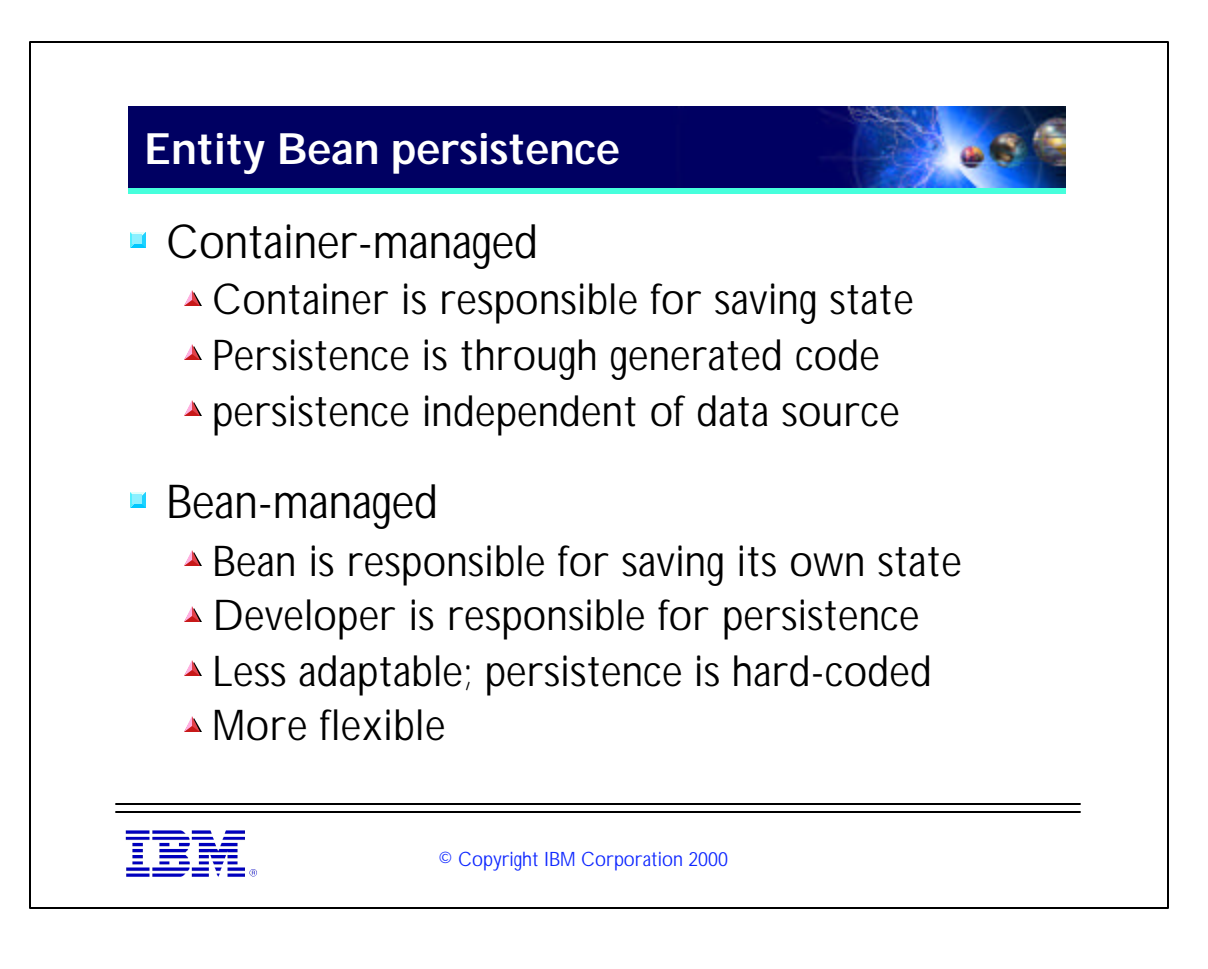

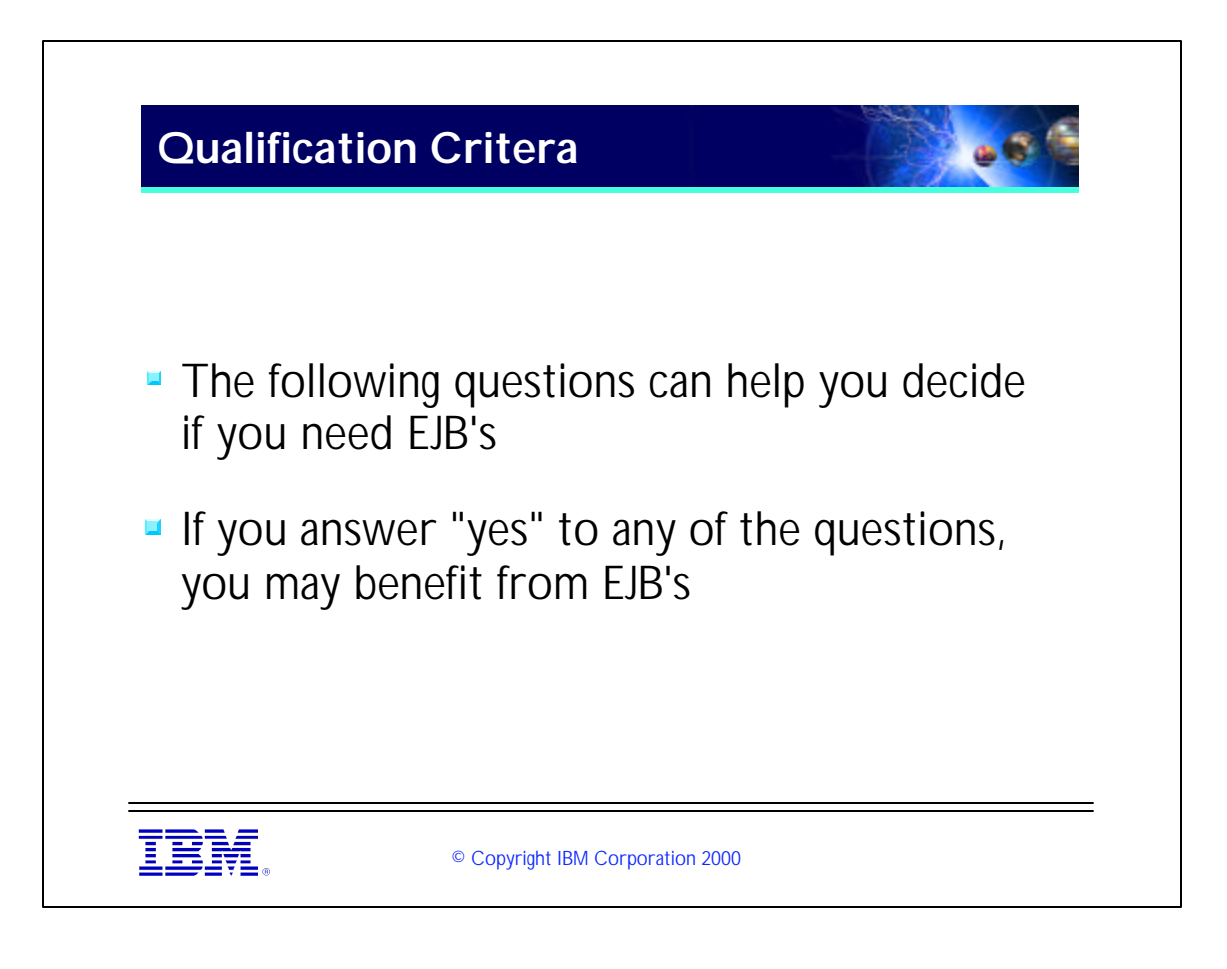

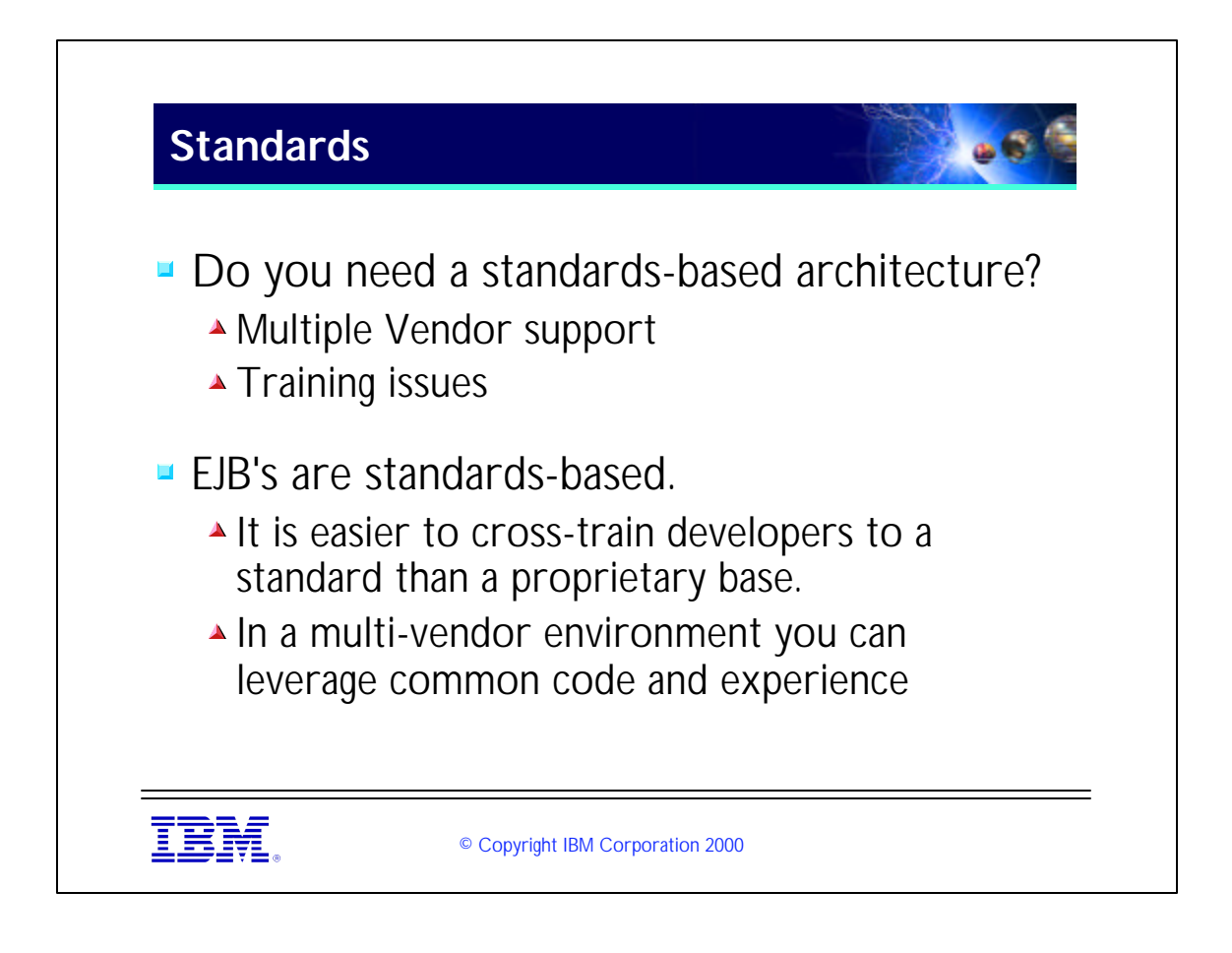

- At the same time, each vendor goes beyond the EJB specification in small ways. For instance, VisualAge for Java and WebSphere provide some features for CMP that go beyond the specification. WebLogic likewise allows for setting some configuration options at runtime that go beyond the specification.
- ► However the bulk of your code (90%+) should be vendor-independent. It is your choice whether or not to use vendor-specific features.
- One thing to keep in mind is that EJB IS the standard for TP systems in the future. All IBM TP systems will either migrate to EJB compliance or merge into EJB compliant systems (including CICS...)

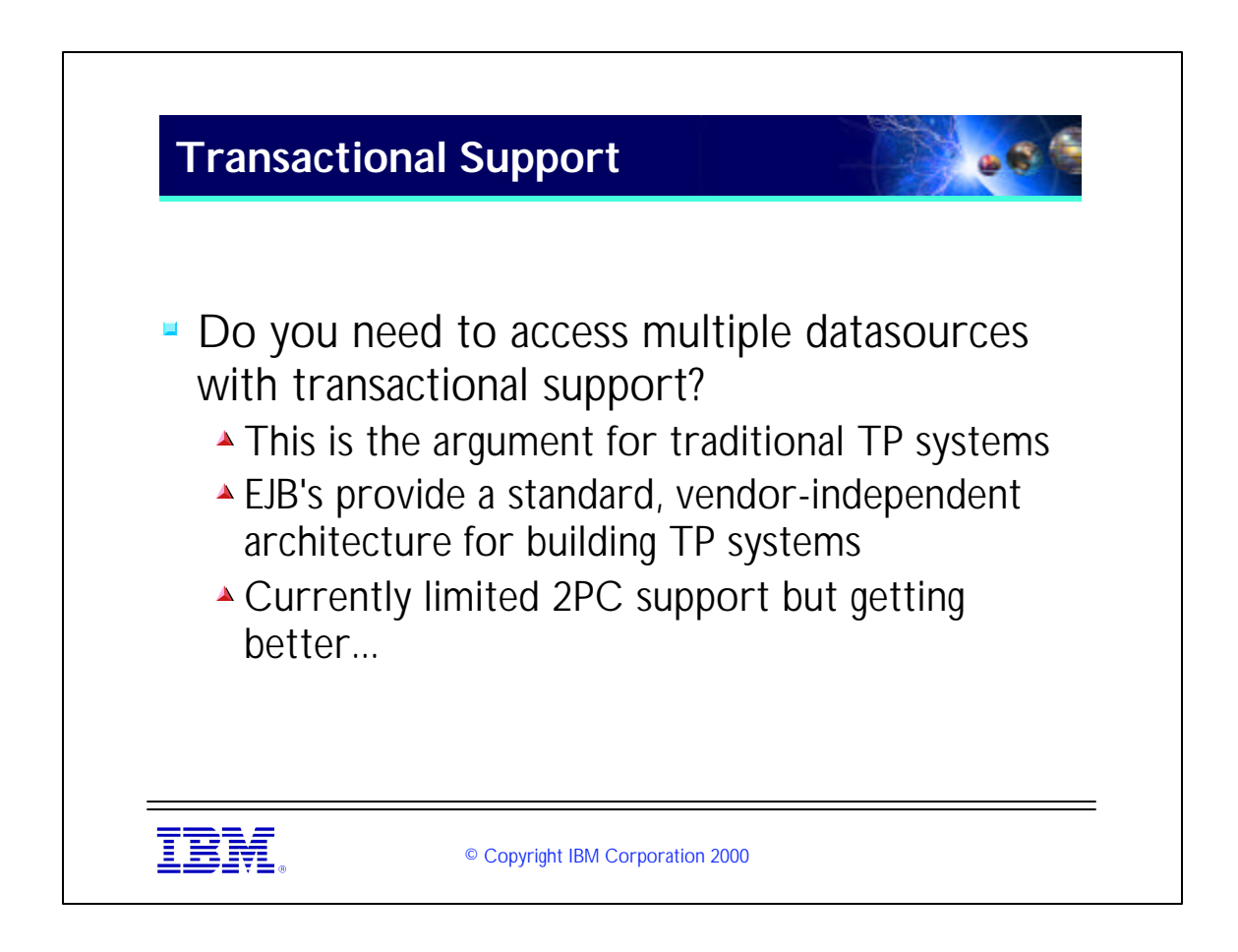

- For instance, we Currently do not support 2PC for Oracle because of problems with Oracle's XA JDBC Driver.
- However, this will be fixed in the future. We have also announced plans to support transactional 2-PC with MQ Series through our MQ Series JMS classes.

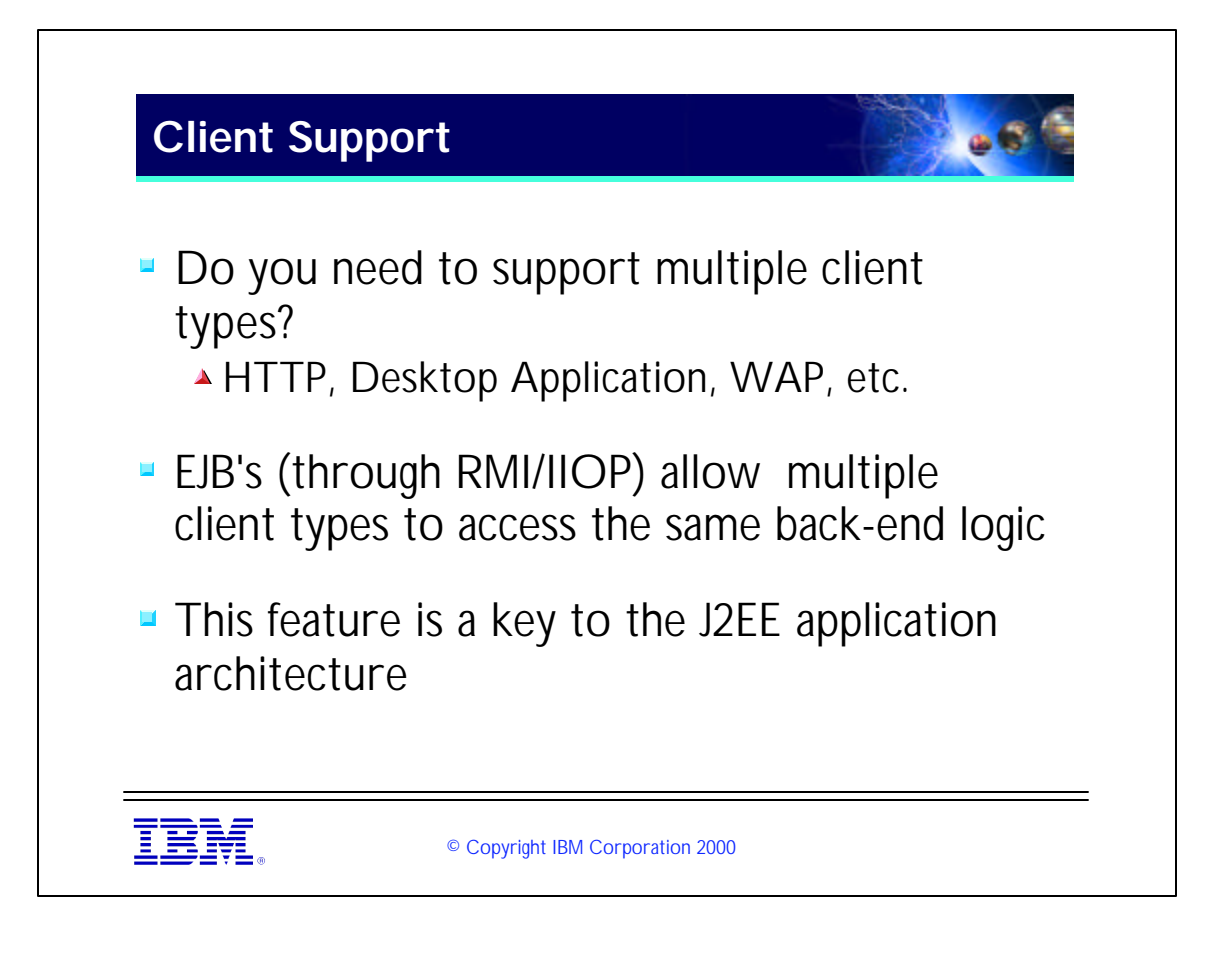

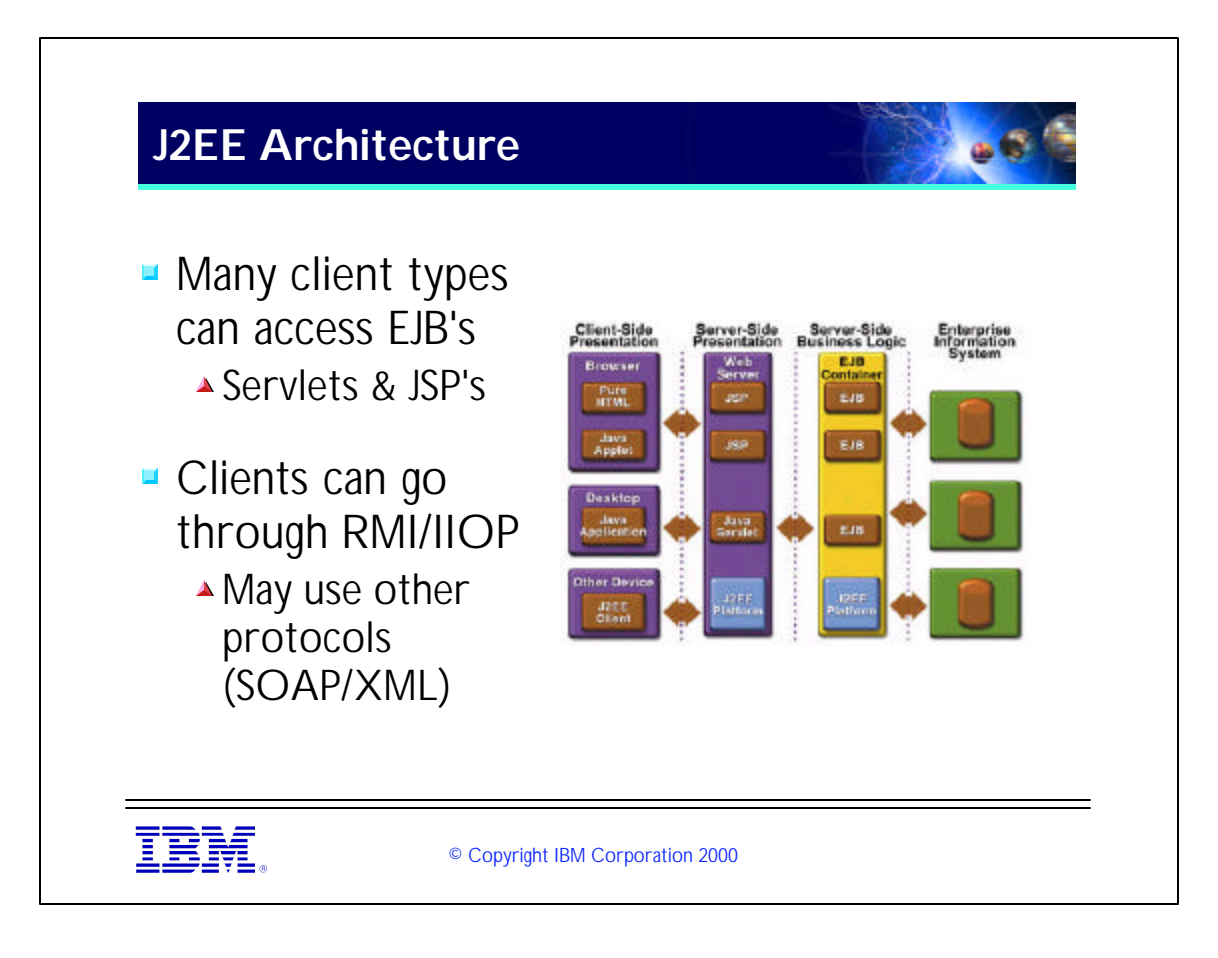

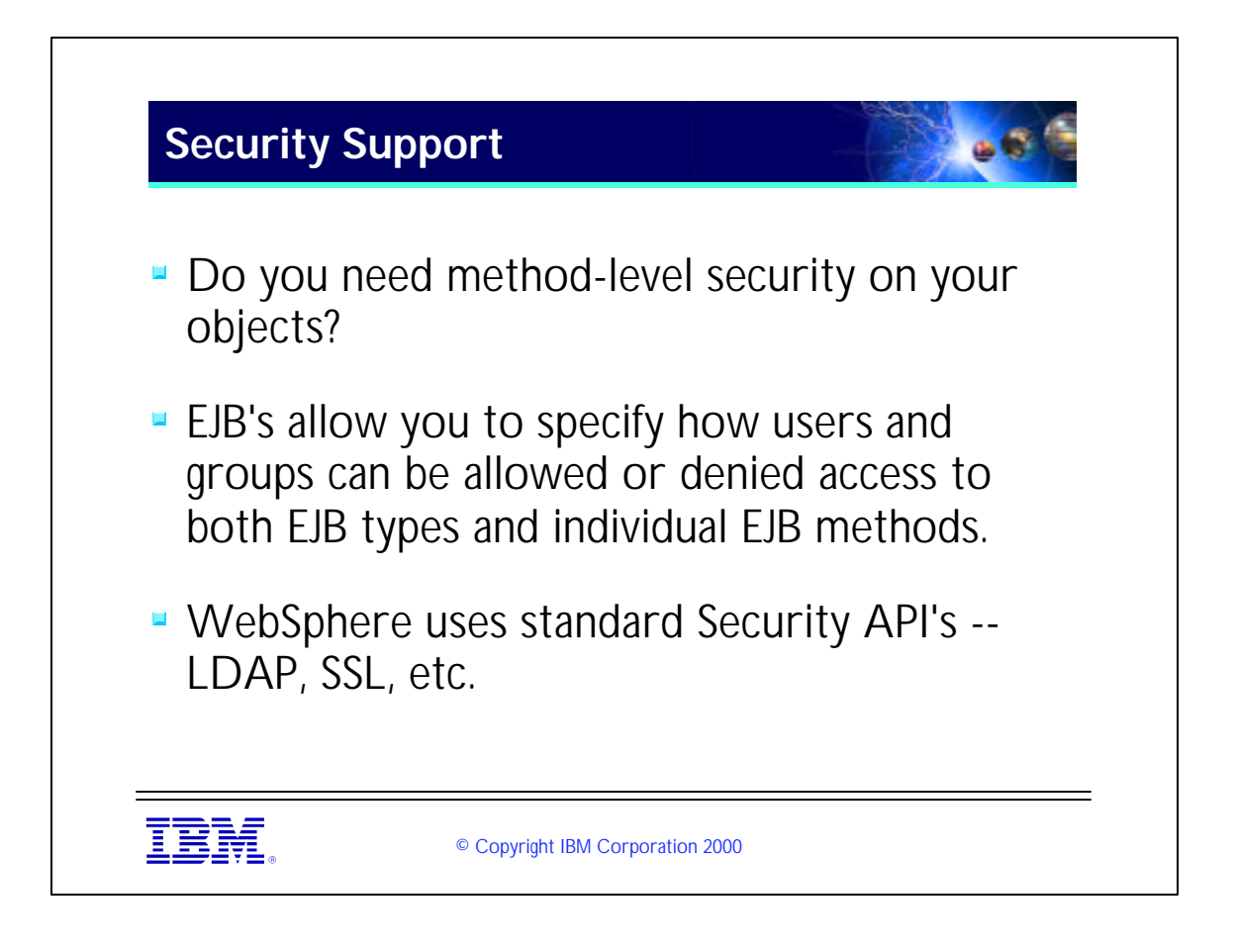

- ► Conversely, one of the things that EJB's do \*not\* allow you to easily is object-level security. It can be done in the WebSphere environment since we allow programmatic access to authentication information and other user information that is stored in LDAP, but it will require custom coding.
- If this is one of your key requirements, you may need to carefully evaluate the amount of work necessary to achieve it.
- Another thing that is not provided in EJB's is a connection between the "logged-in" user and the database-level user. If you require that each user have their own unique database id and connection, then EJB's may not be the best option for you.

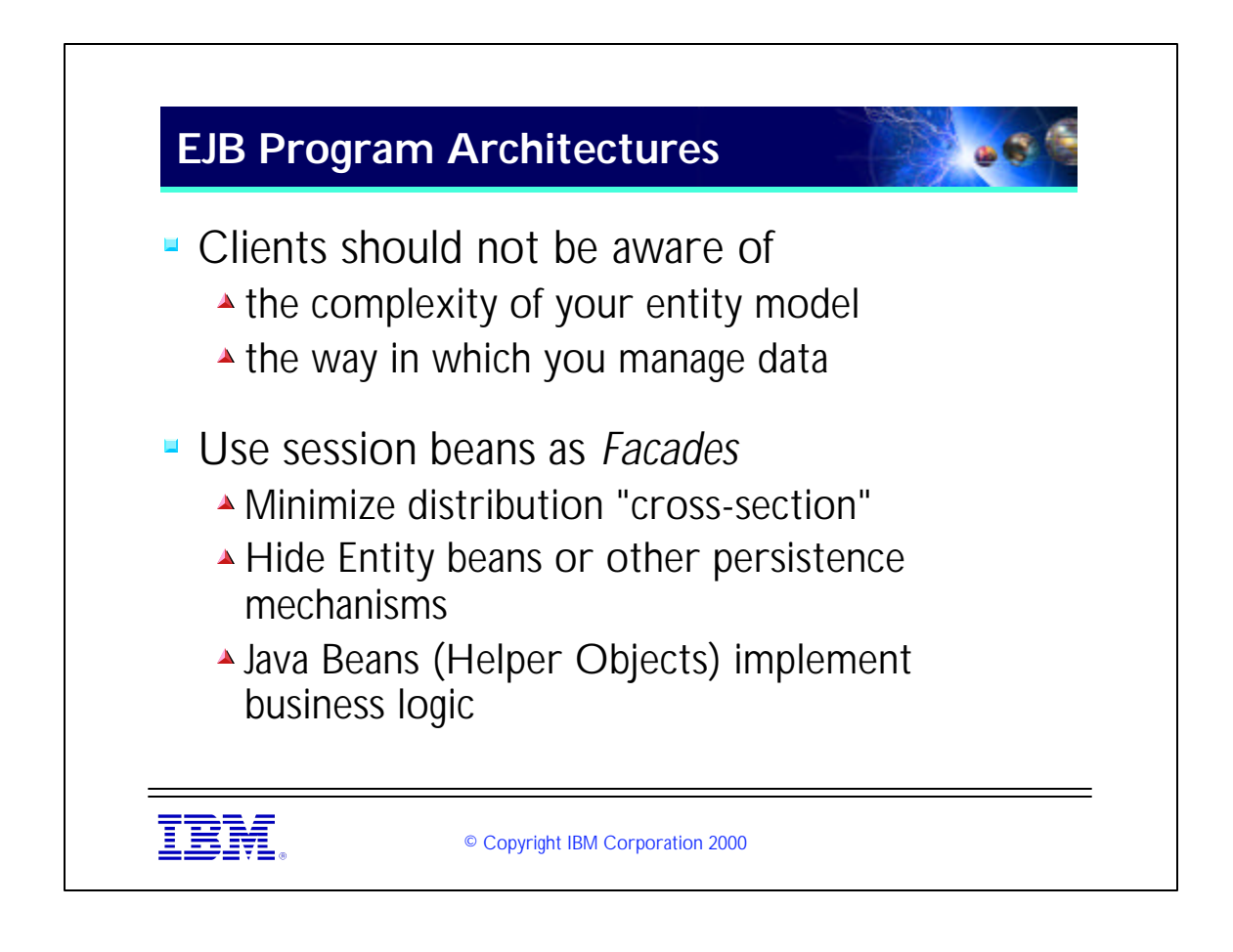

- Facade is a design pattern from Gamma, et. al. A Facade is an object that hides the complex relationships between other objects.
- By "Java Bean" I really just mean any serializable Java Object.

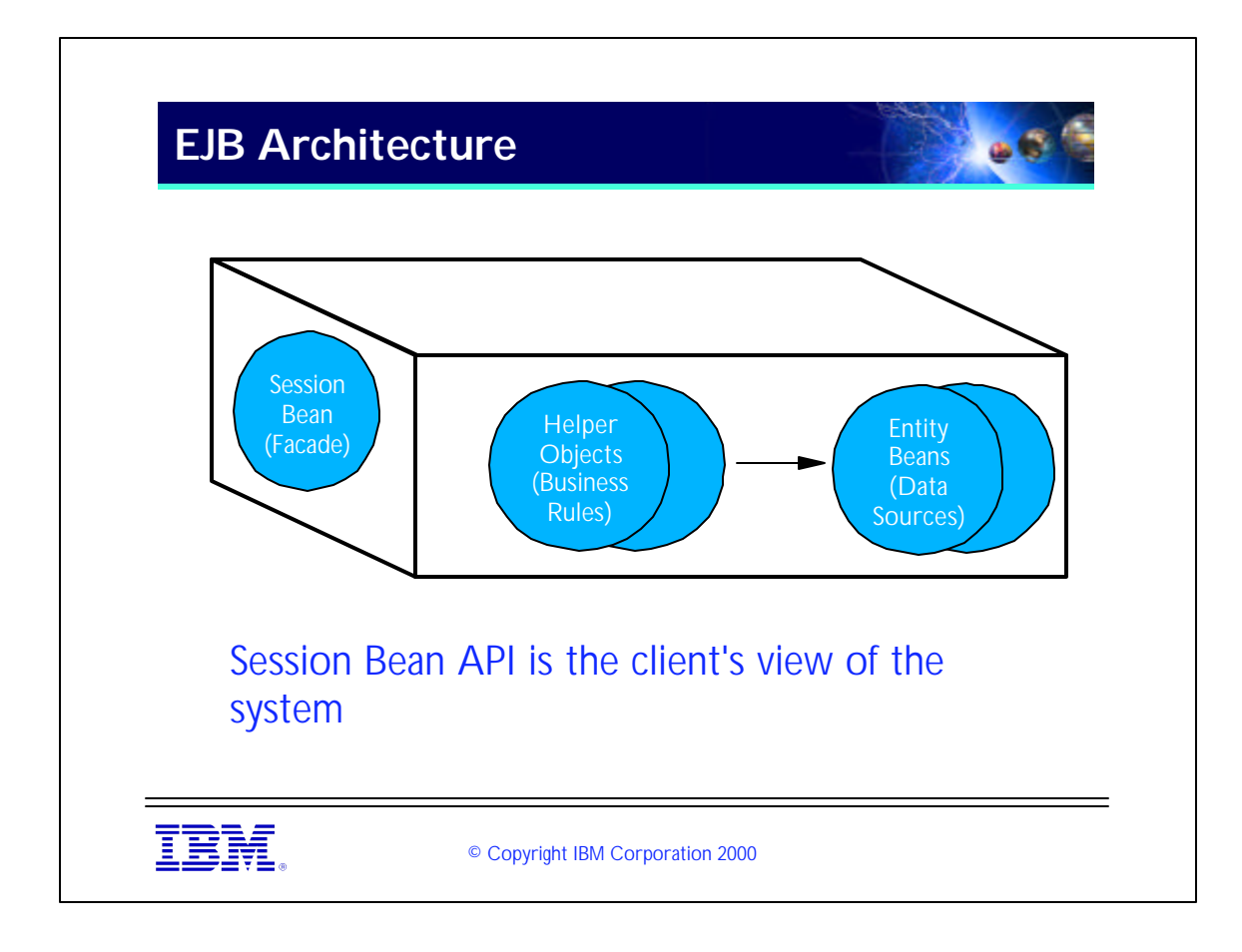

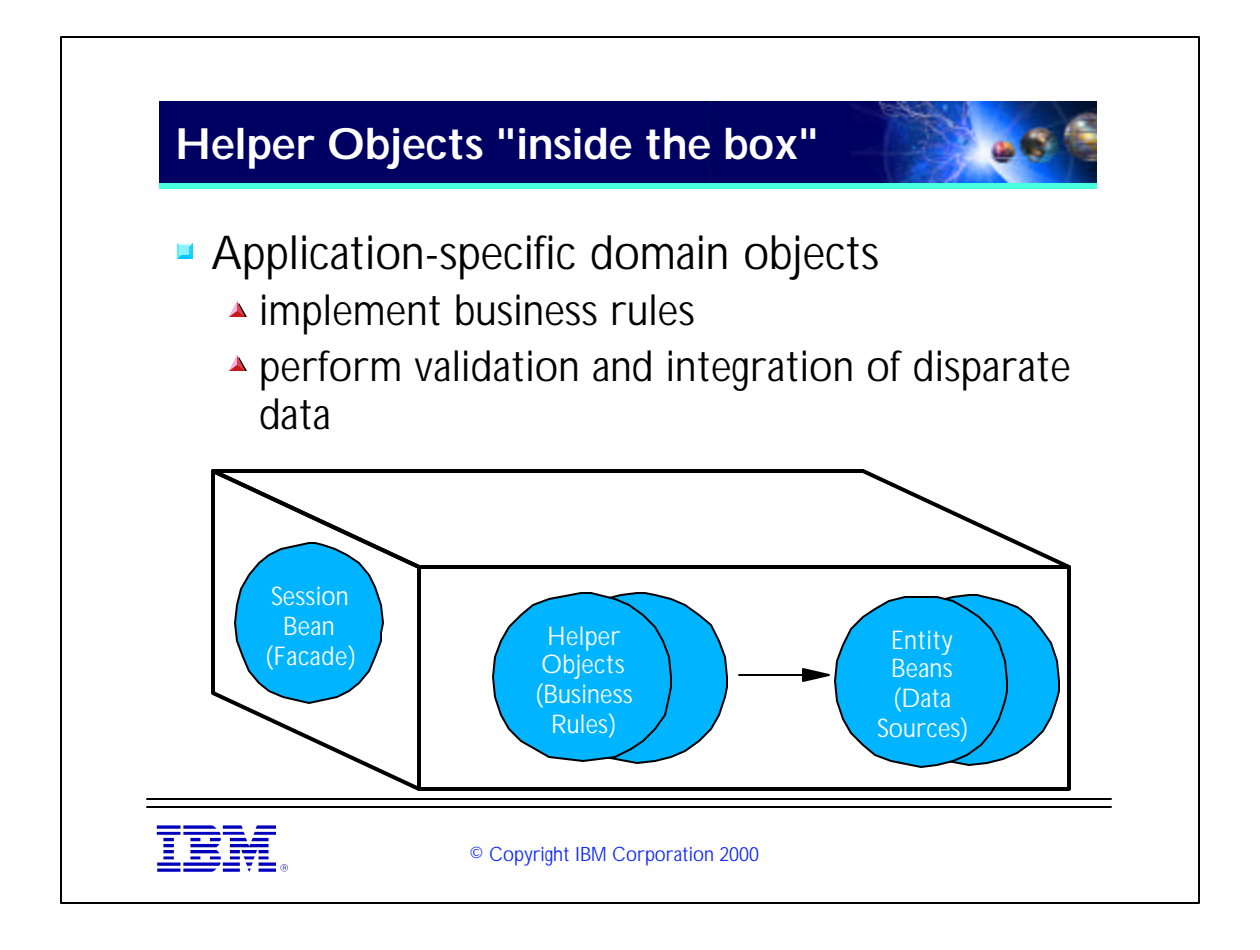

- ► Helper Objects are sometimes called Dependent Objects. This terminology is used in the EJB 1.1 specification and is extensively used in the EJB 2.0 specification, where it takes on a slightly different (but mostly compatible) meaning.
- Validation should be performed as quickly as possible by Helper objects rather than by the Entity beans themselves. Validating early in the helpers reduces the number of bean references that participate in the transaction (and are therefore locked) in the case of a validation failure, which must be rolled back. This will reduce contention in your application and speed things up.

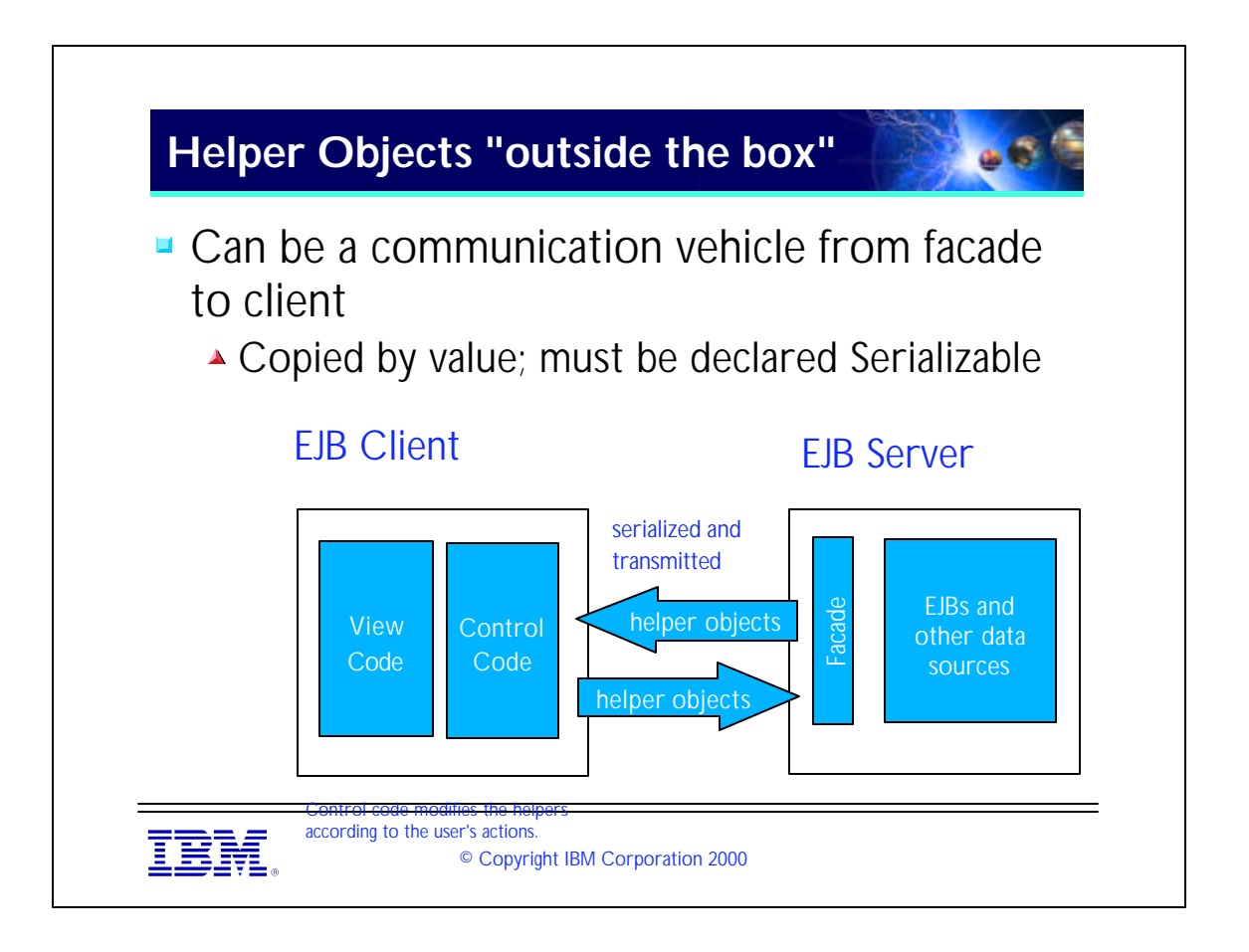

- Any object that is serializable can be returned as the value of a Session bean's method. This object will be serialized and copied across the network to the requesting client. Likewise modified helper objects can be passed back to the session bean in the same way.
- Remember that accesses to an EJB are network calls. This can adversely affect performance when you have a large number of fine-grained objects that you access from the client. Using helper objects can reduce this network traffic. The client can make several changes at once to a single helper object and then send that helper object to the facade as one network call instead of several -- one for each change.
- Of course, WebSphere can be optimized to avoid overhead like this when the client and EJB are in the same JVM.

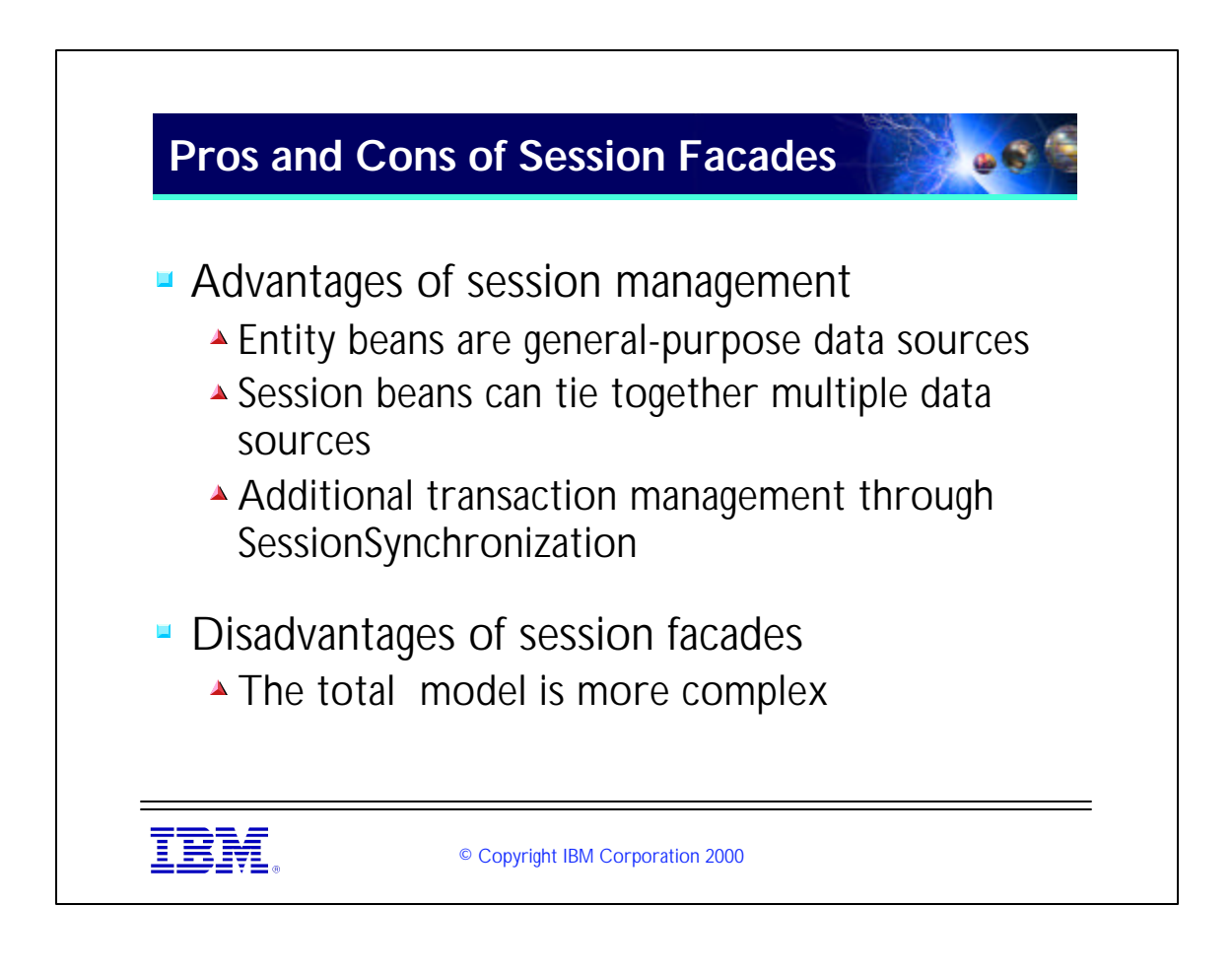

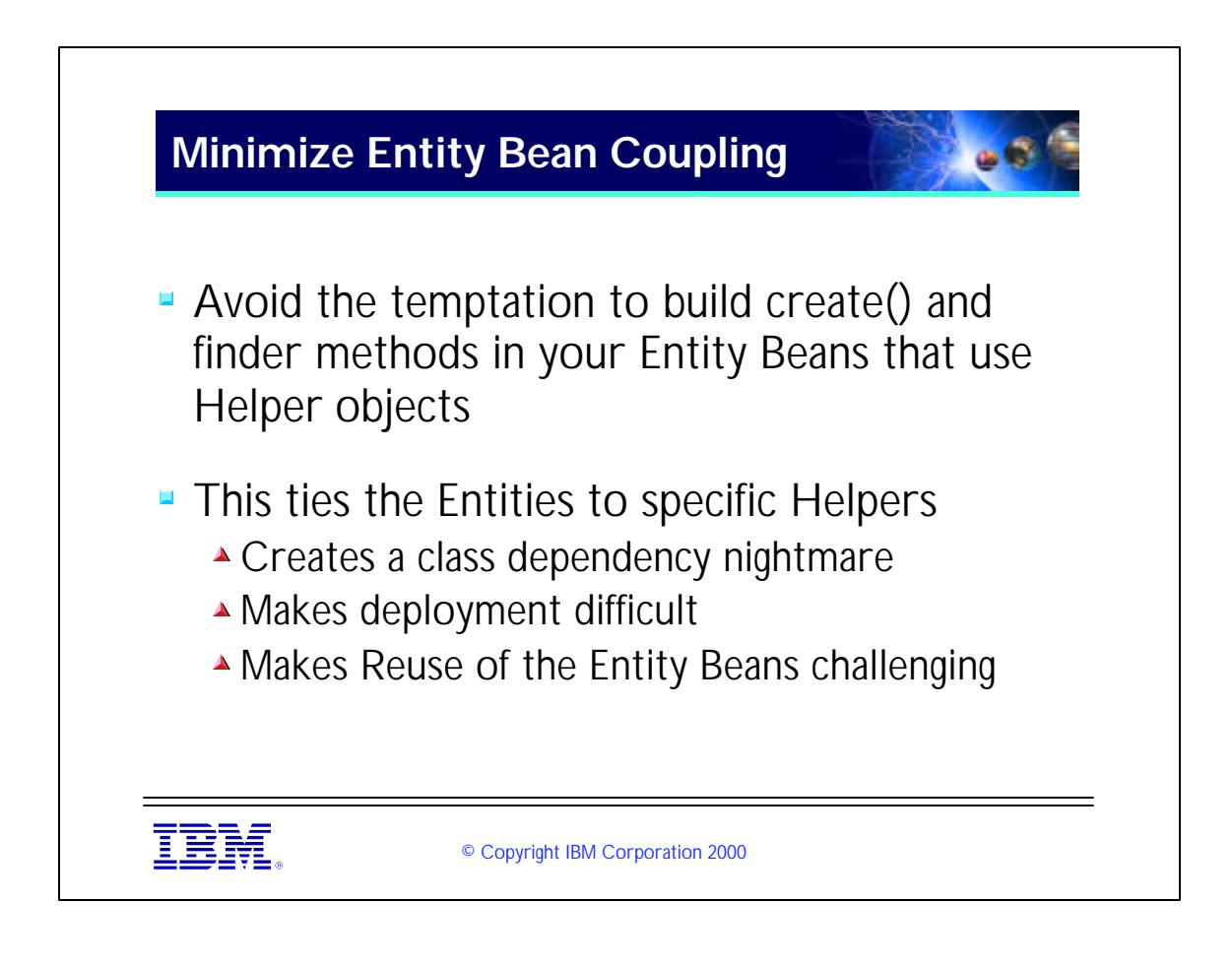

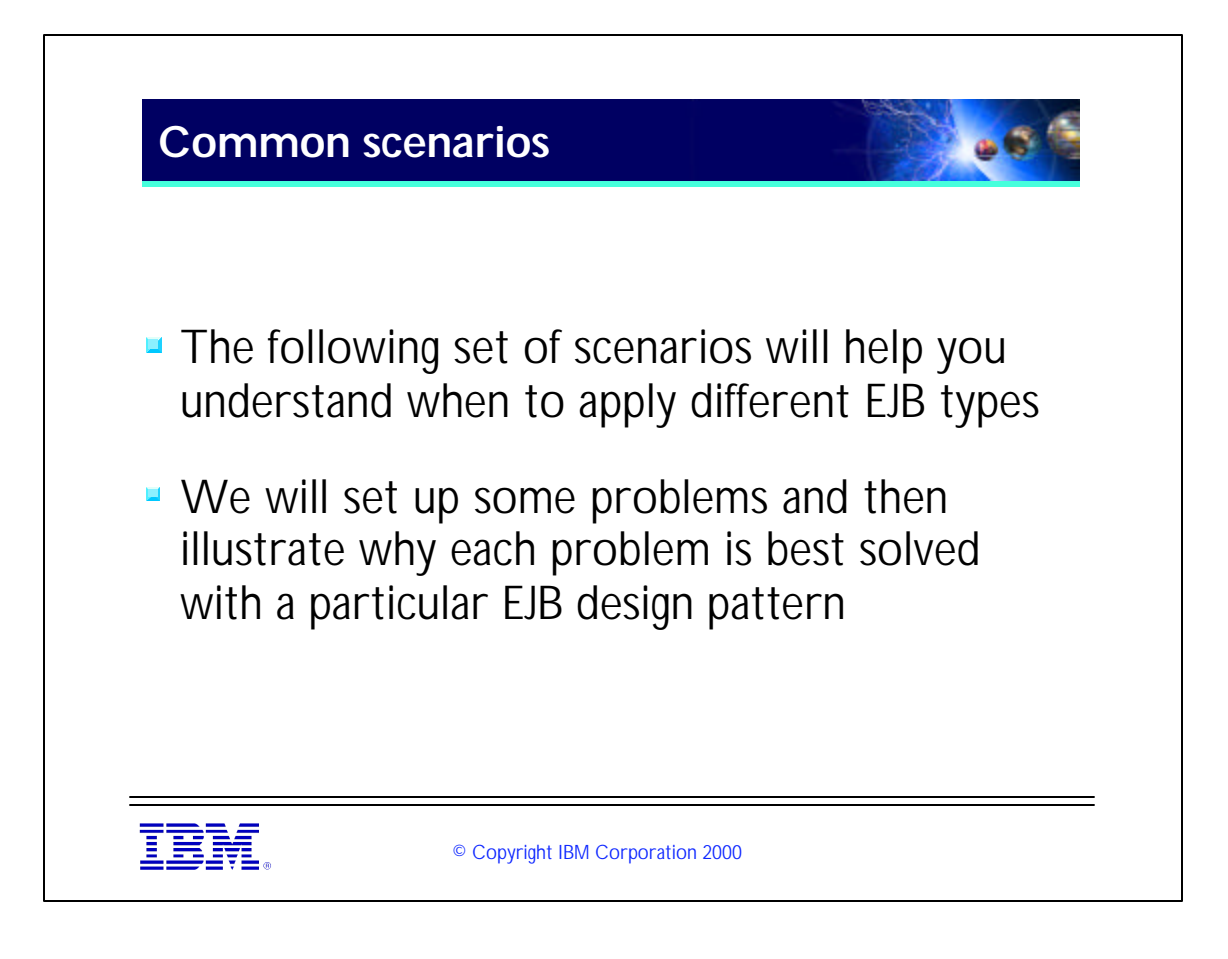

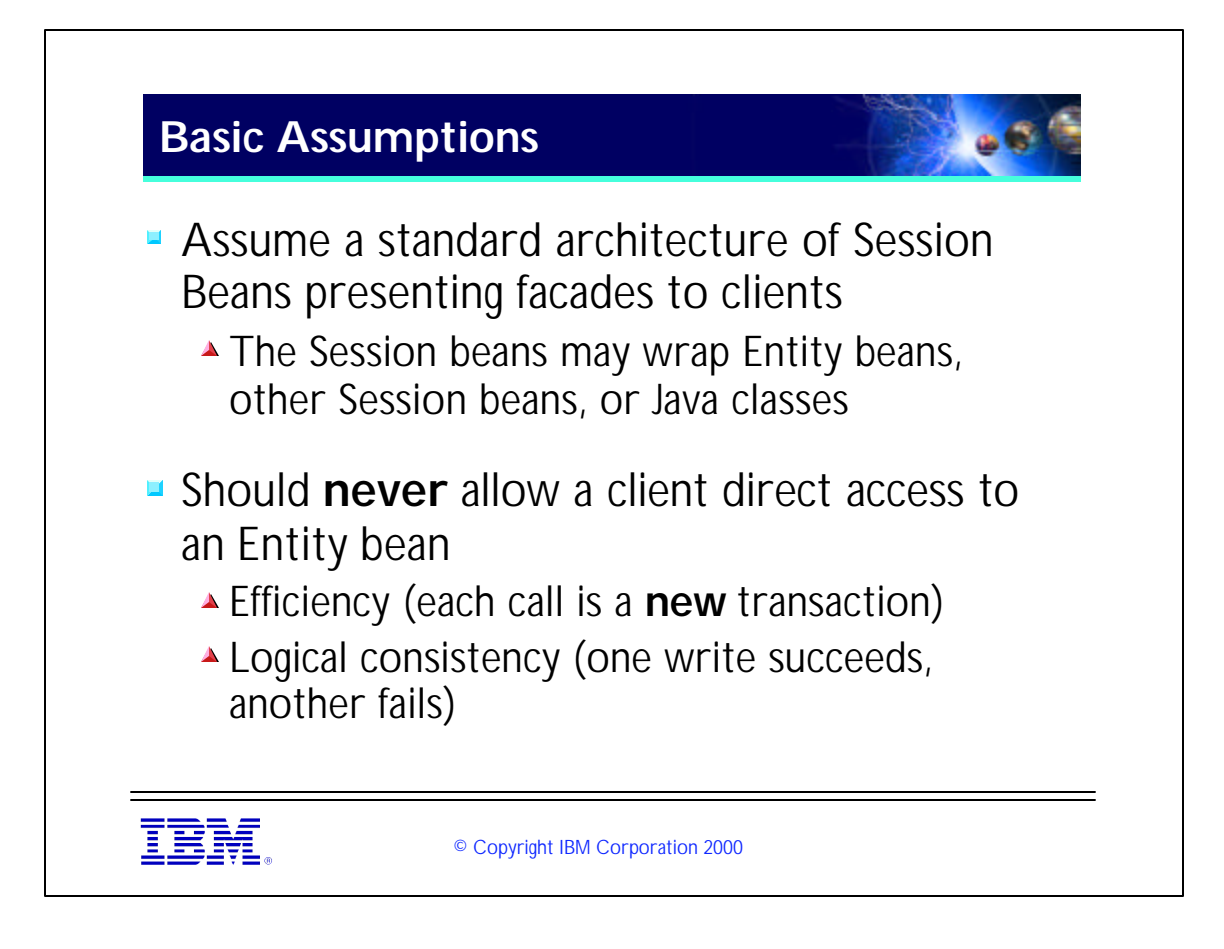

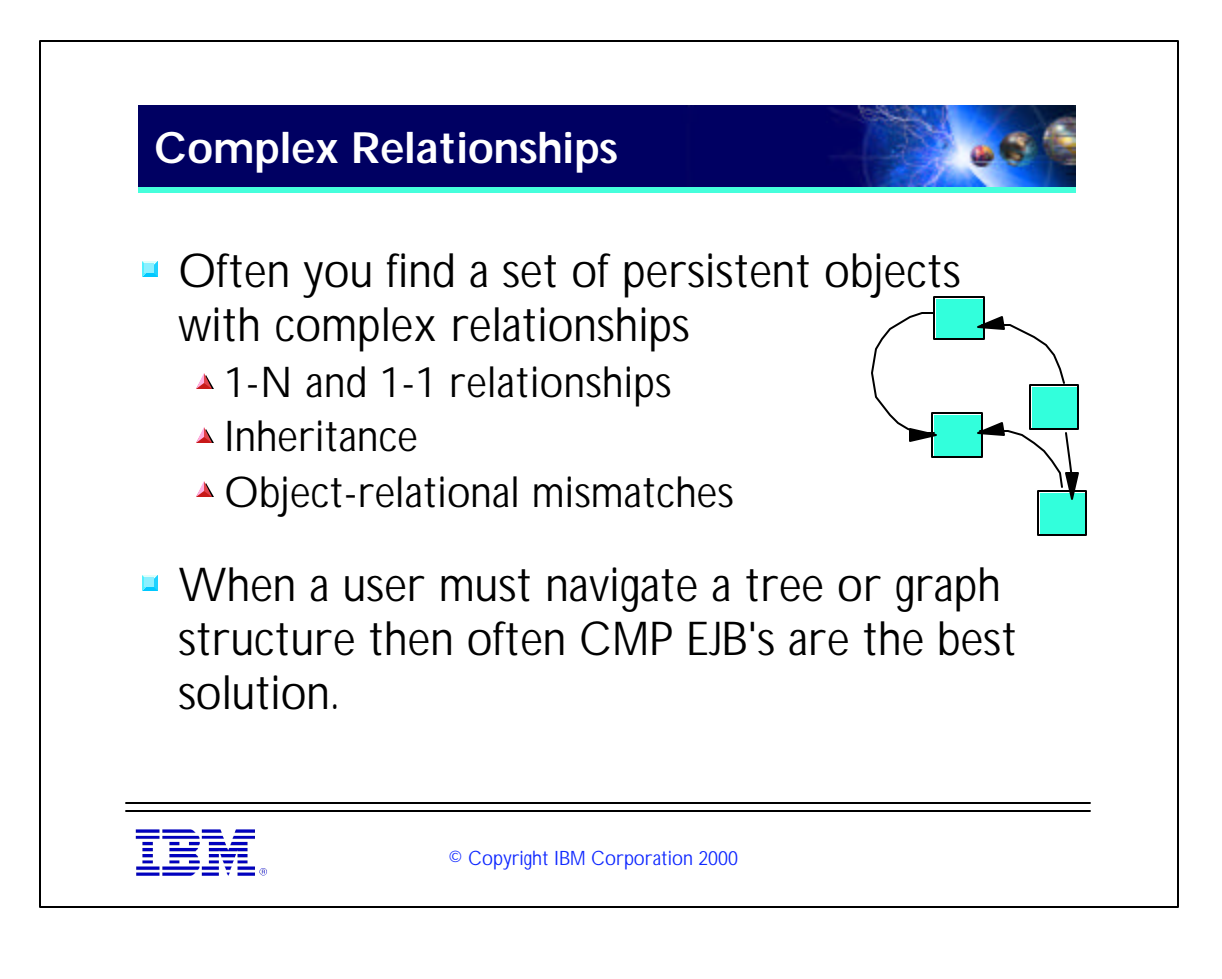

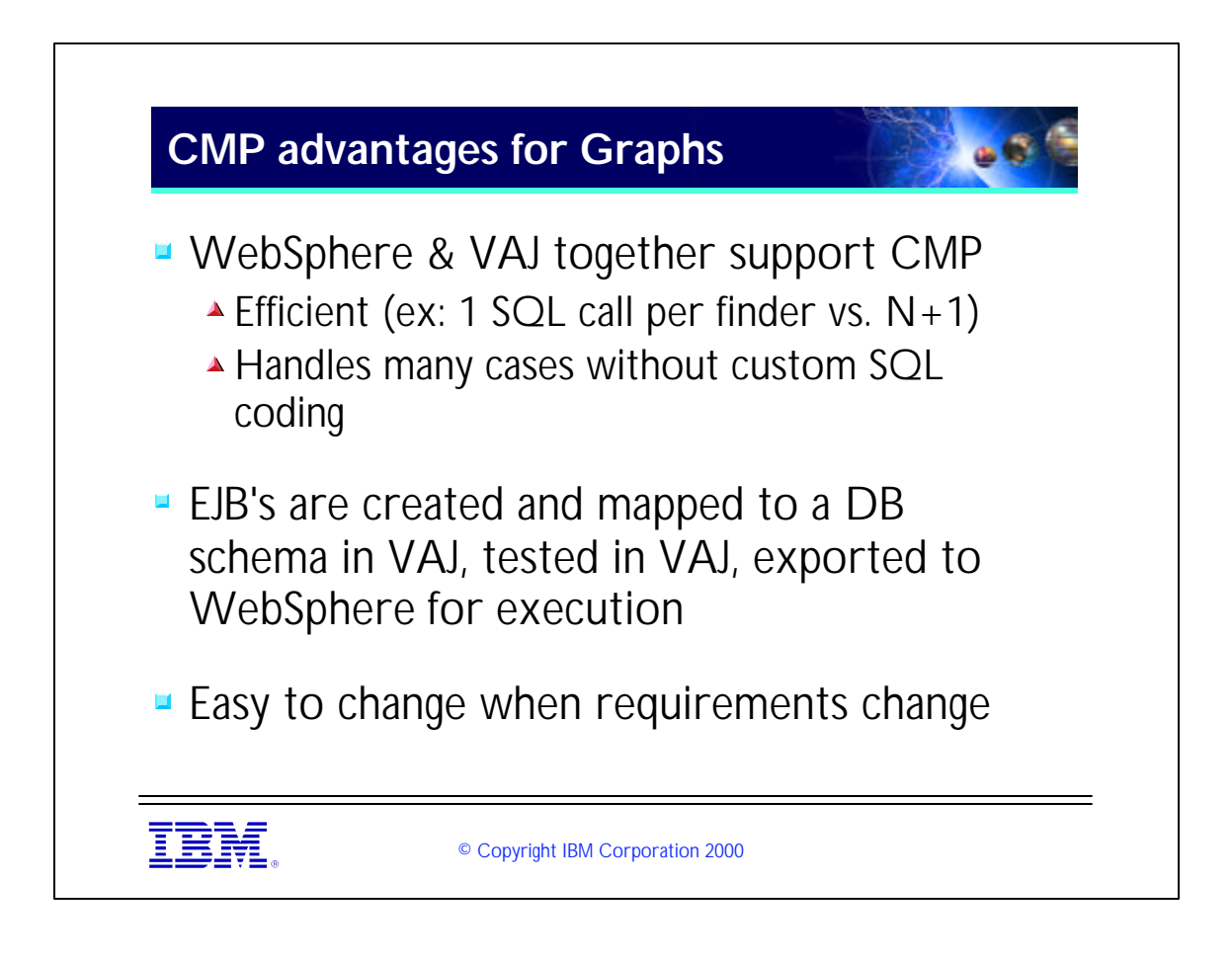

• Note that there are a few cases where graph navigation might be better done in another way. This will be covered later.

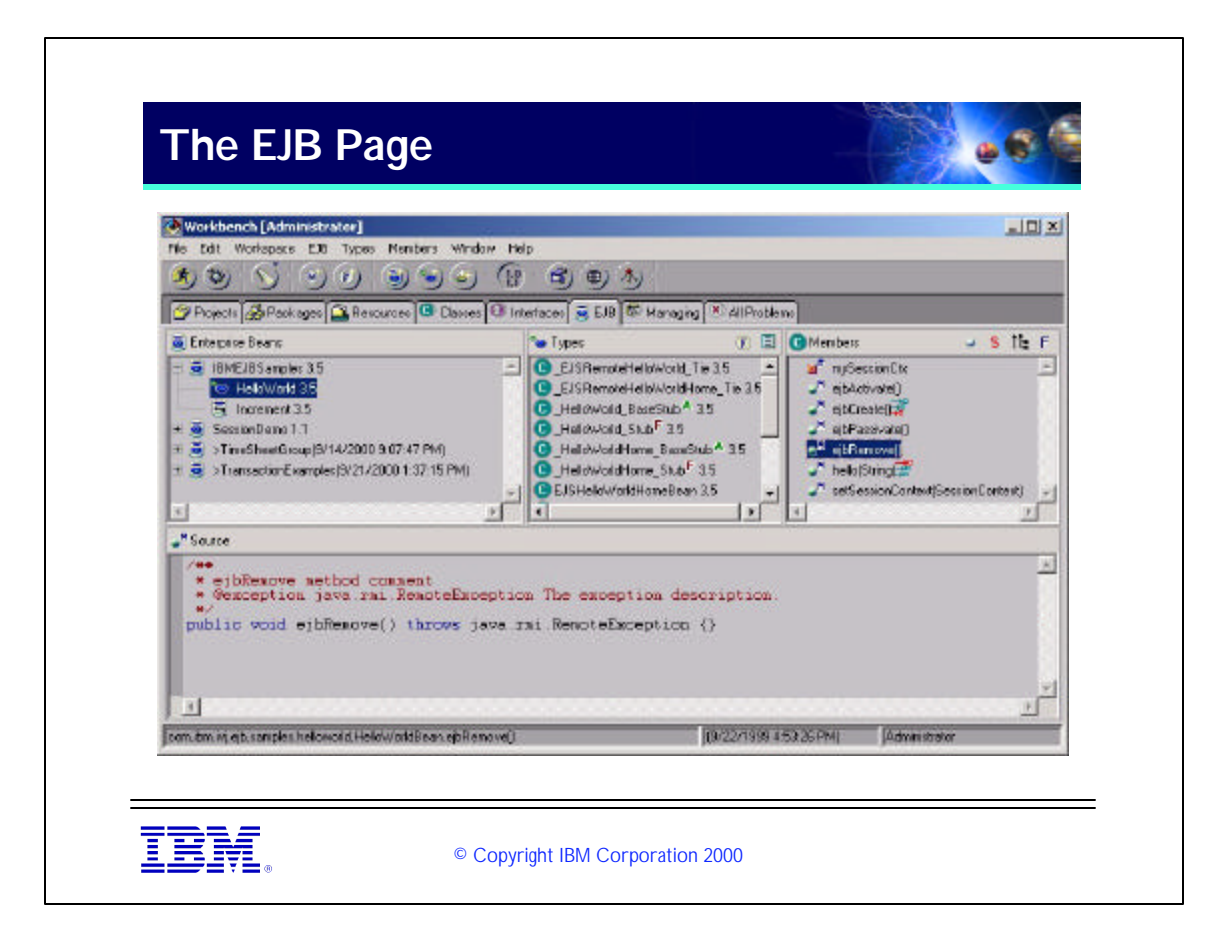

- Things to notice on this page:
- $\bullet$  (1) At the upper left is a listing of the EJB Groups, which is a tree view showing the EJB's contained within the EJB groups.
- (2) The middle pane shows the classes and interfaces associated with a particular EJB selected in the first pane. The right-hand icon toggles between a field view (useful only for Entity beans) and a type view. The left-hand icon toggles between seeing only the major classes and interfaces (Home, Remote, Bean) and all generated classes.
- $\rightarrow$  (3) The leftmost page shows the methods that correspond to a particular type selected in the middle pane. The icon to the right of some methods show that these methods have been "promoted" to the Remote or Home Interface.
- (4) The lower pane shows the code of the class definition or mathad calactad

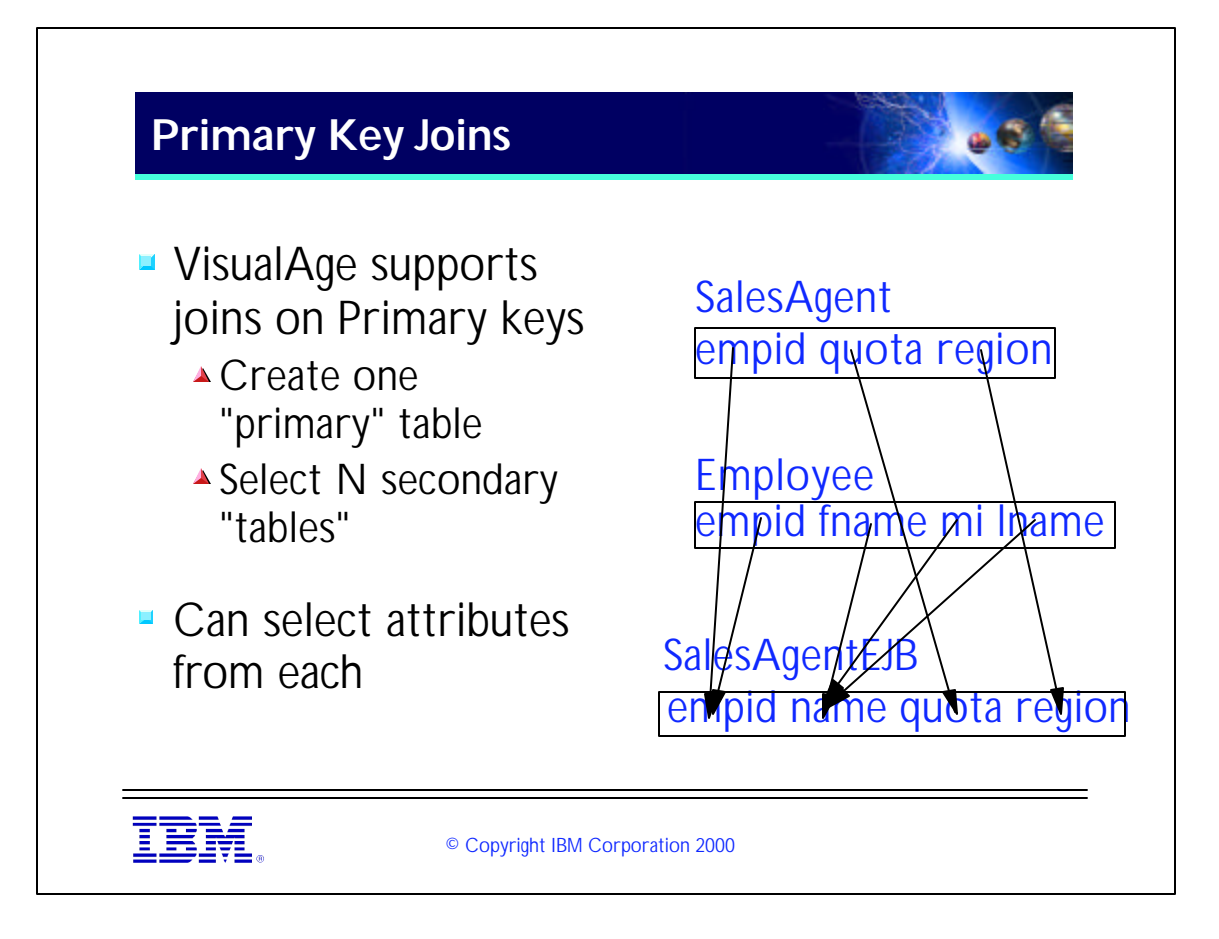

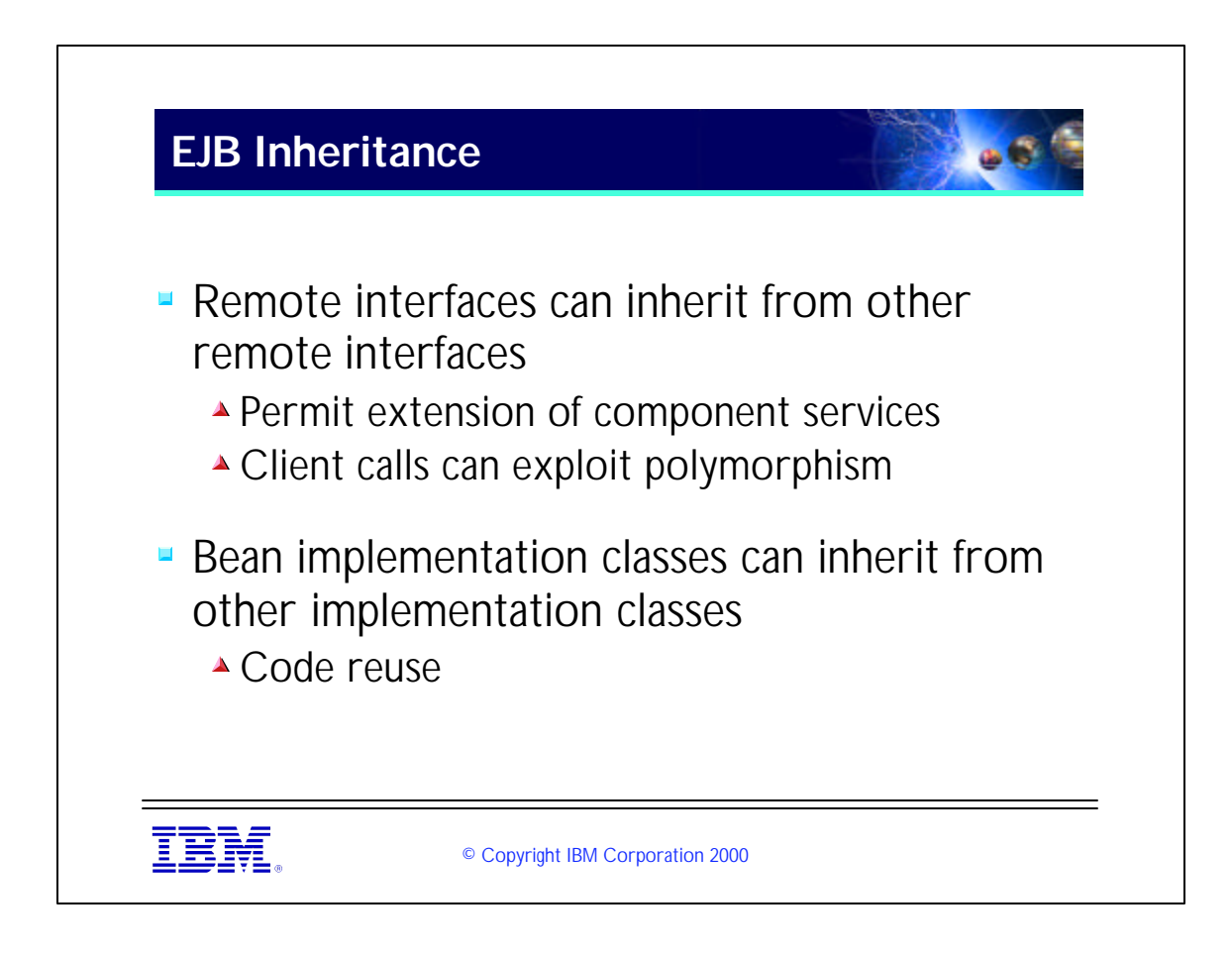

There are some common-sense limitations to this:

- (1) Session beans cannot inherit from Entity Beans and vice versa.
- (2) A Stateless session bean cannot inherit from a stateful session bean and vice-versa

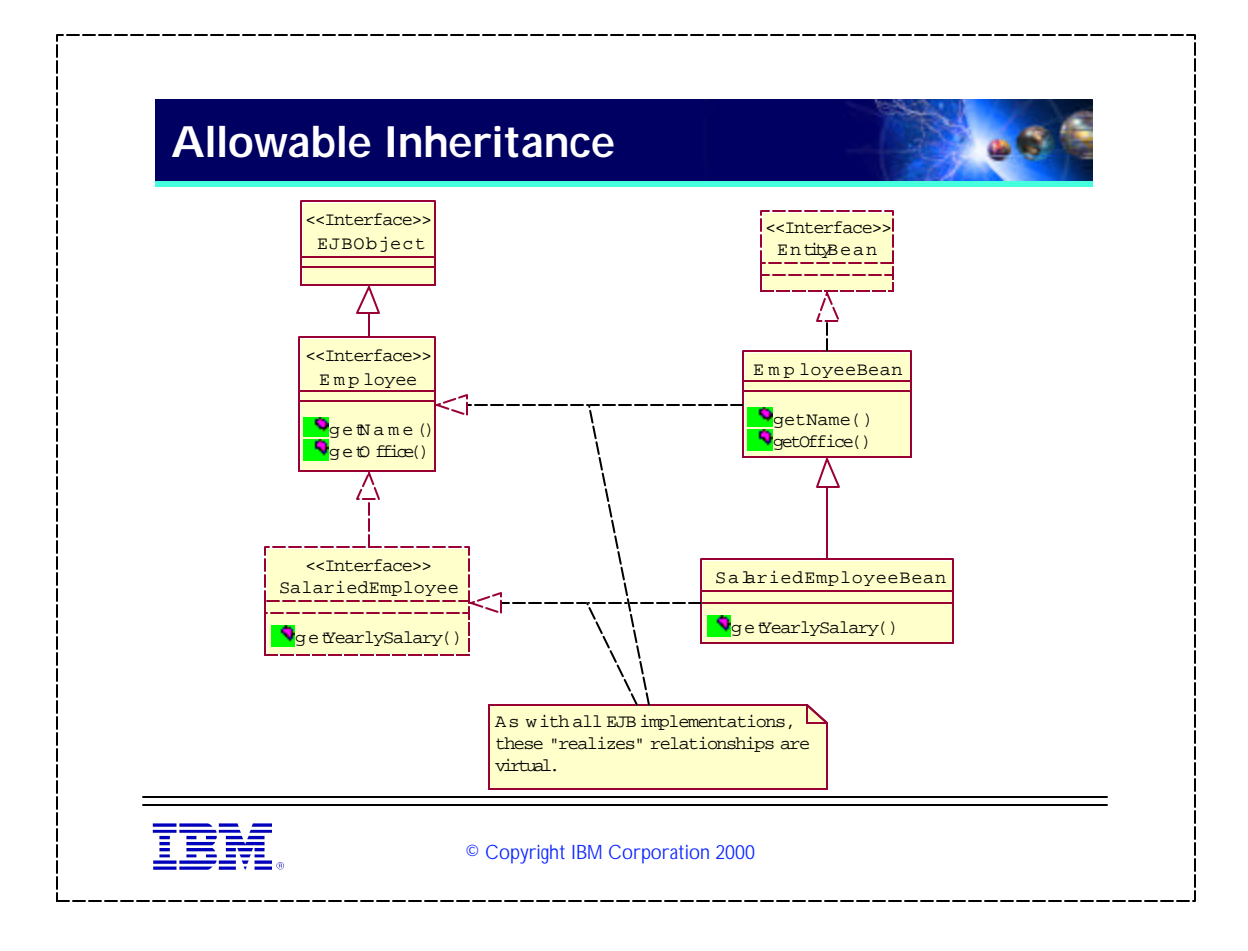

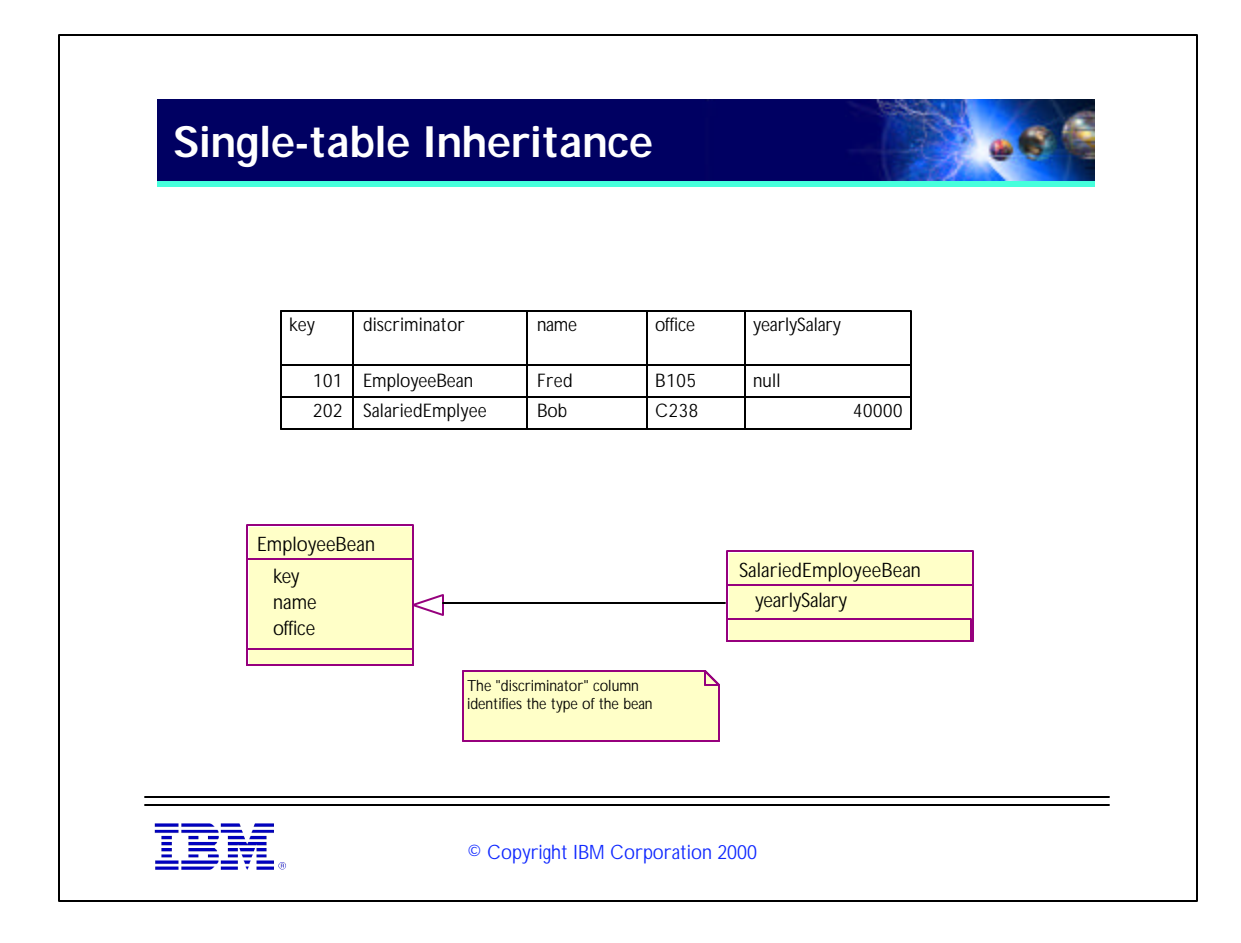

All instances in inheritance hierarchy stored in a single Table Attributes not found in all instances must be nullable Need a column dedicated to identifying actual type (discriminator).

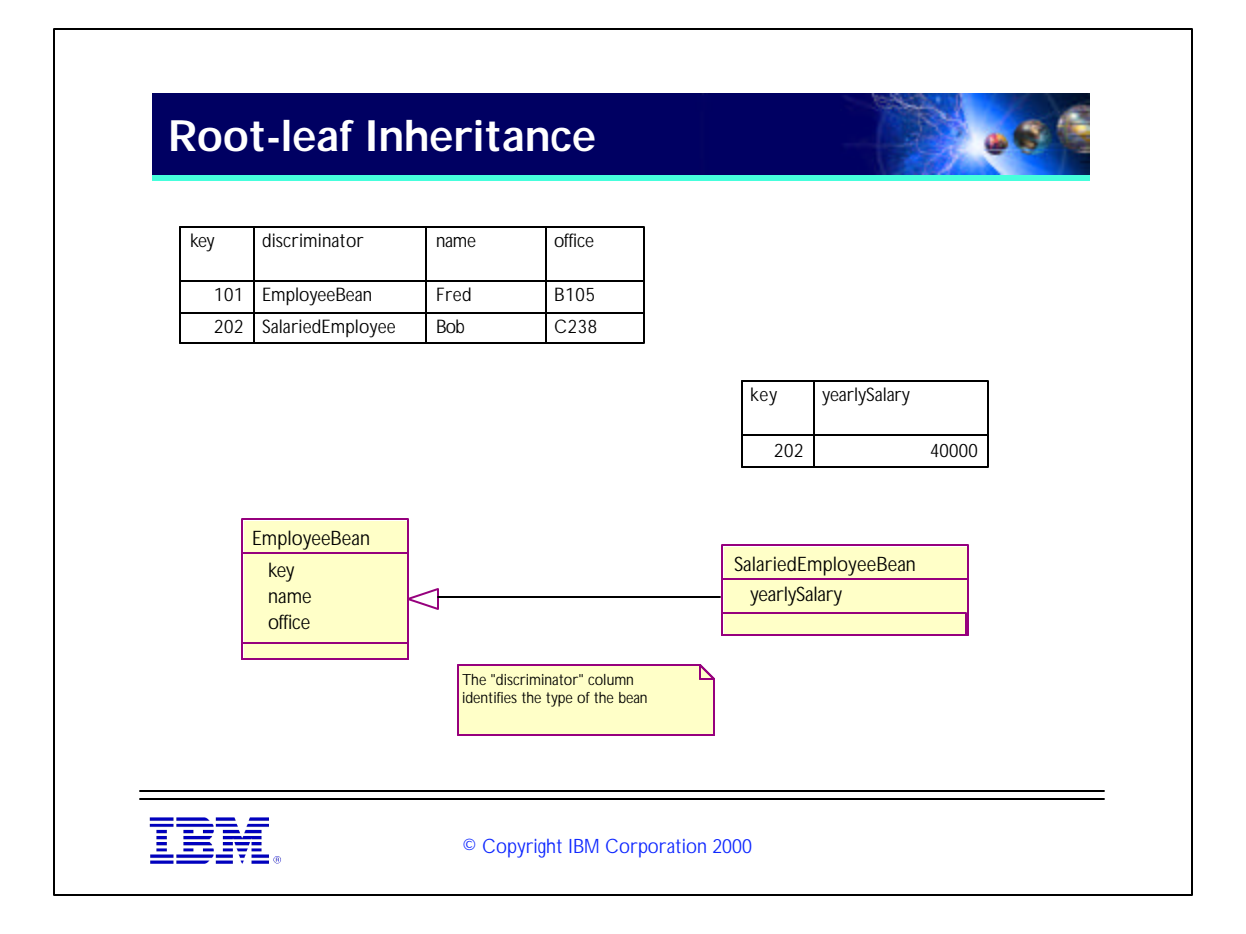

- This mapping save db space by eliminating nullable attributes.
- Object creation requires table joins to retreive all attributes.
- Still requires a discriminator column.
- Leaf tables key -- is a foreign key to root table.

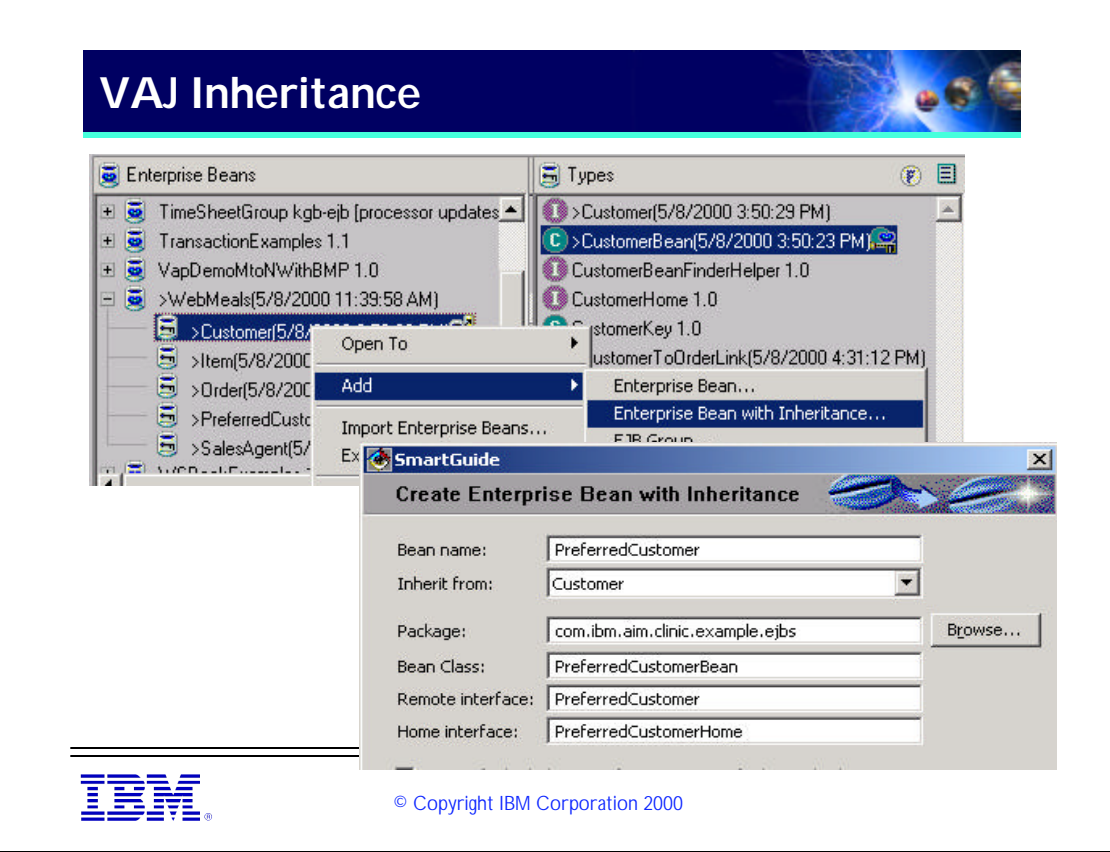

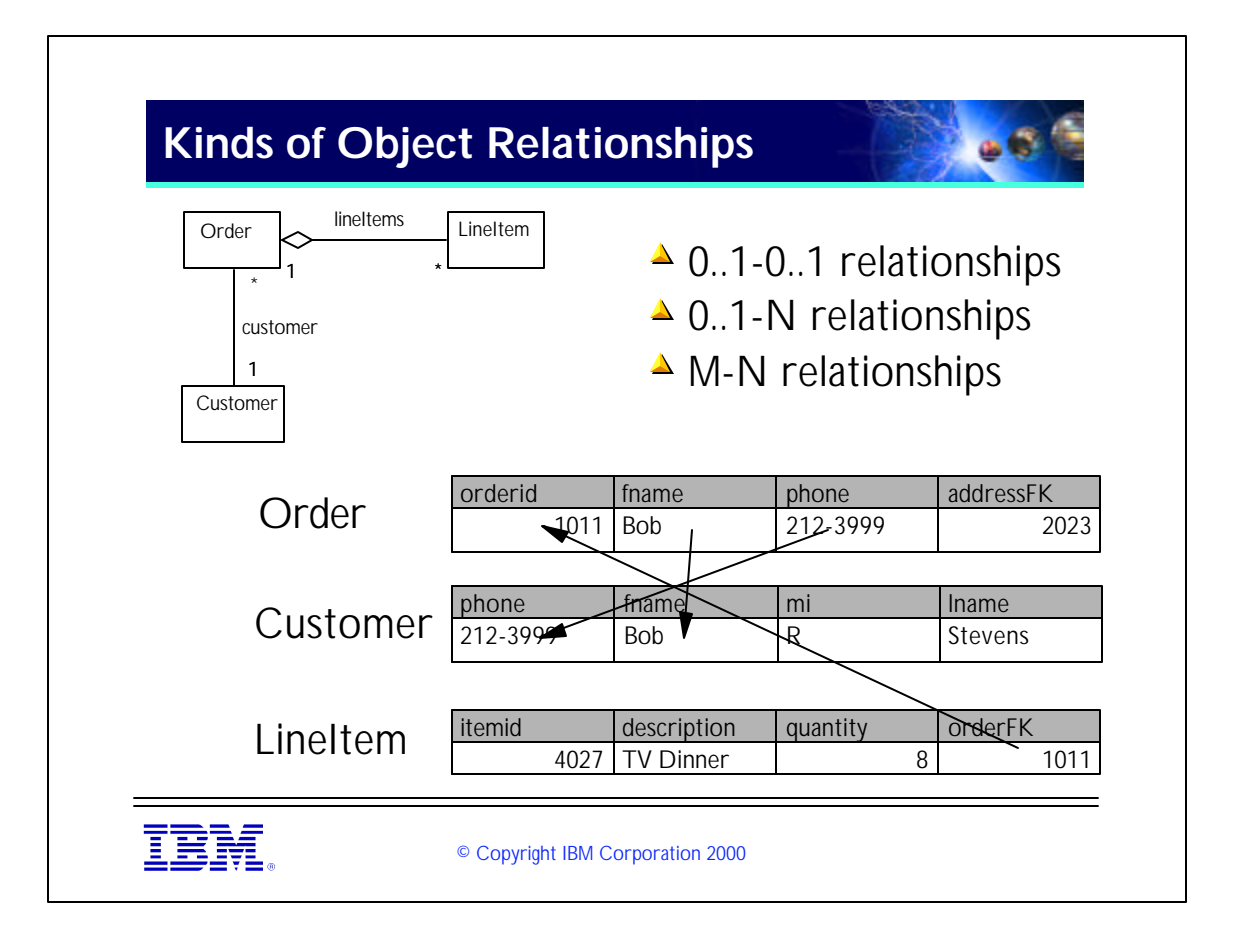

- This slide shows different kinds of object relatonships. Suppose you have a Java class called "Order". An "Order" has two instance variables -- an "customer" that holds an instance of an Customer class and a "lineItems" variable that holds a collection of "LineItem" objects.
- The three tables below show how you might implement these relationships in a relational database. the N-1 relationship between Order and Customer is implemented by a foreign key in the Person table. The 1-N relationship between Order and LineItem is implemented as a foreign key in the LineItem table (a backpointer).
- M-N relationships (not shown) are usually implemented through a third, "relationship" table that includes foreign keys to both parties in the M-N relationship.

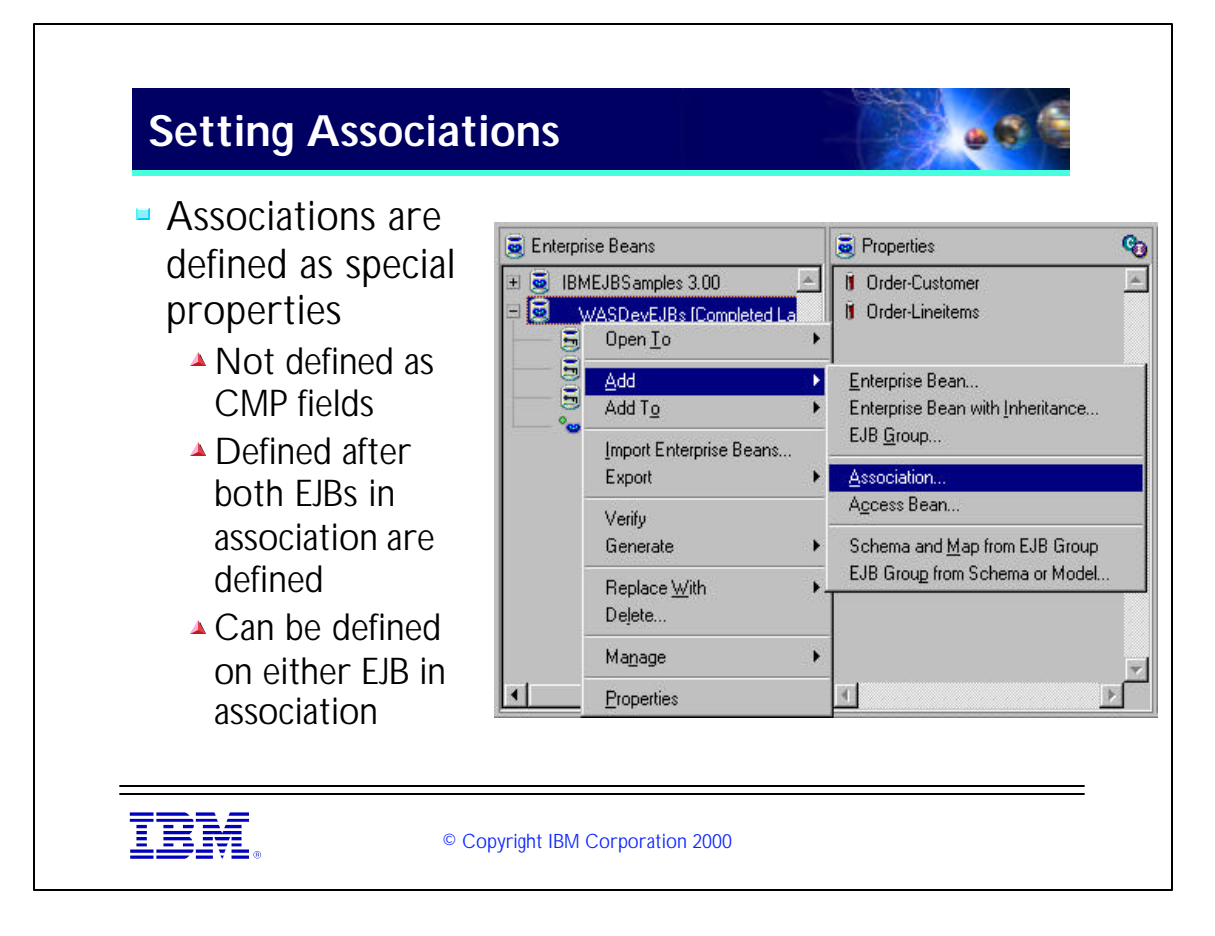

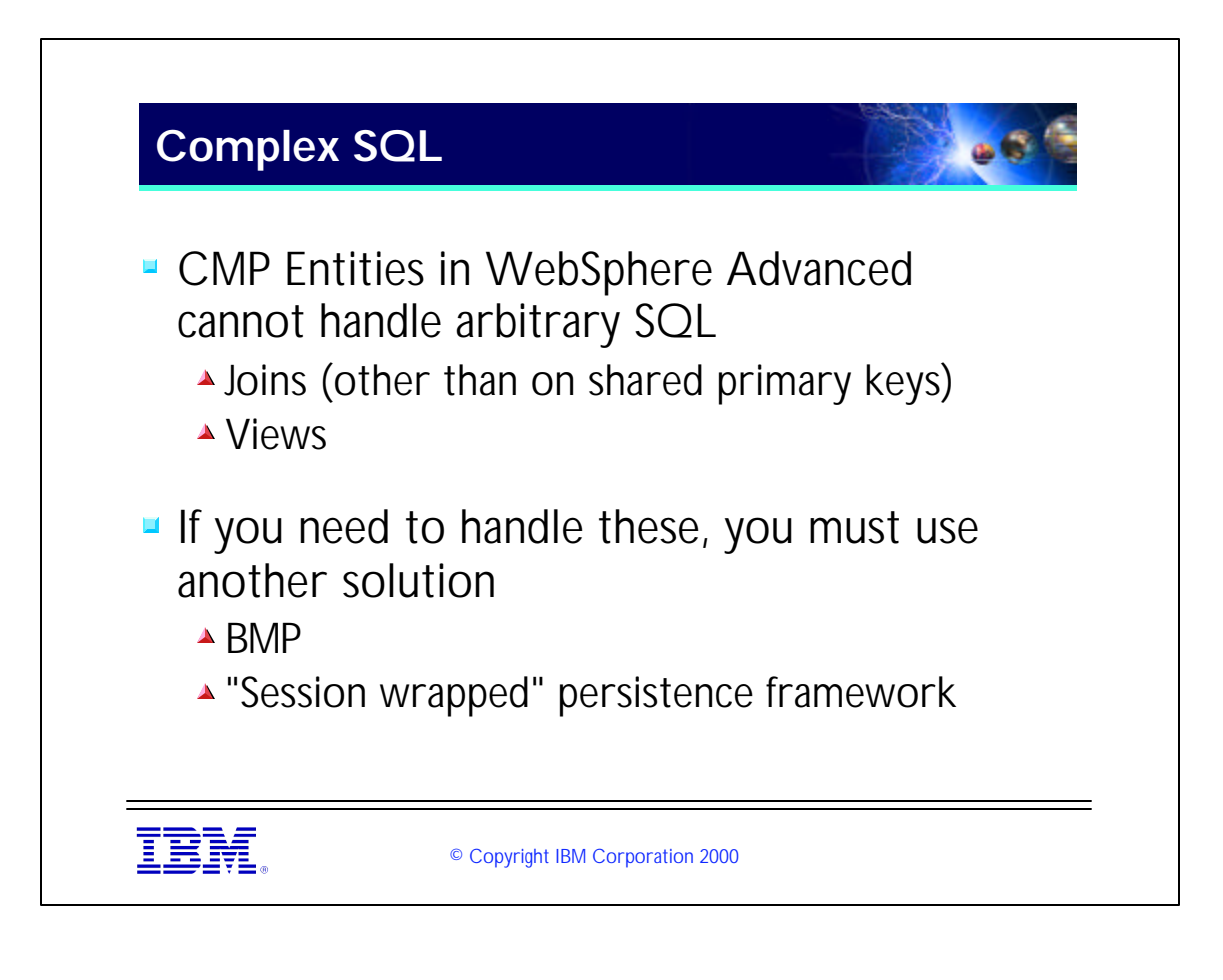

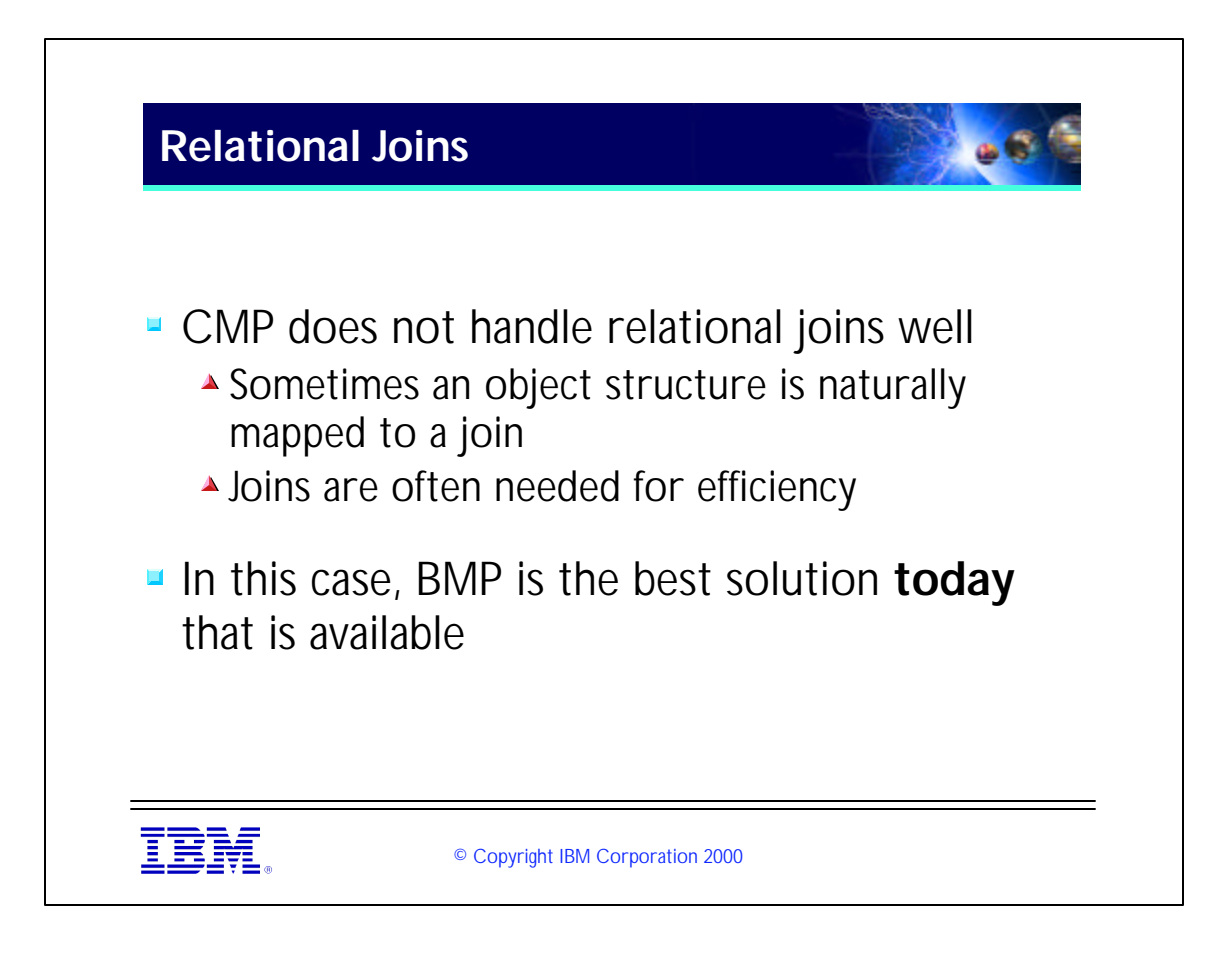

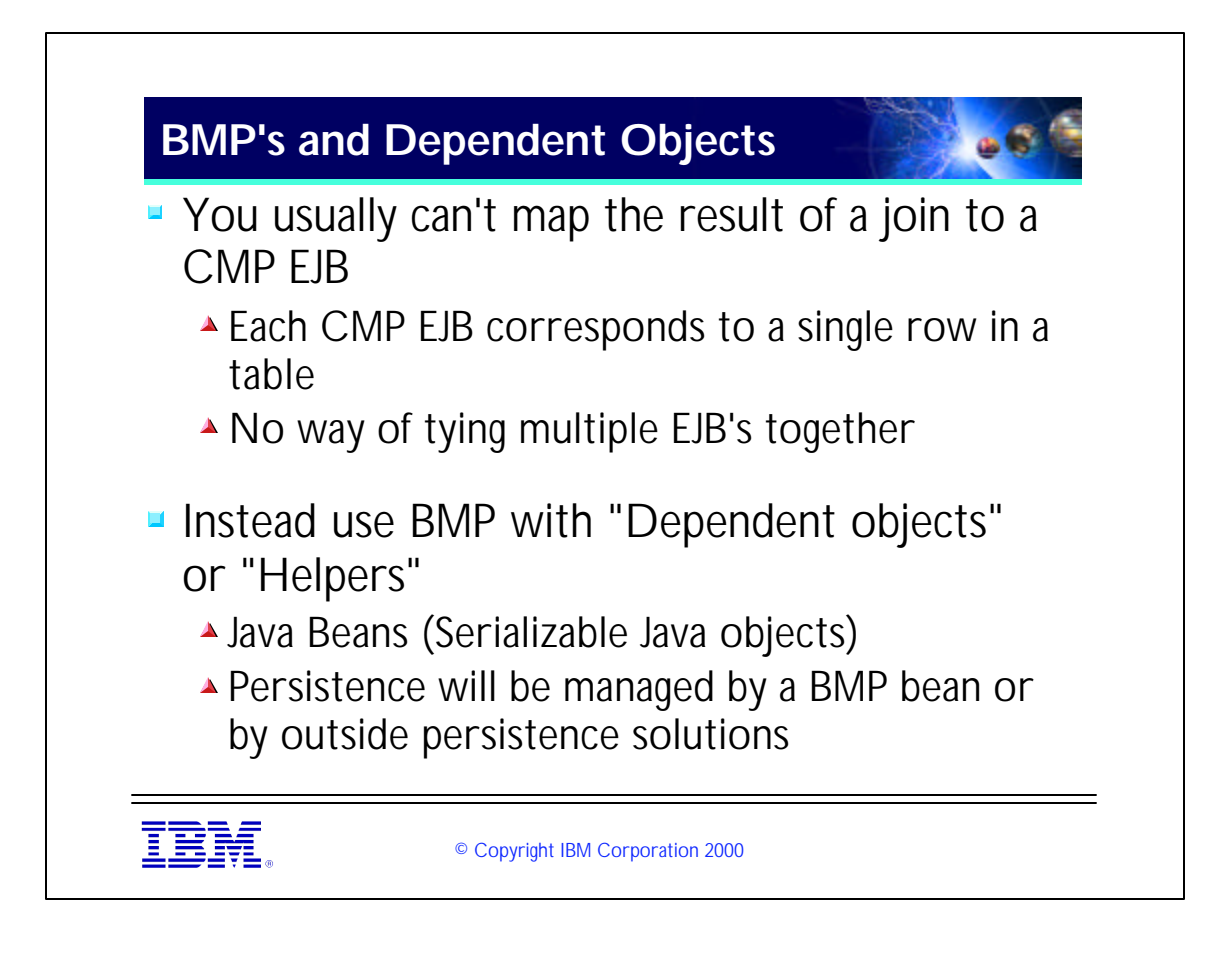
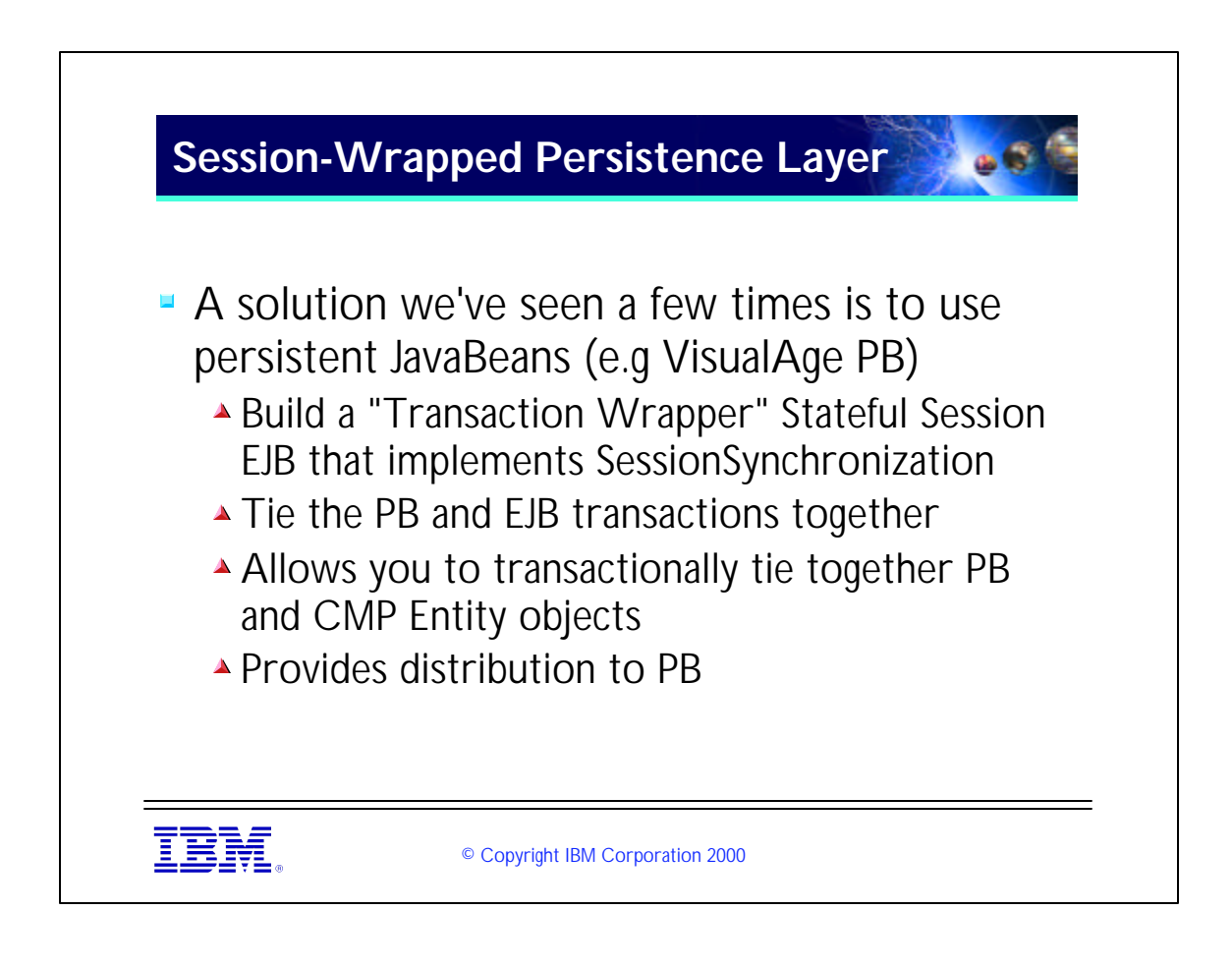

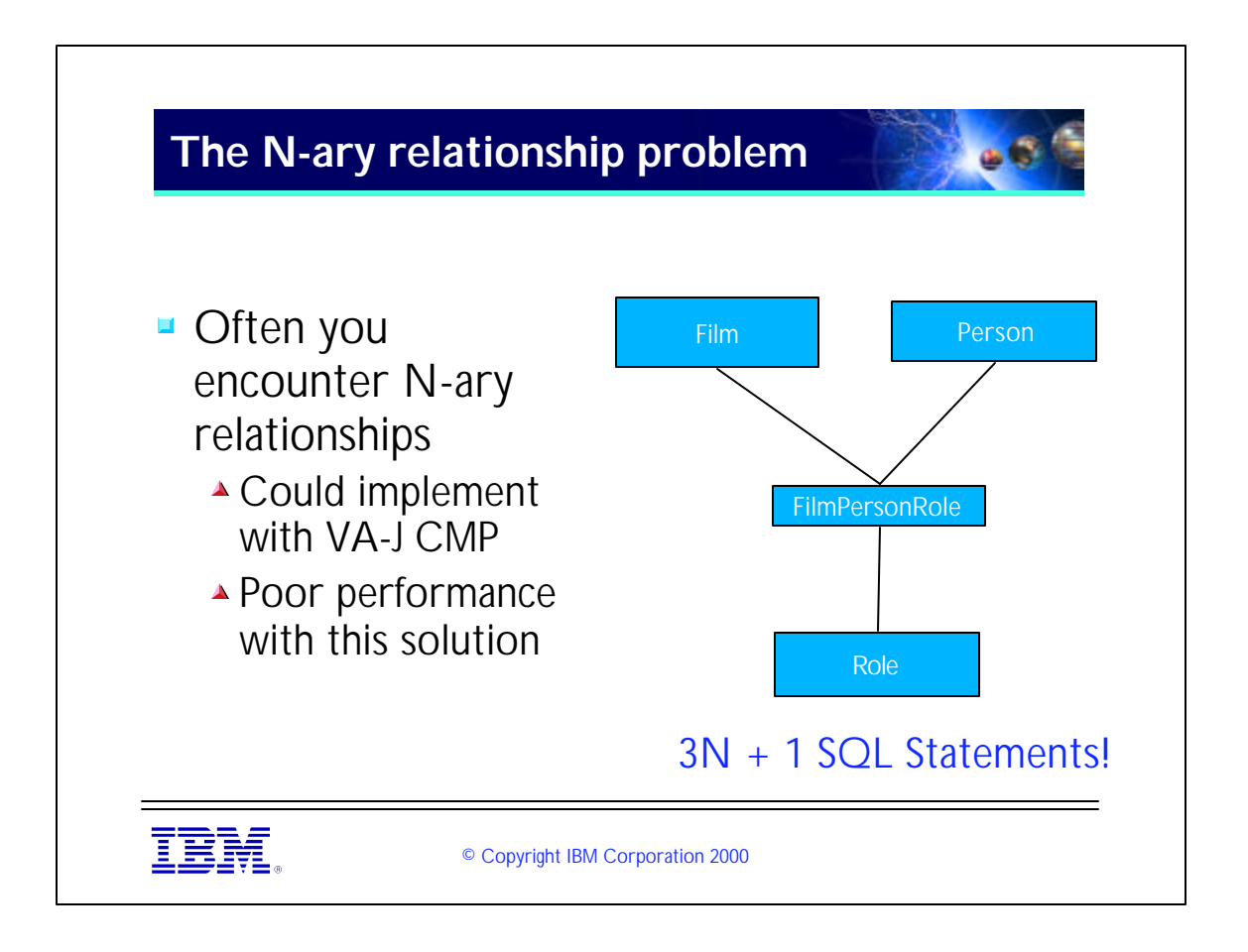

- The example here is "Ron Howard was an Actor in American Graffiti. Ron Howard was the Director of Cocoon"
- ► The first SQL statement is by the finder of the FilmPersonRole bean, which returns back all of the appropriate FilmPersonRoles.
- However, you must traverse each single-valued relationship individually. This results in a findByPrimaryKey() on each object, which is another SQL statement. For N FilmPersonRoles, with 3 relations, that makes a total of  $3N + 1$

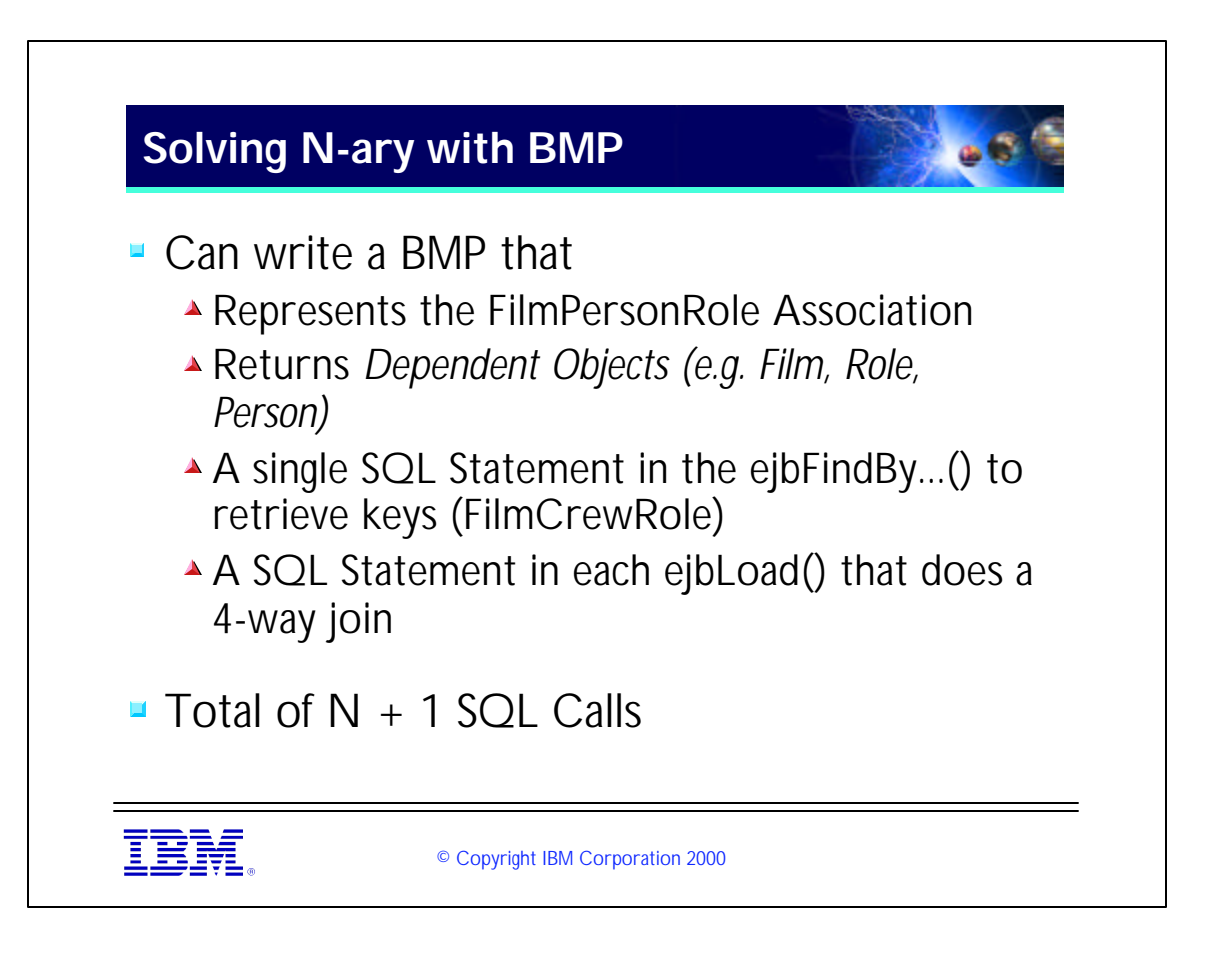

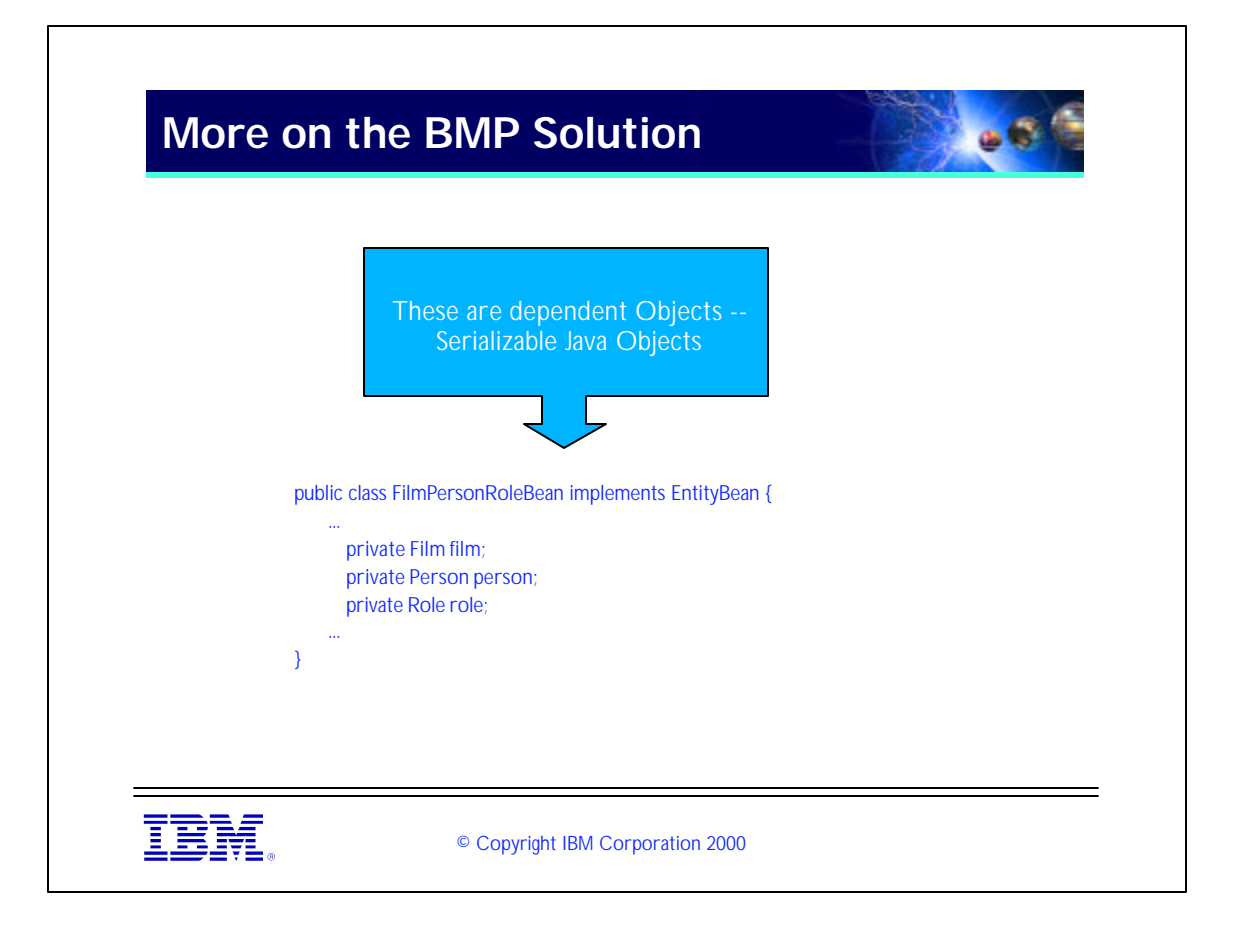

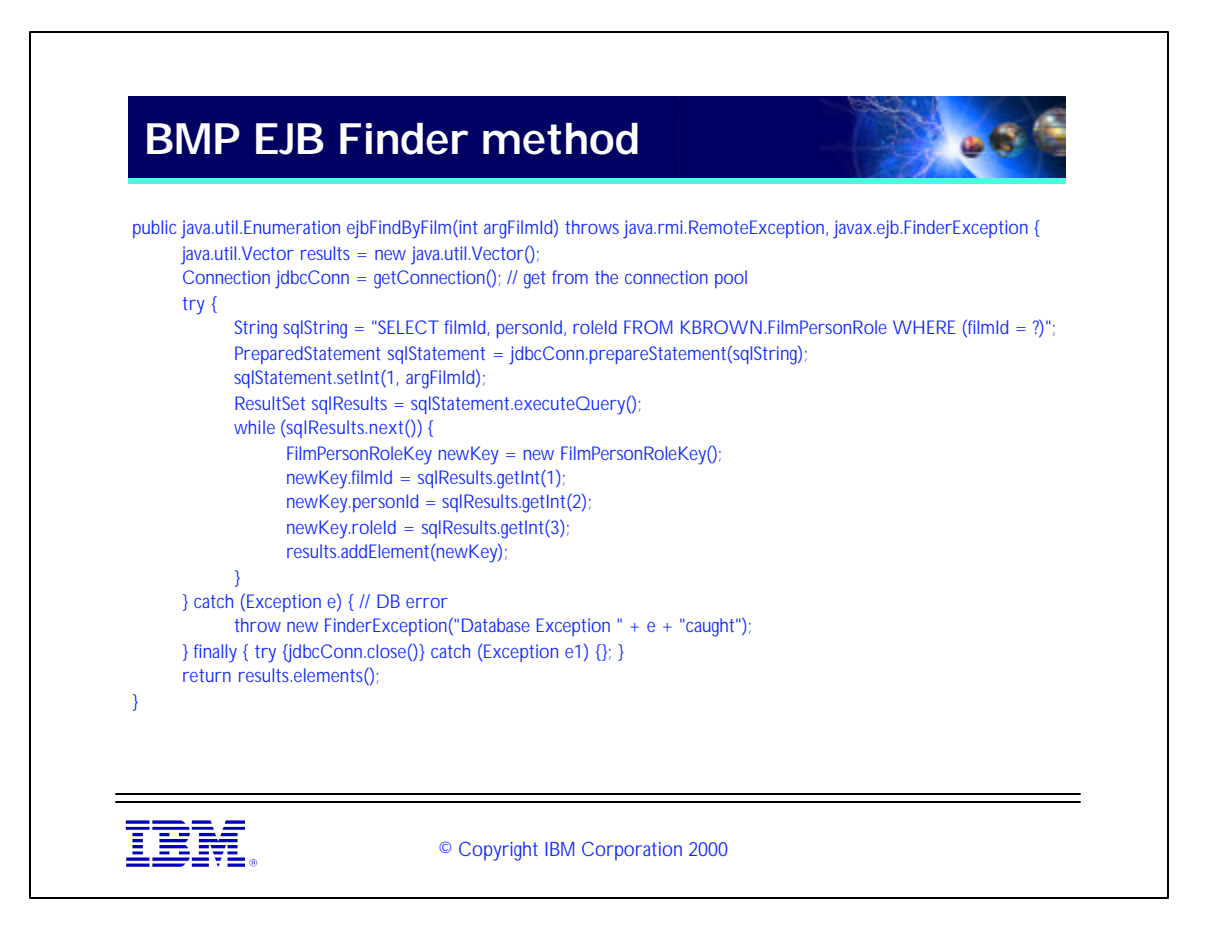

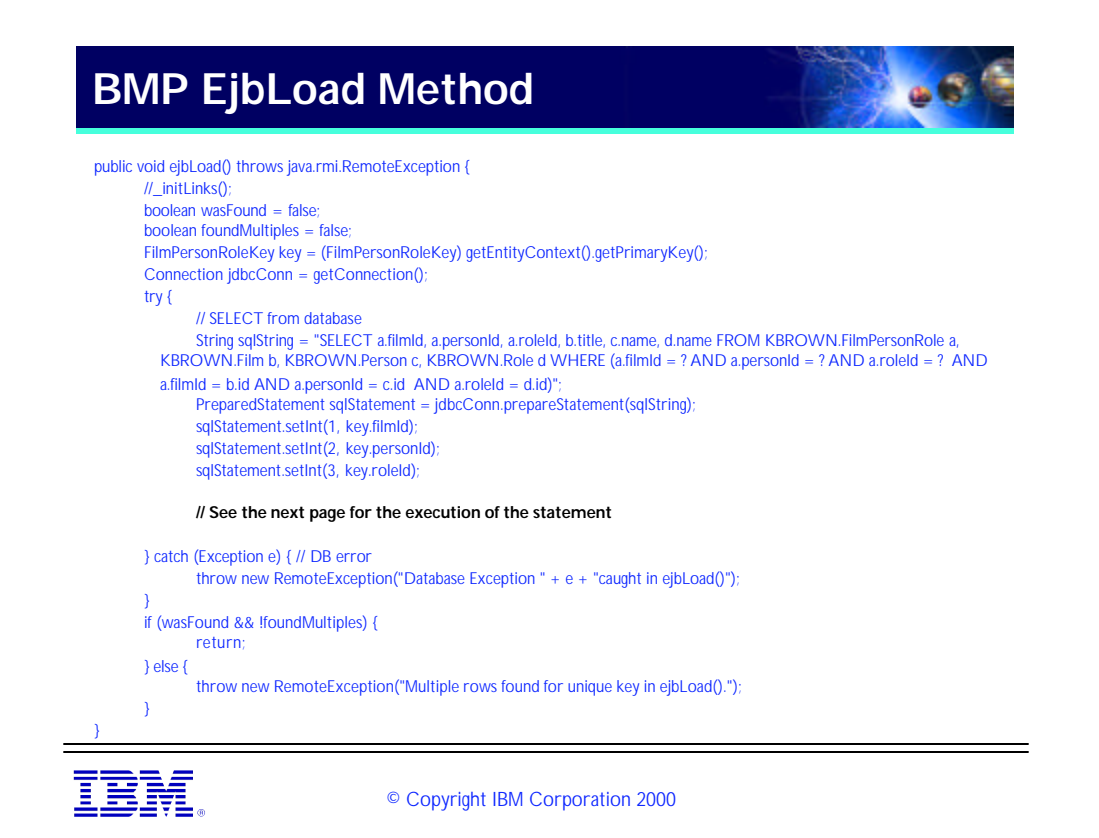

## **Execution of the Query**

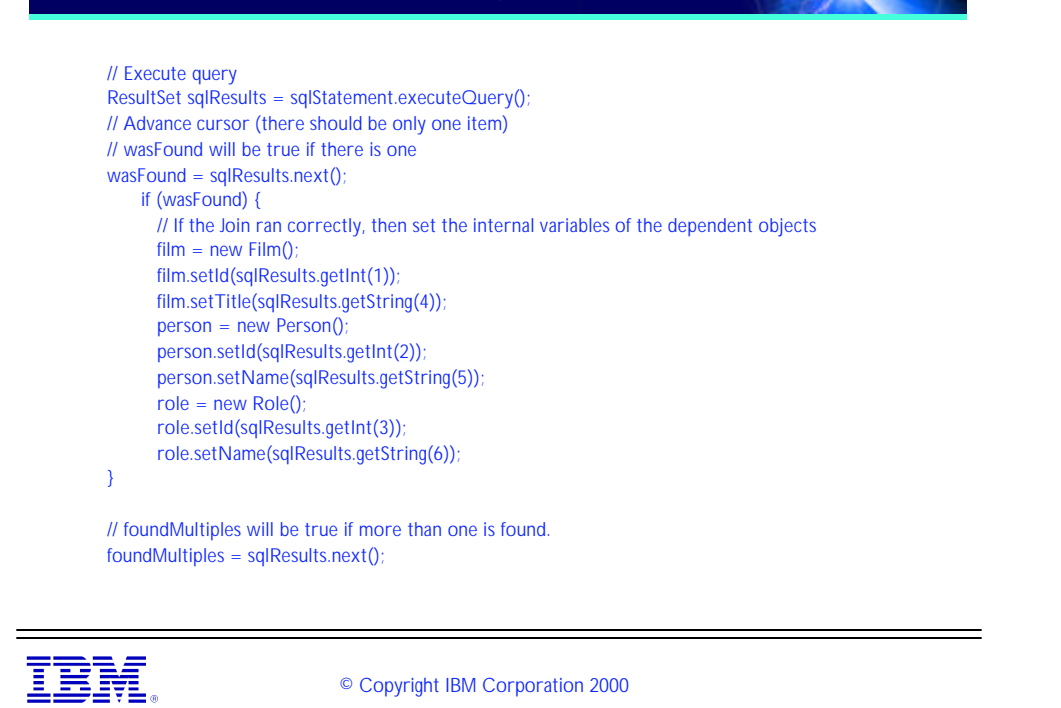

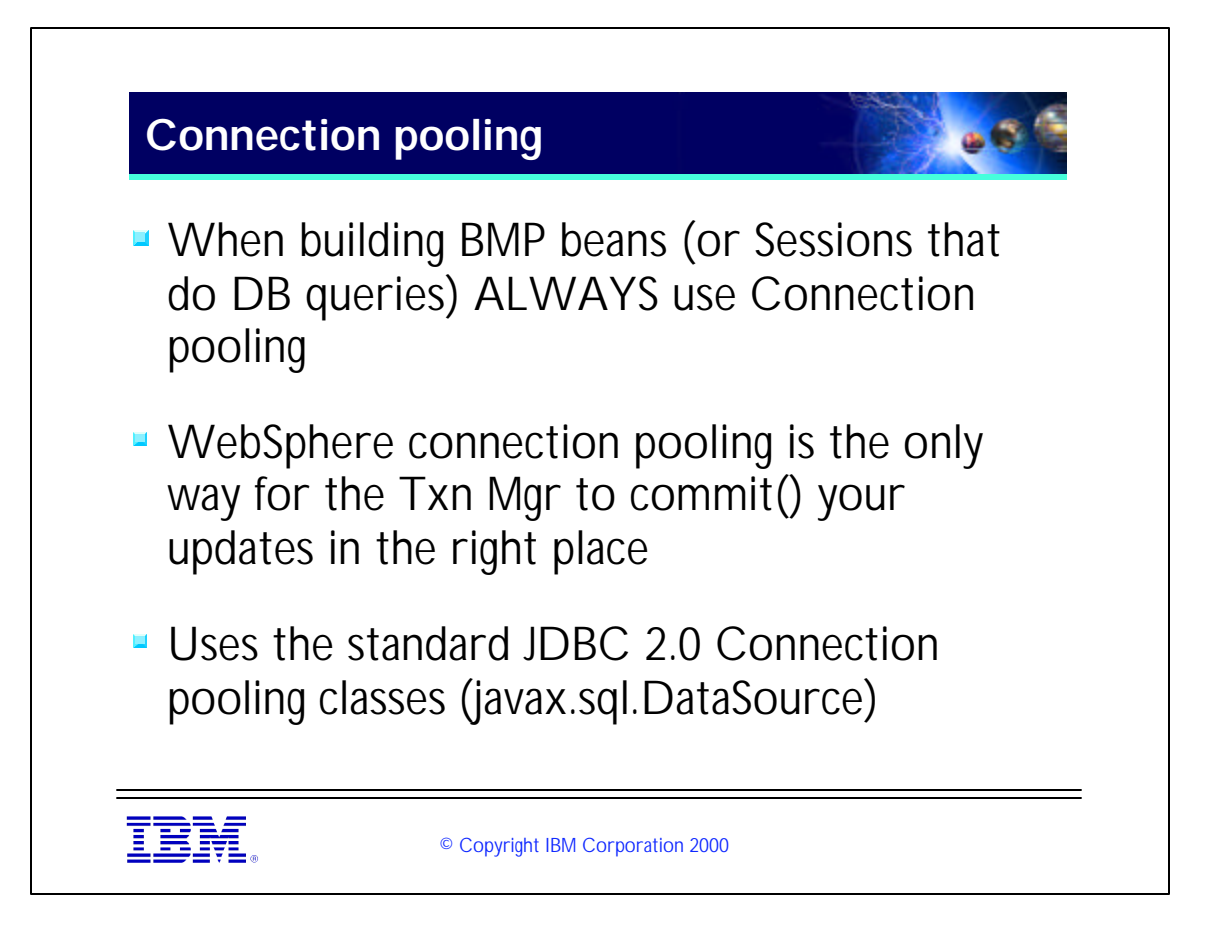

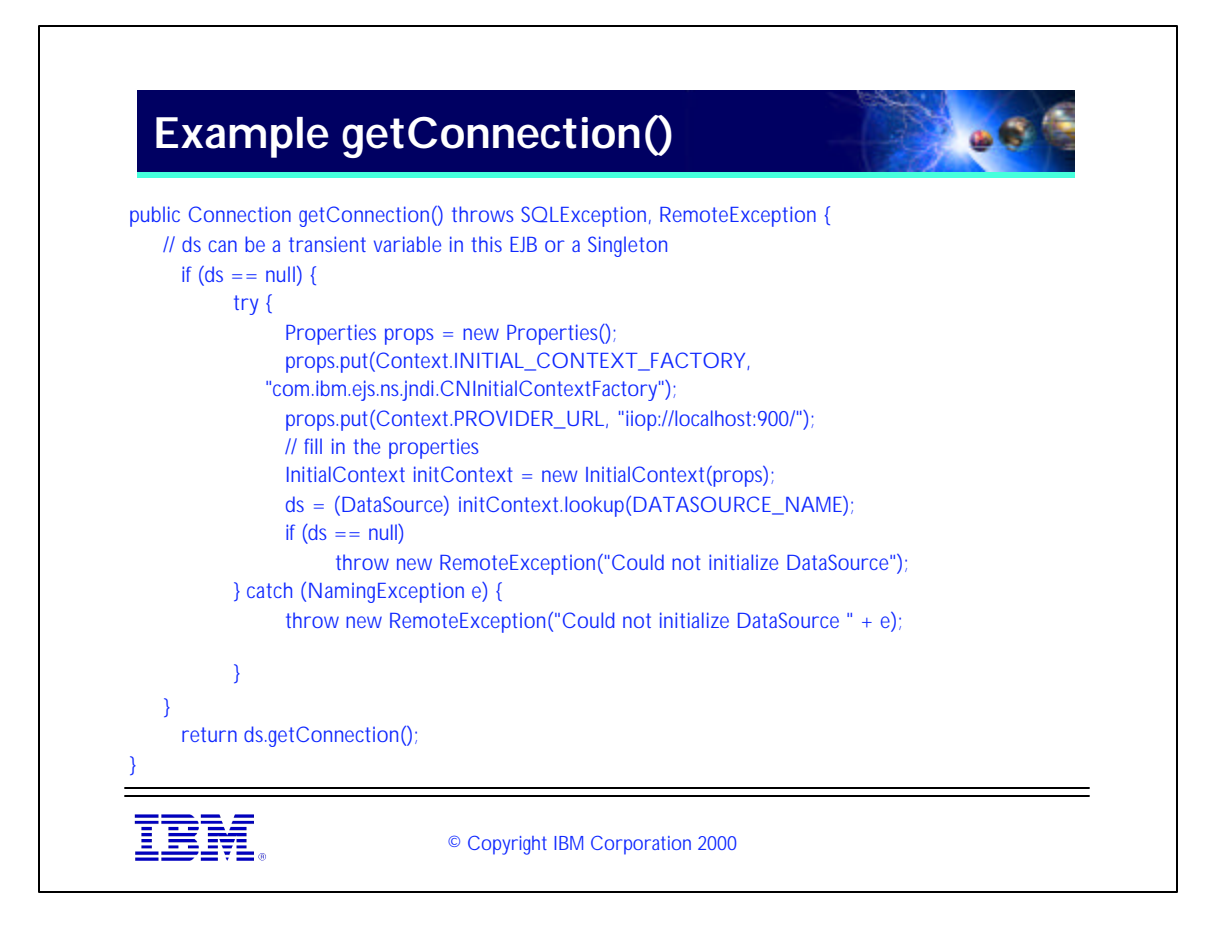

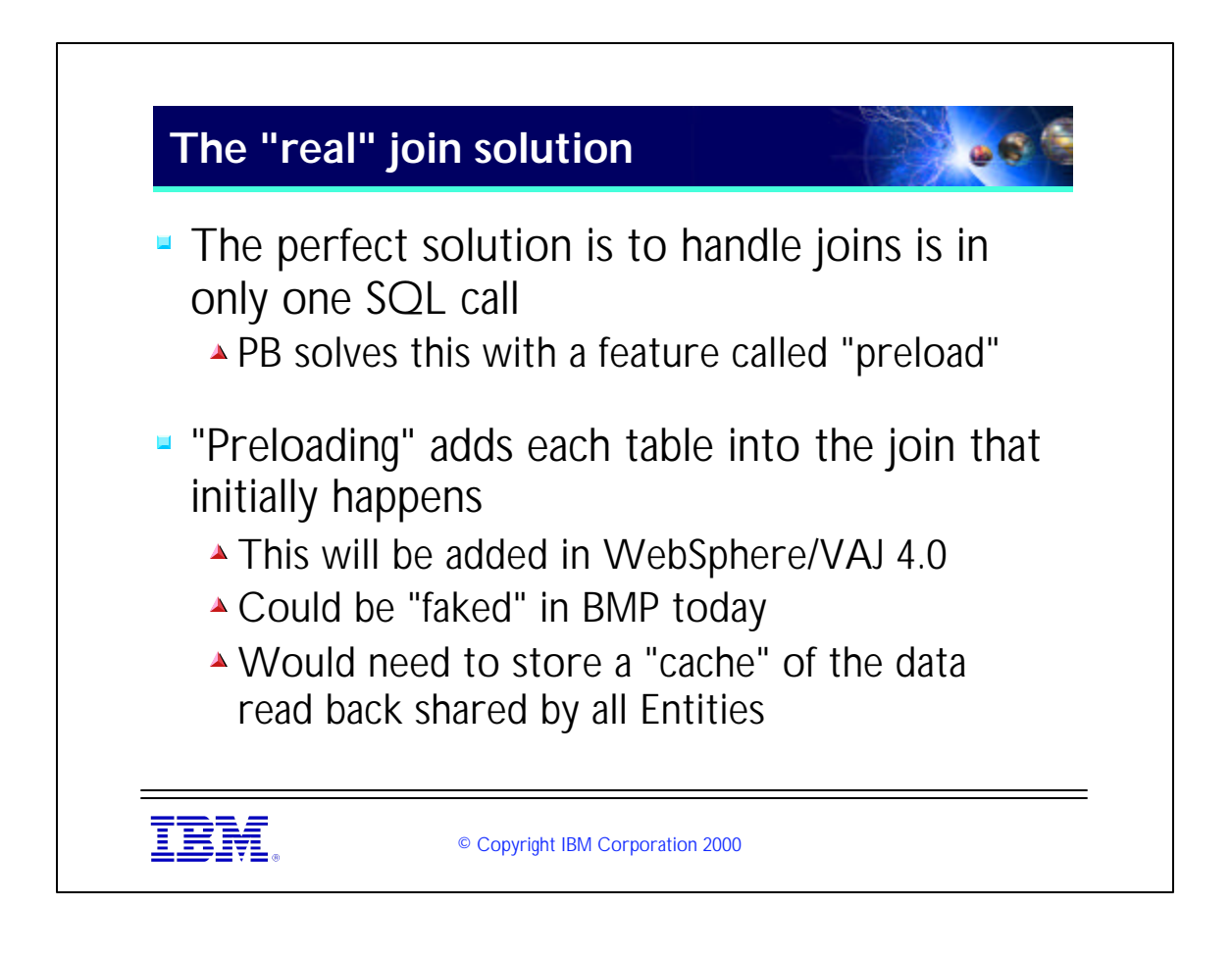

- One more thing that I should mention is another performance trick for BMP beans. Often you have a BMP manage an object "graph", such as in an Order/LineItem solution.
- It is often more efficient to load only the "Order" information in the ejbLoad() method, and to defer loading the "LineItems" until they are actually asked for (lazy initialization)
- In this solution you would load the lineItems inside the getLineItems() method so long as they have not been previously loaded.

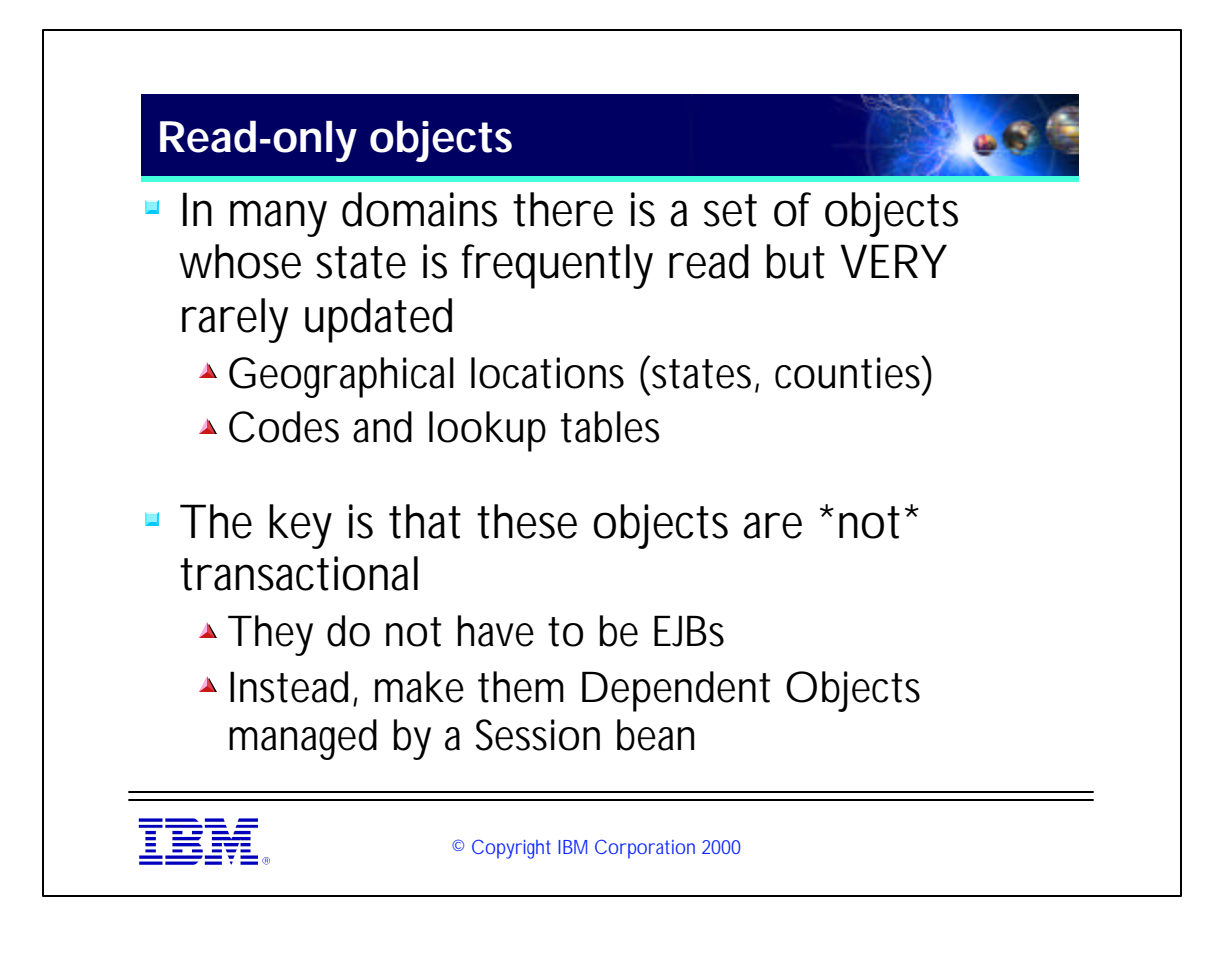

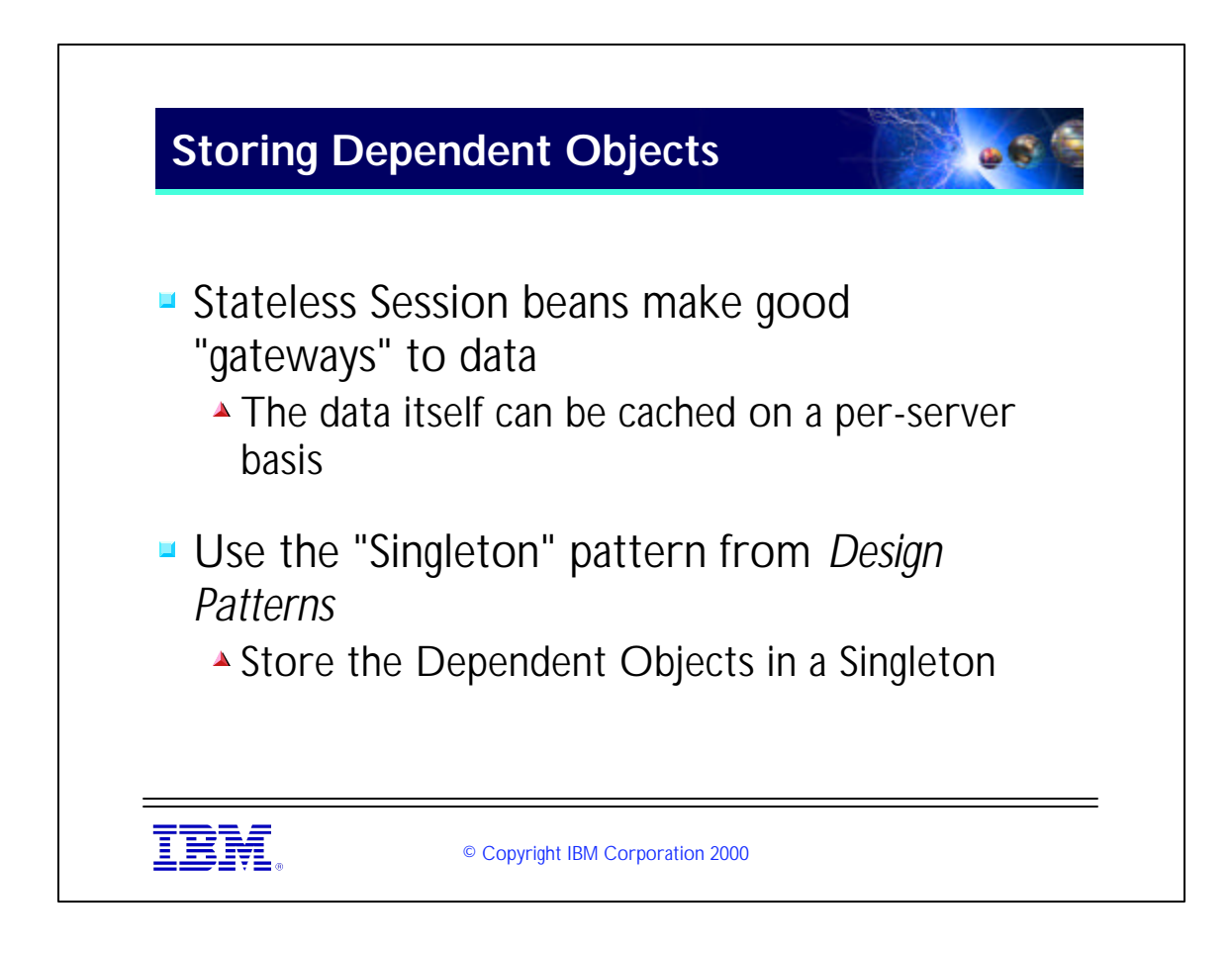

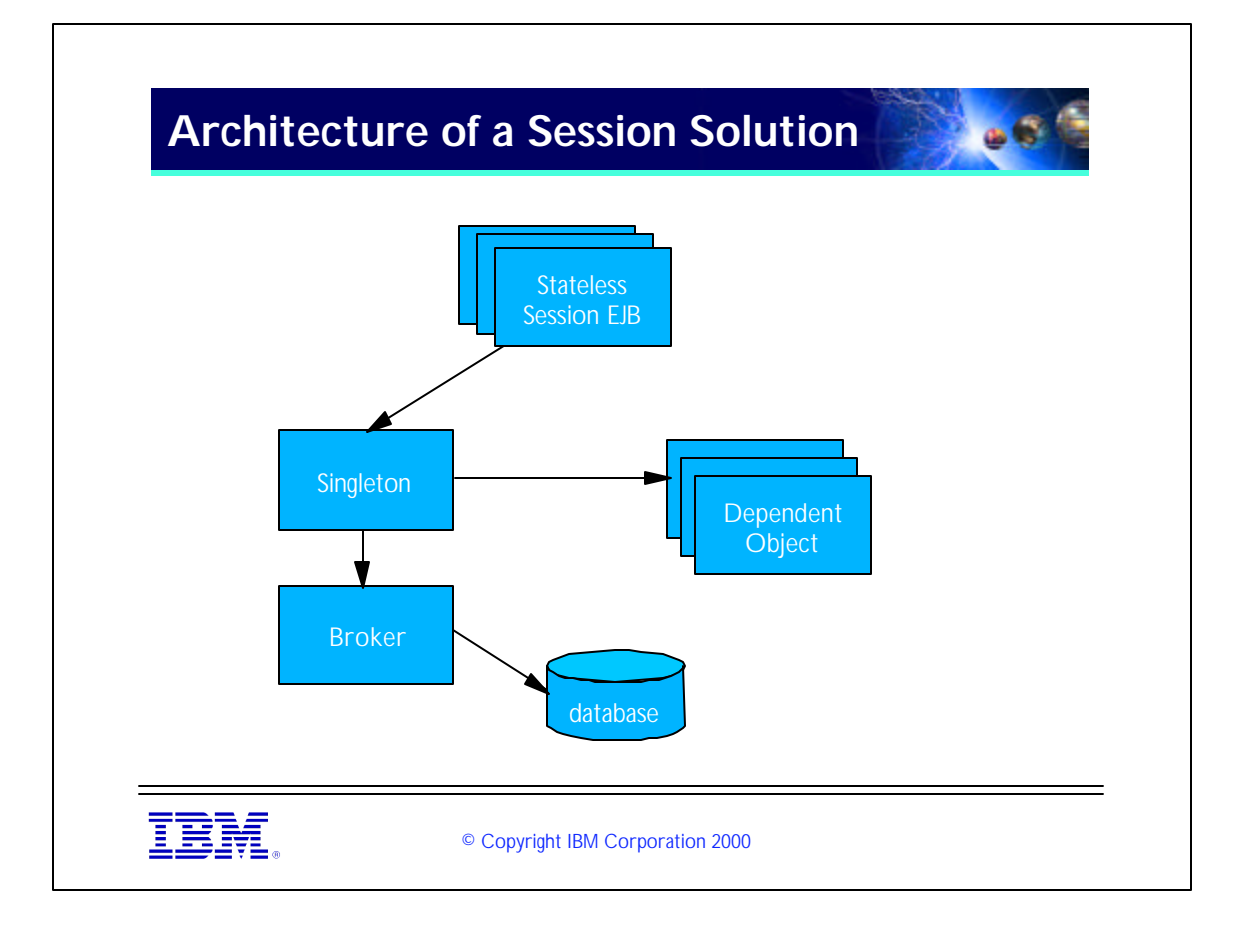

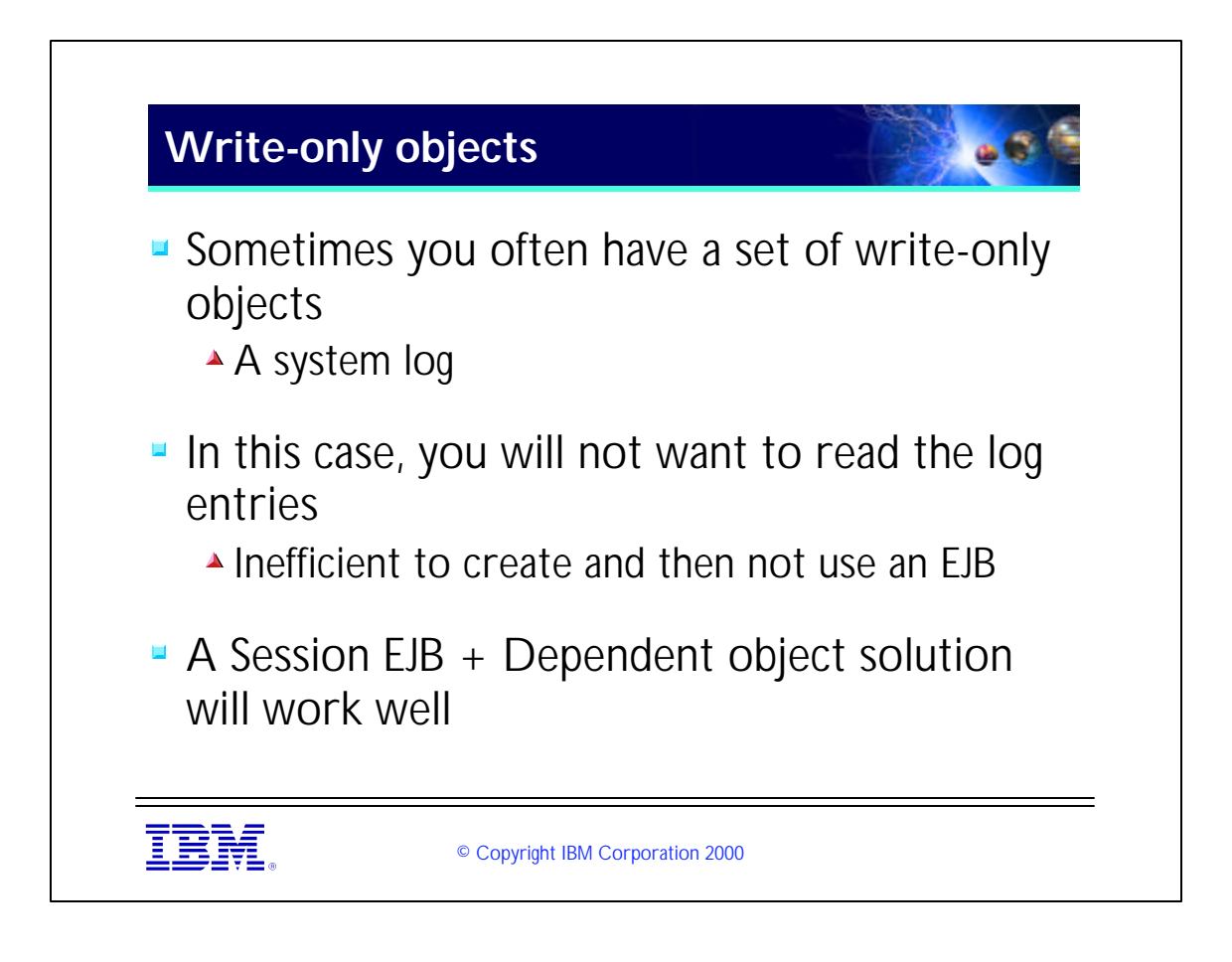

- ► Be careful about logs. There are many patterns to building efficient logs. You may want to be able to route to multiple datasources for instance. Another useful option is to defer writing the logs to another process -- use an asynchronous mechanism like MQ to communicate with the write process.
- If interested, there was a good pattern language on writing logs that was submitted to PLoP 2000
- Also be sure to check out the JLog software on alphaworks (www.alphaworks.ibm.com)

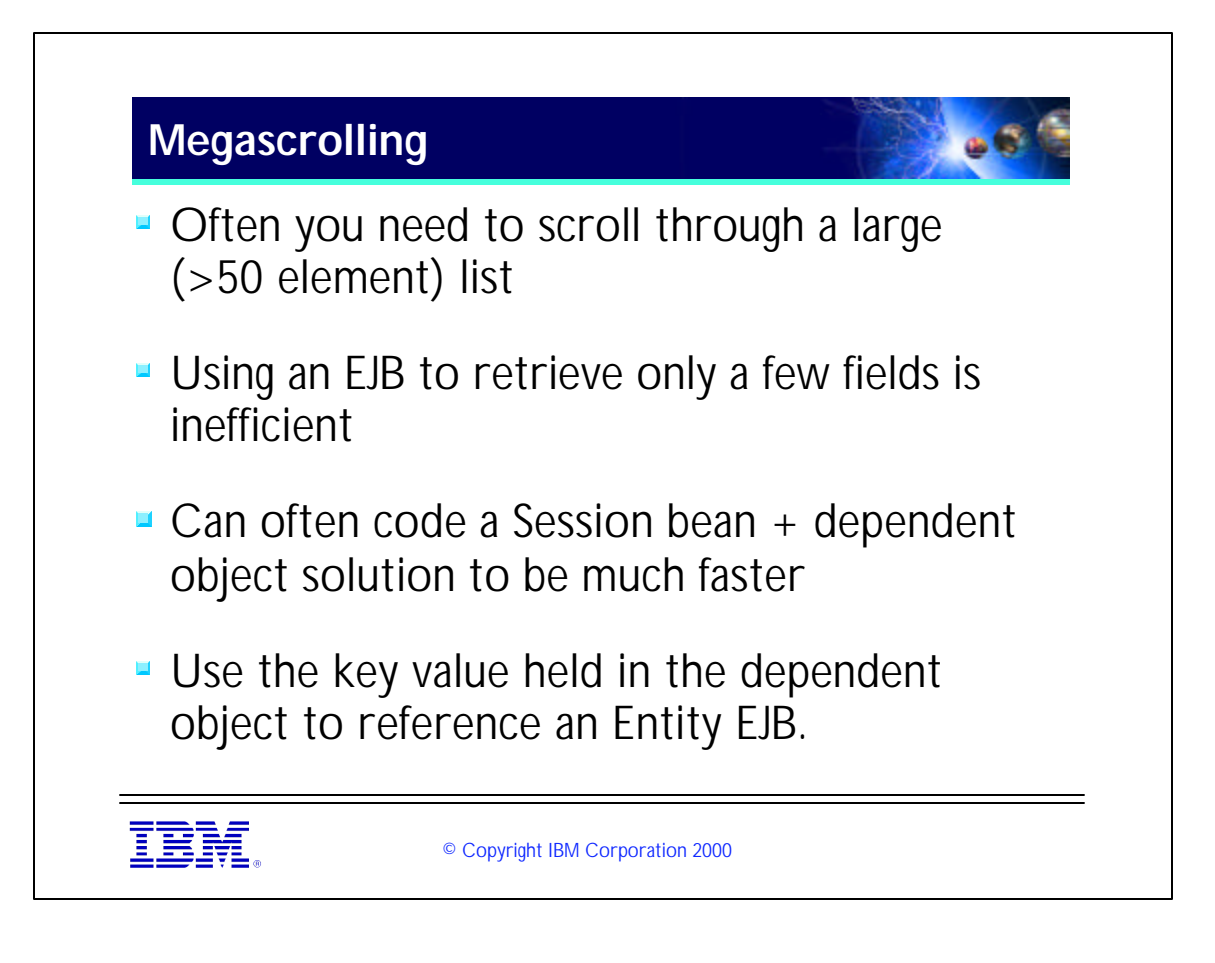

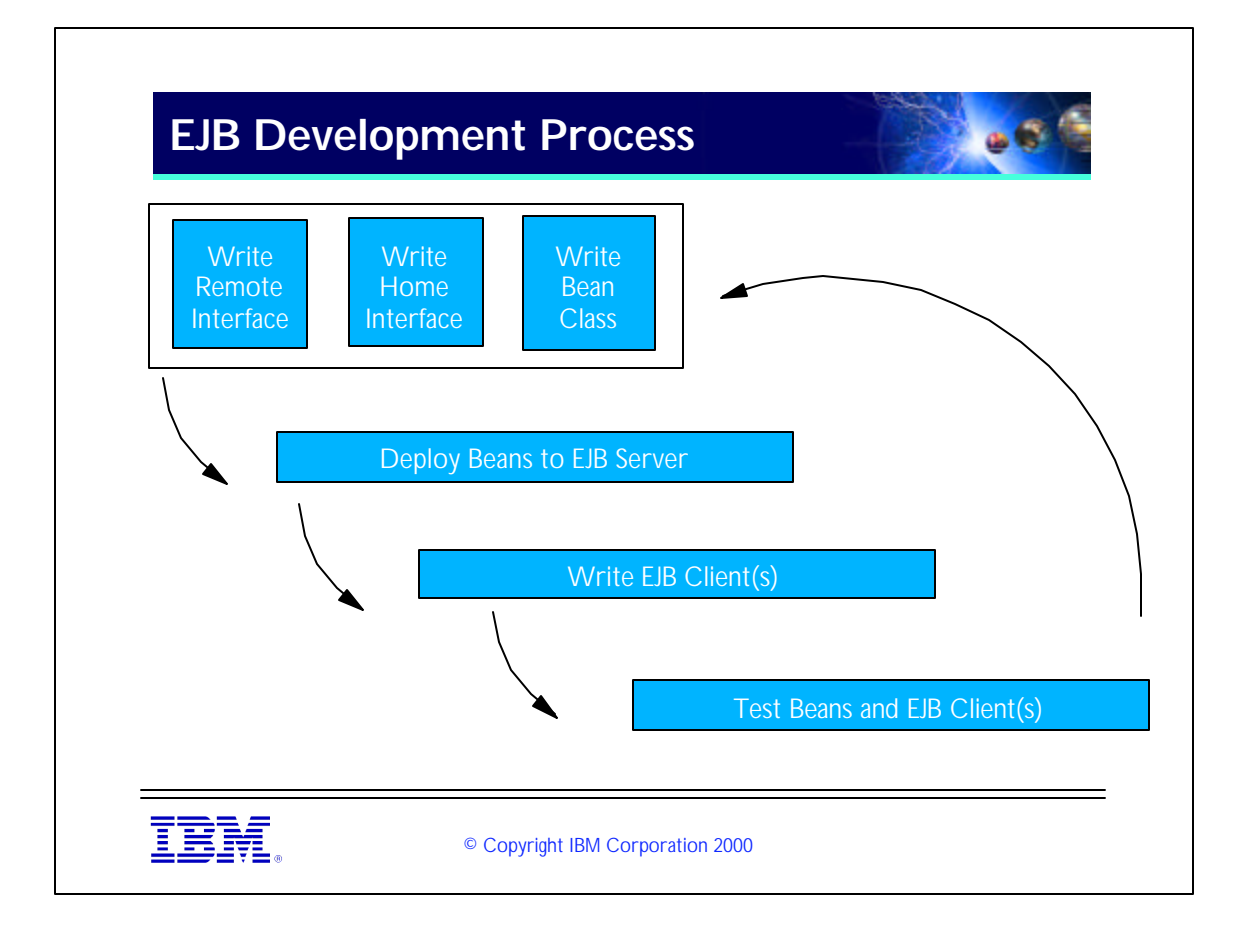

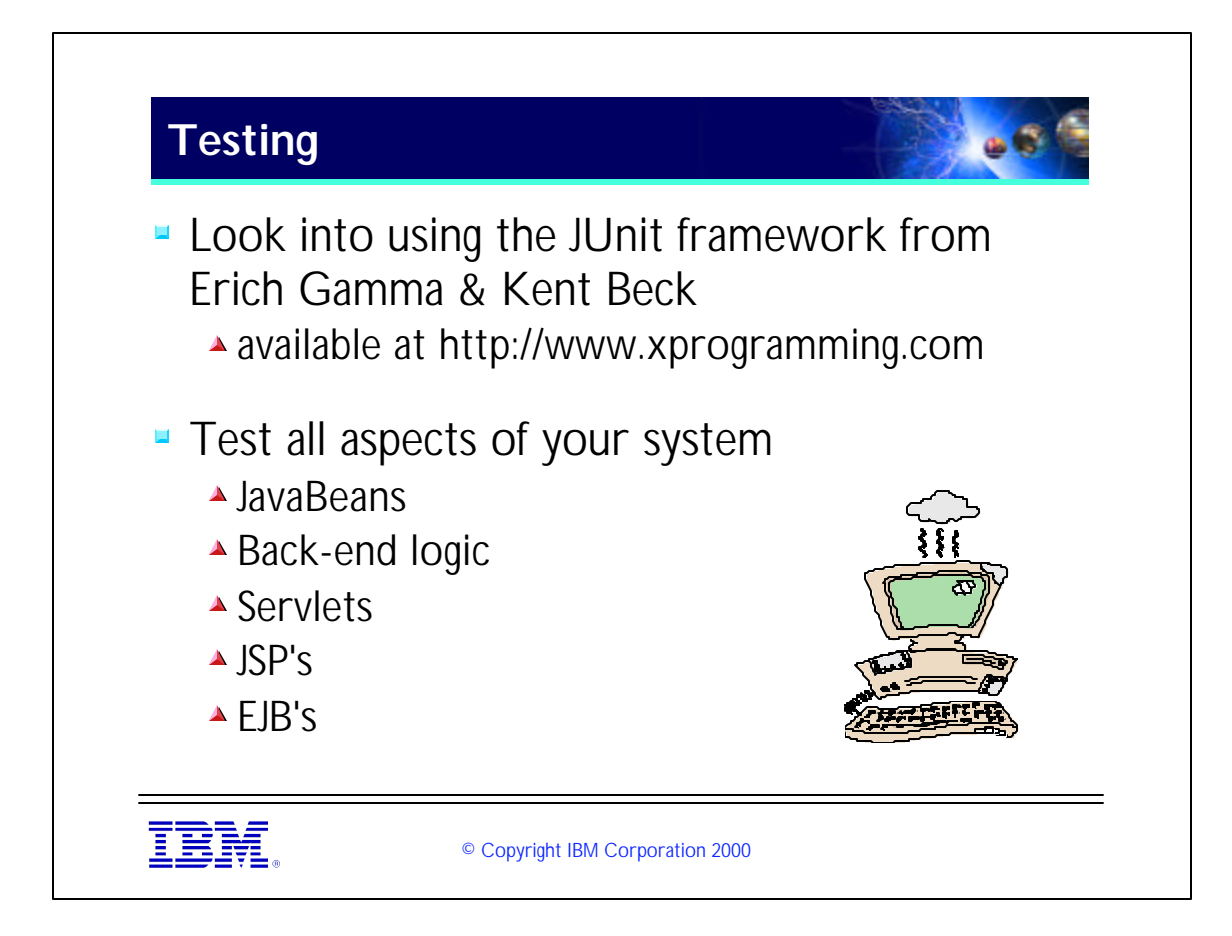

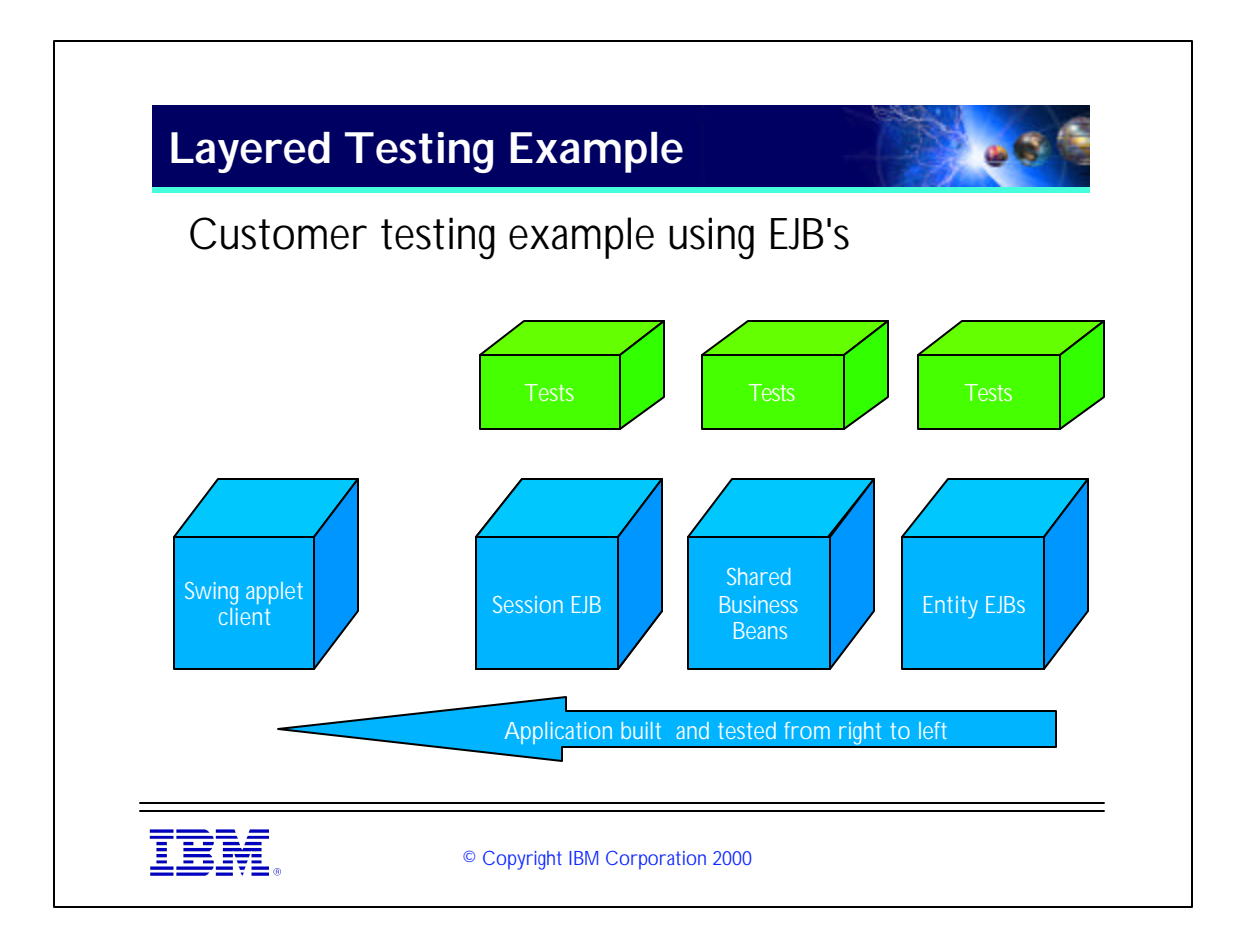

- Building our application in this way had many advantages:
- (1) We were able to experiment with different ways of using EJB's without fear of bugs occurring at higher layers.
- (2) The GUI worked very nearly "the first time" because of the work we had put into testing the lower layers.

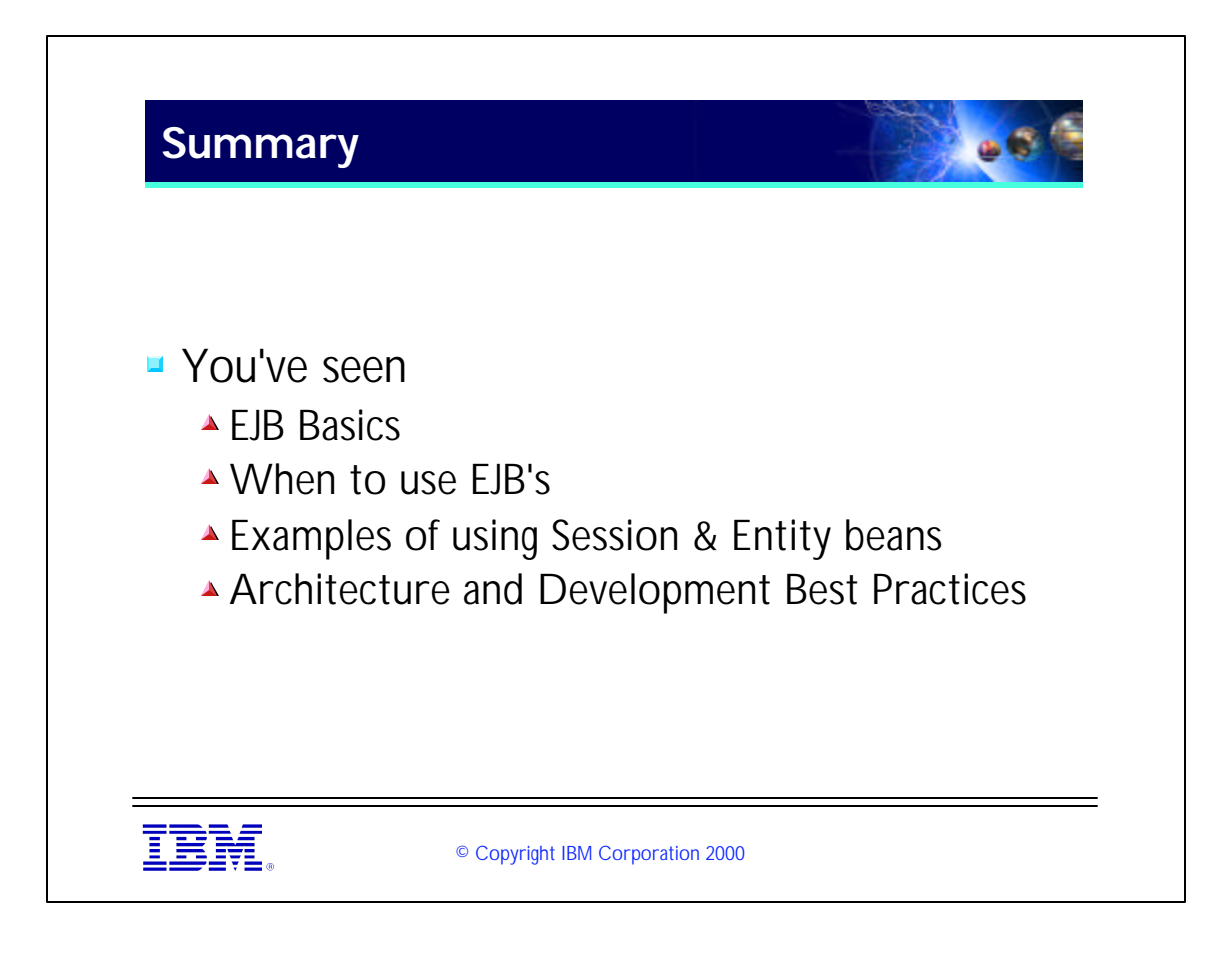

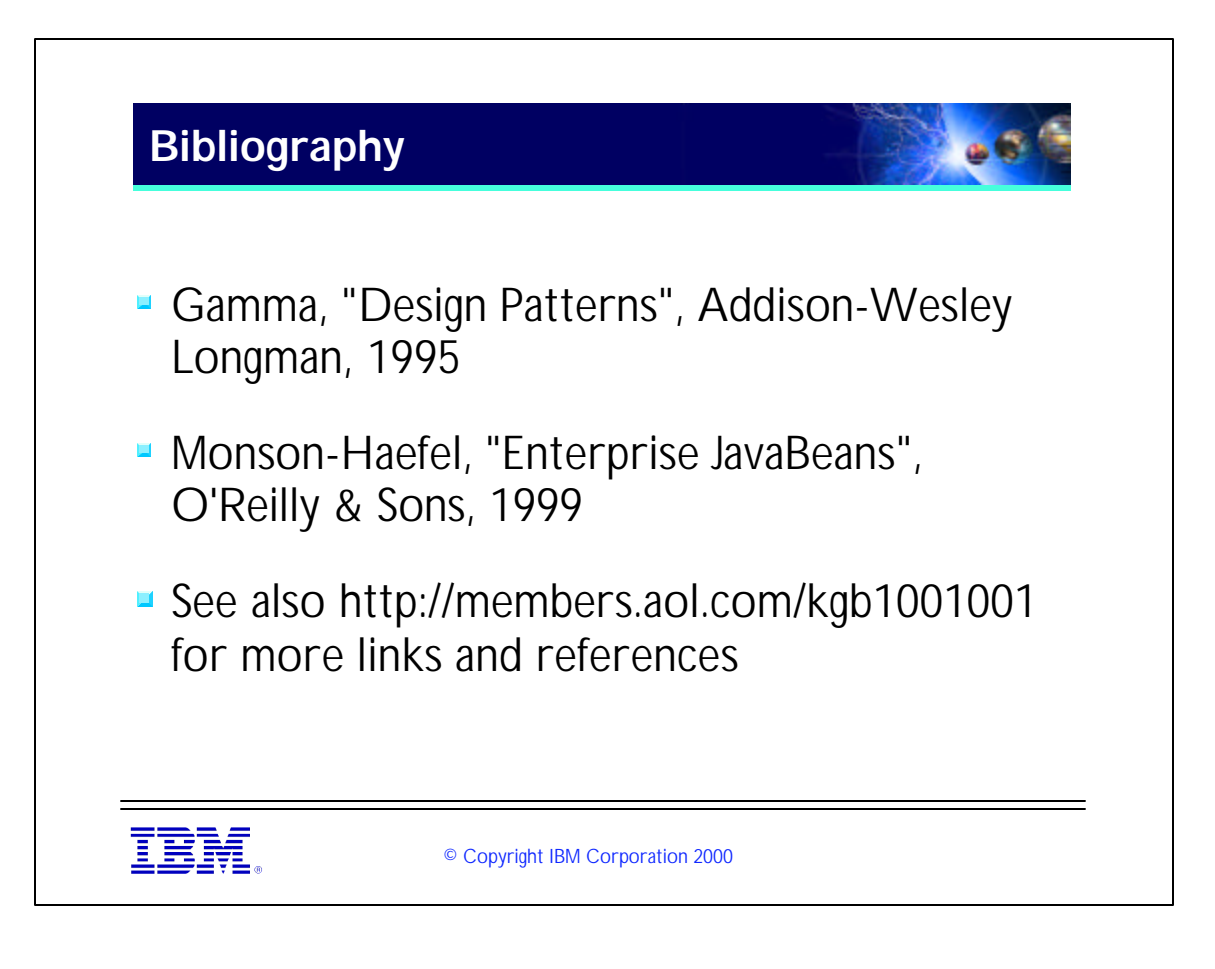

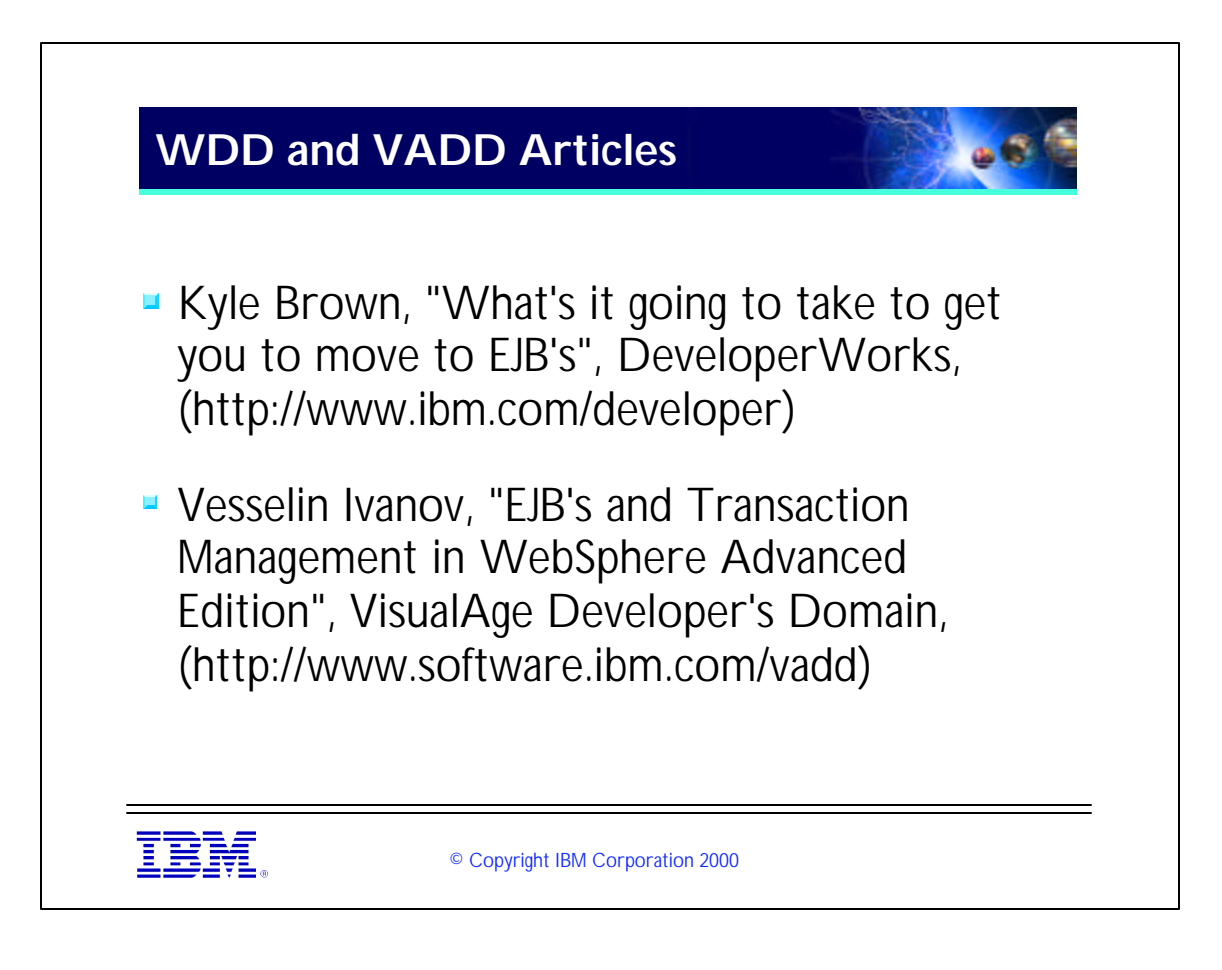

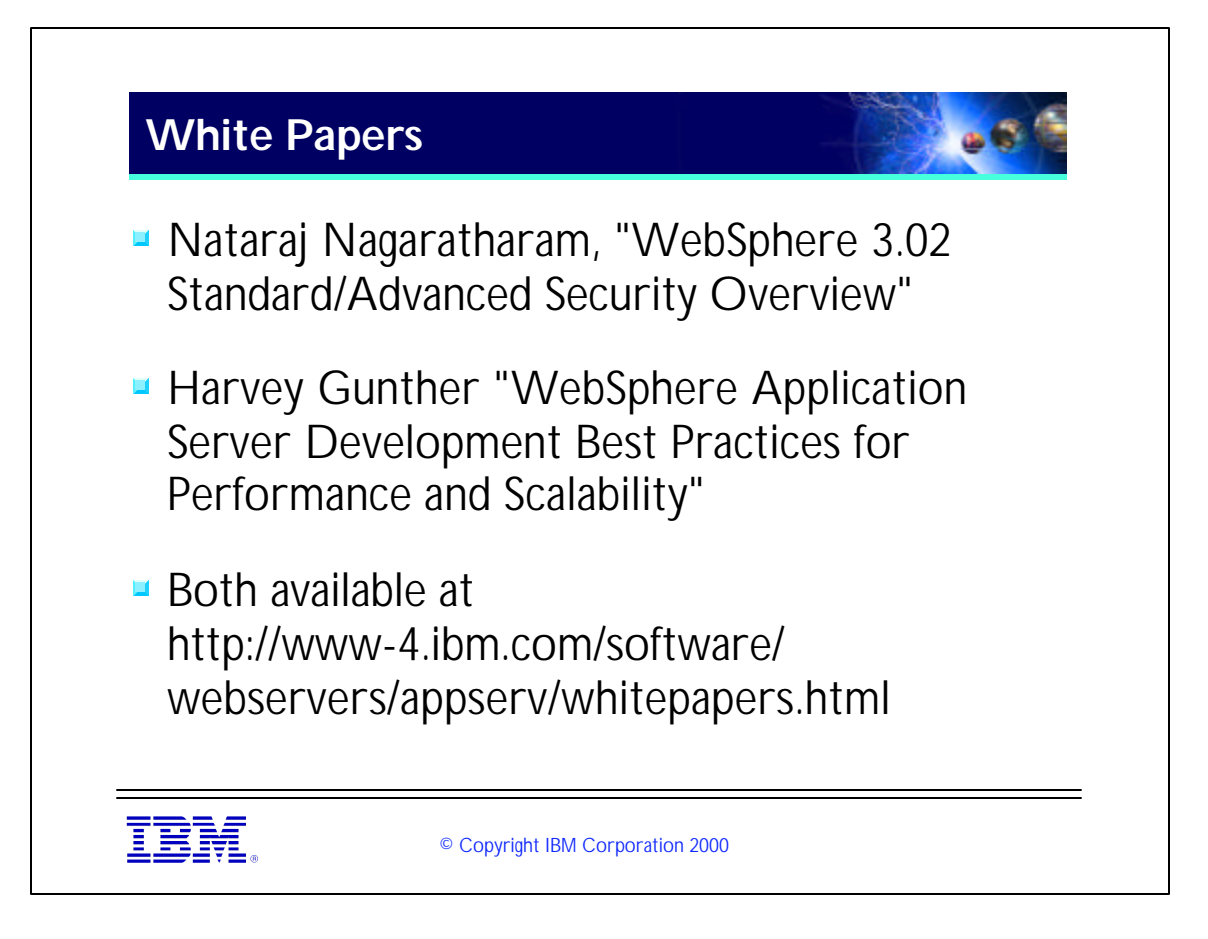

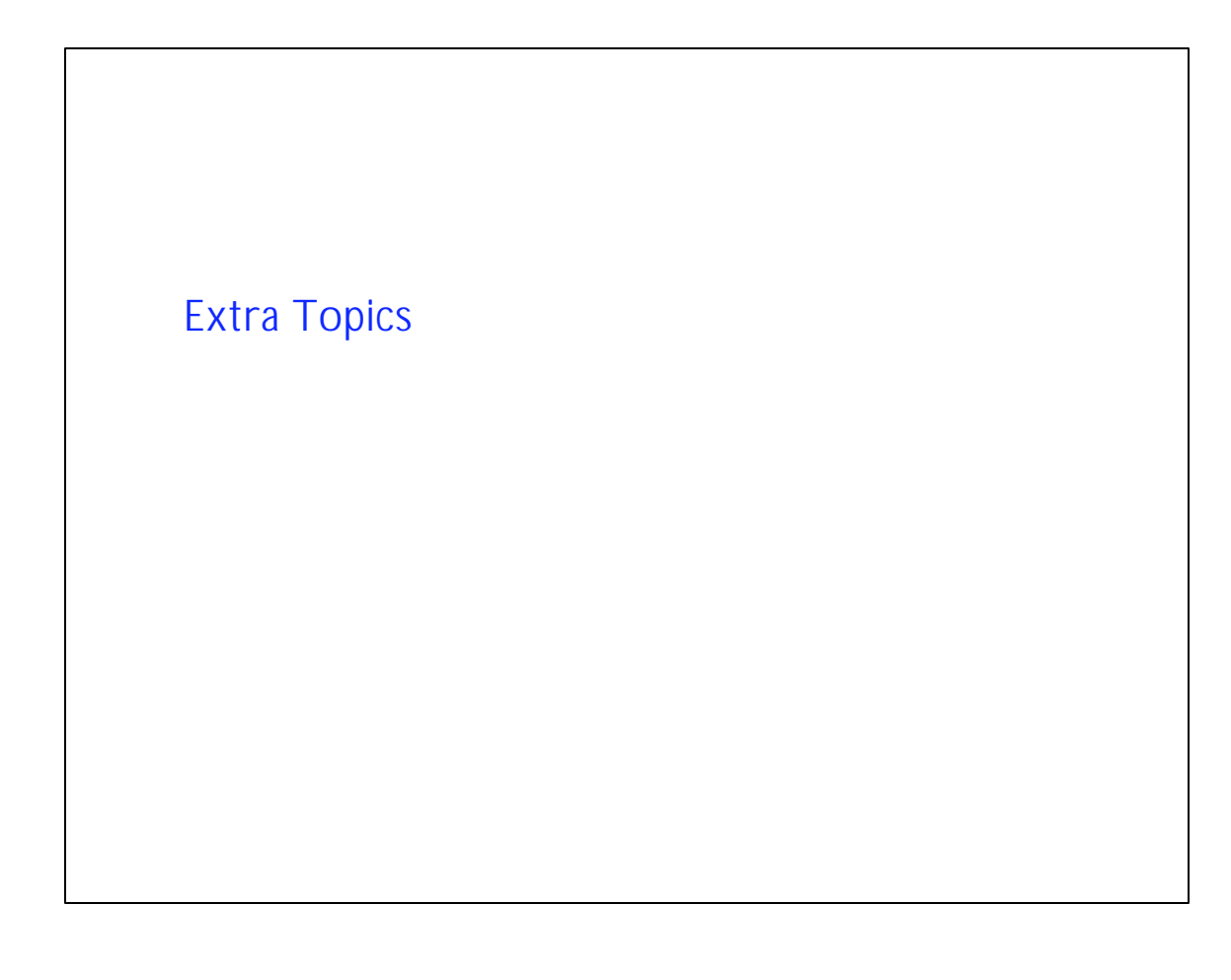

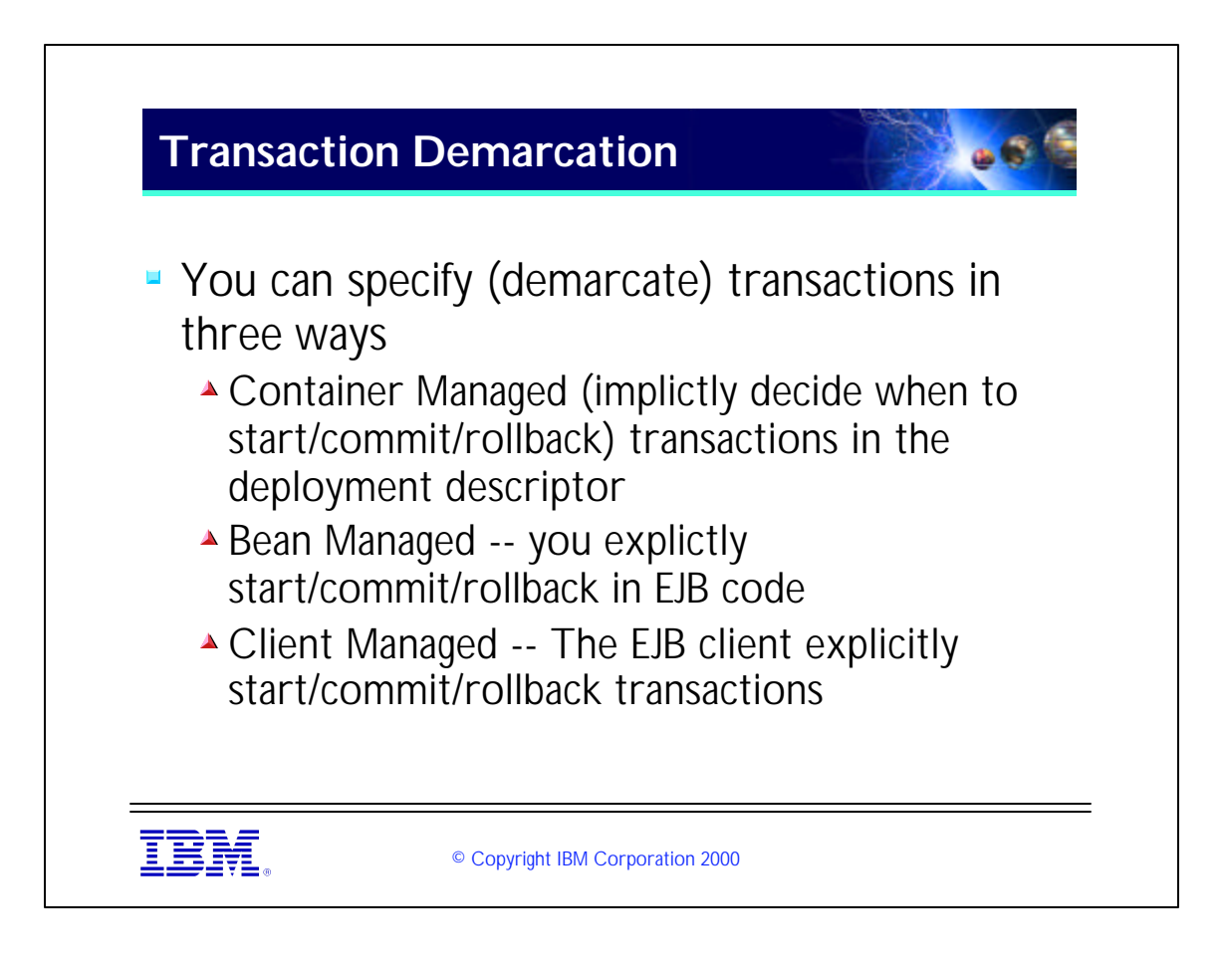

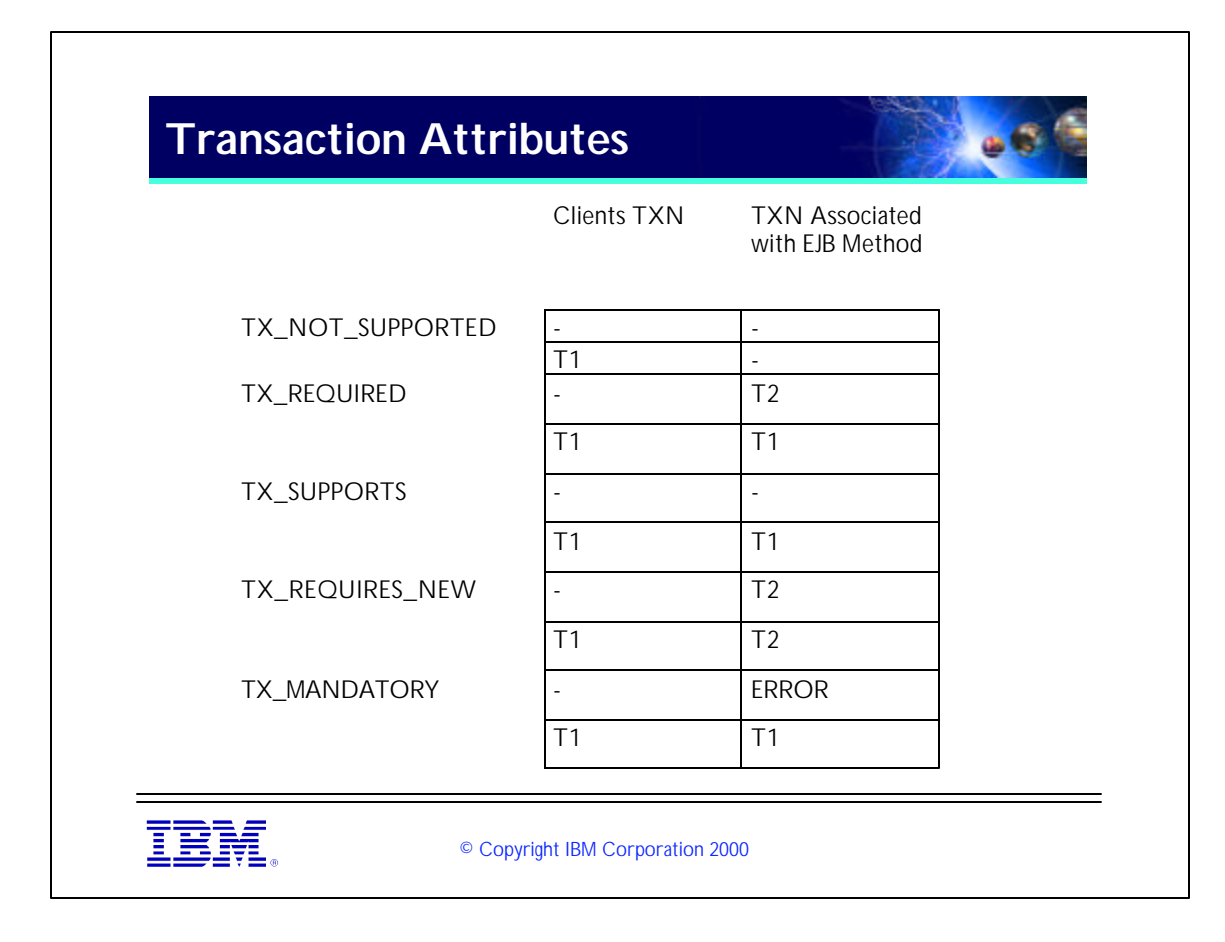

TX\_REQUIRED is default in VAJ.

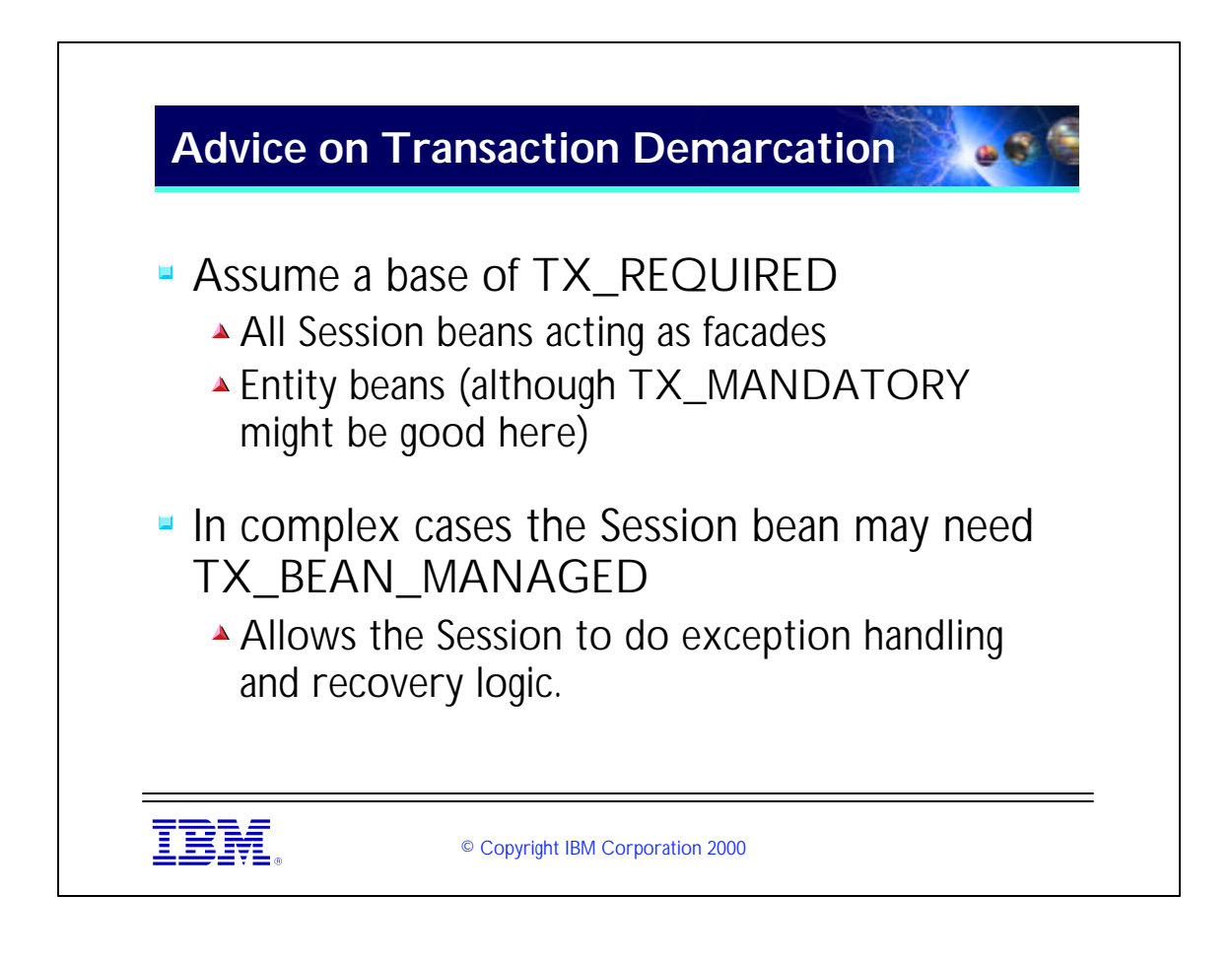

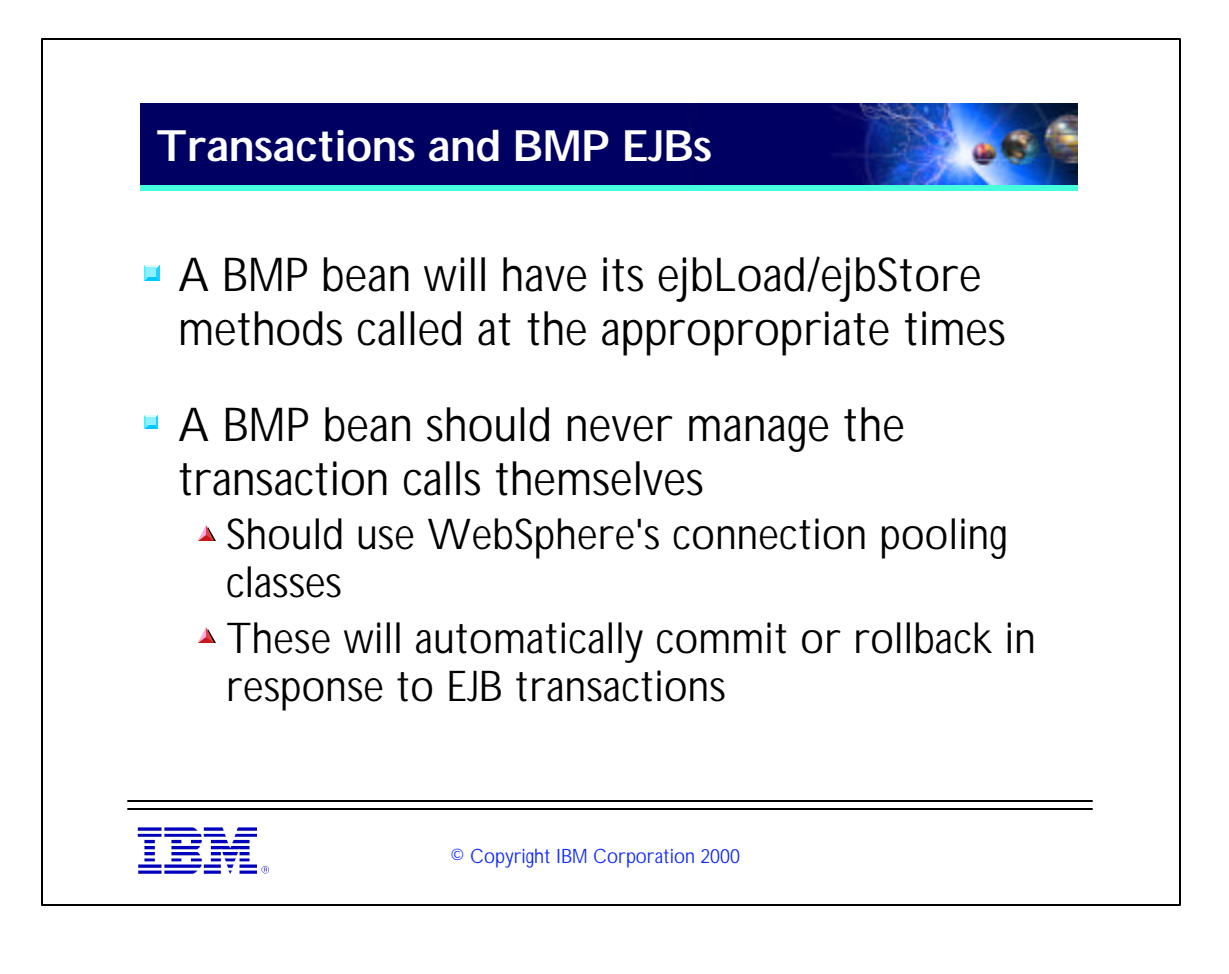

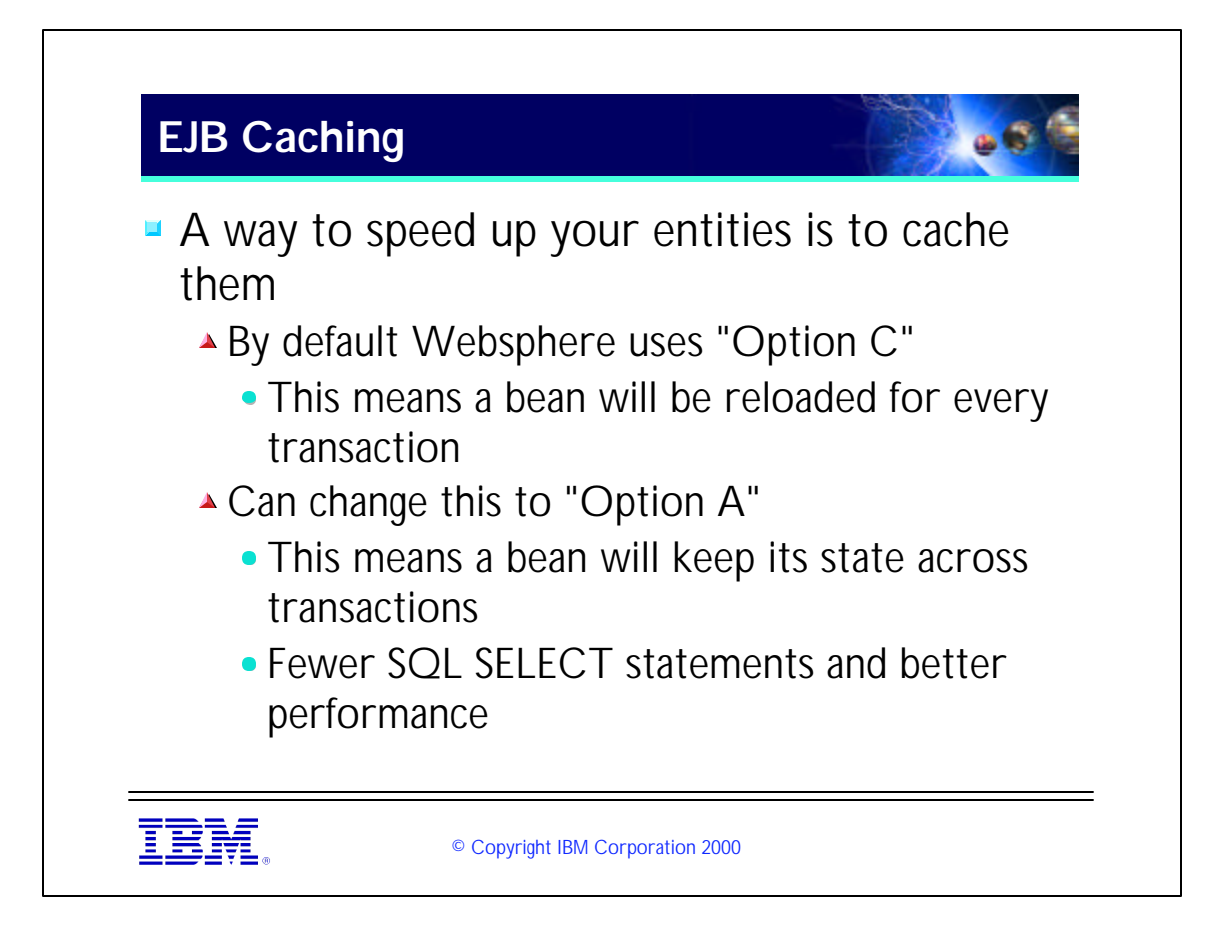

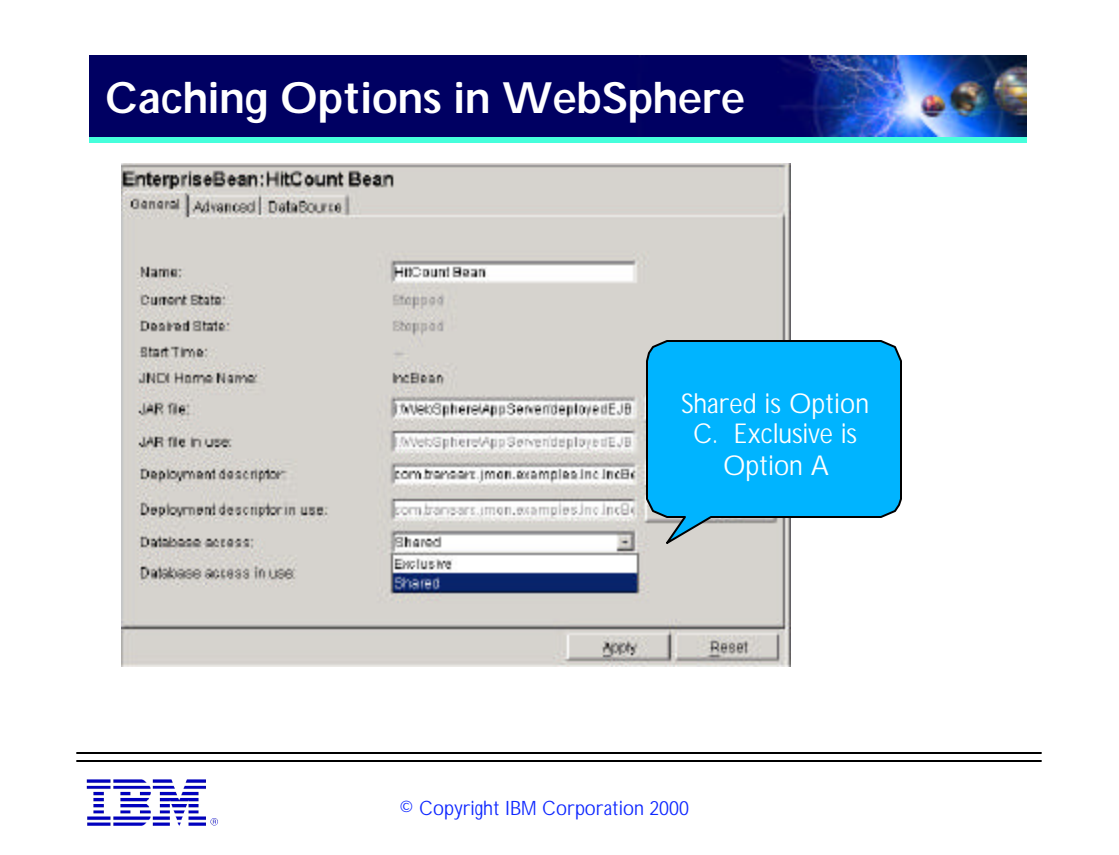

► You get to this page by selecting an EJB in the tree of the WebSphere Administrator's Console.

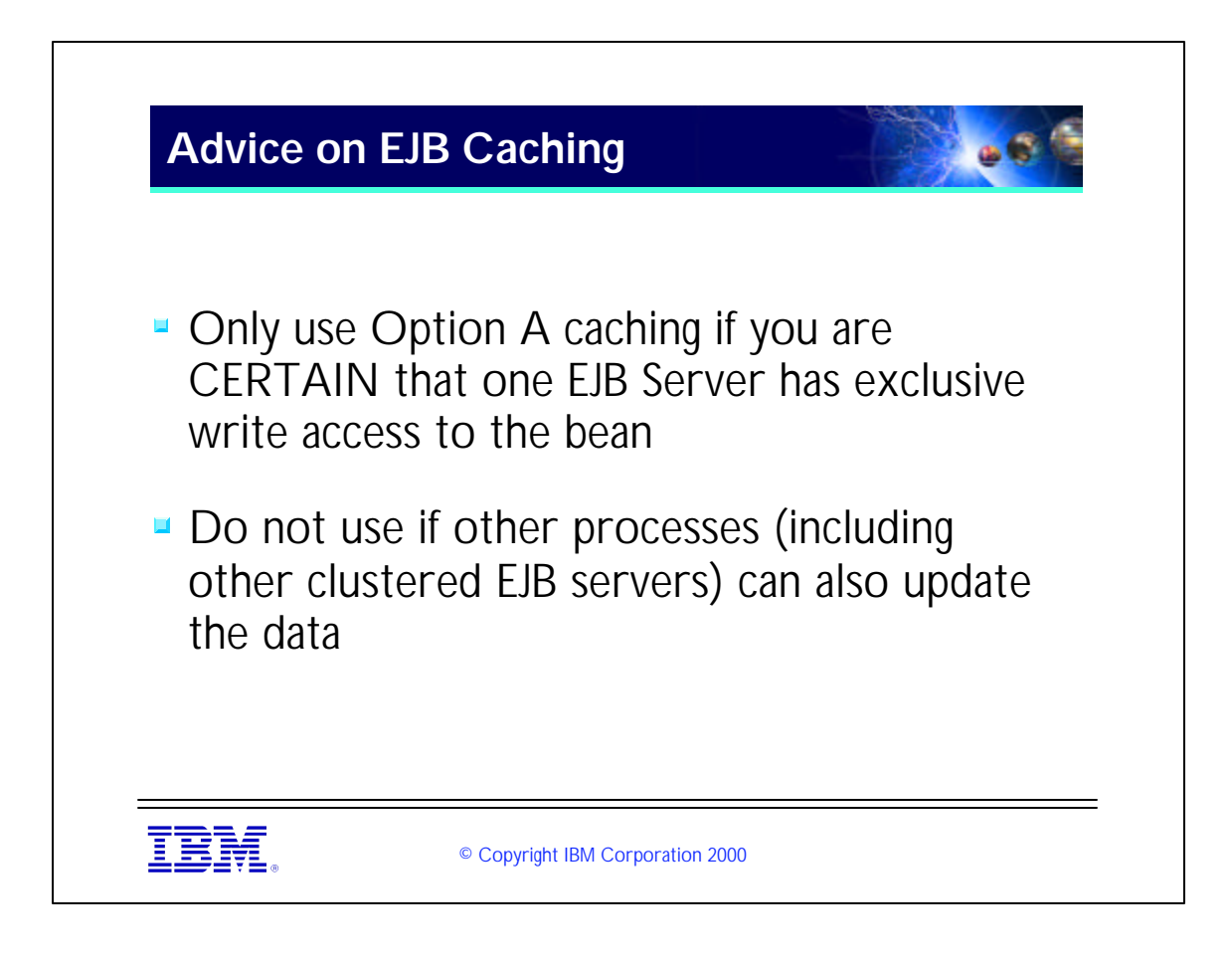

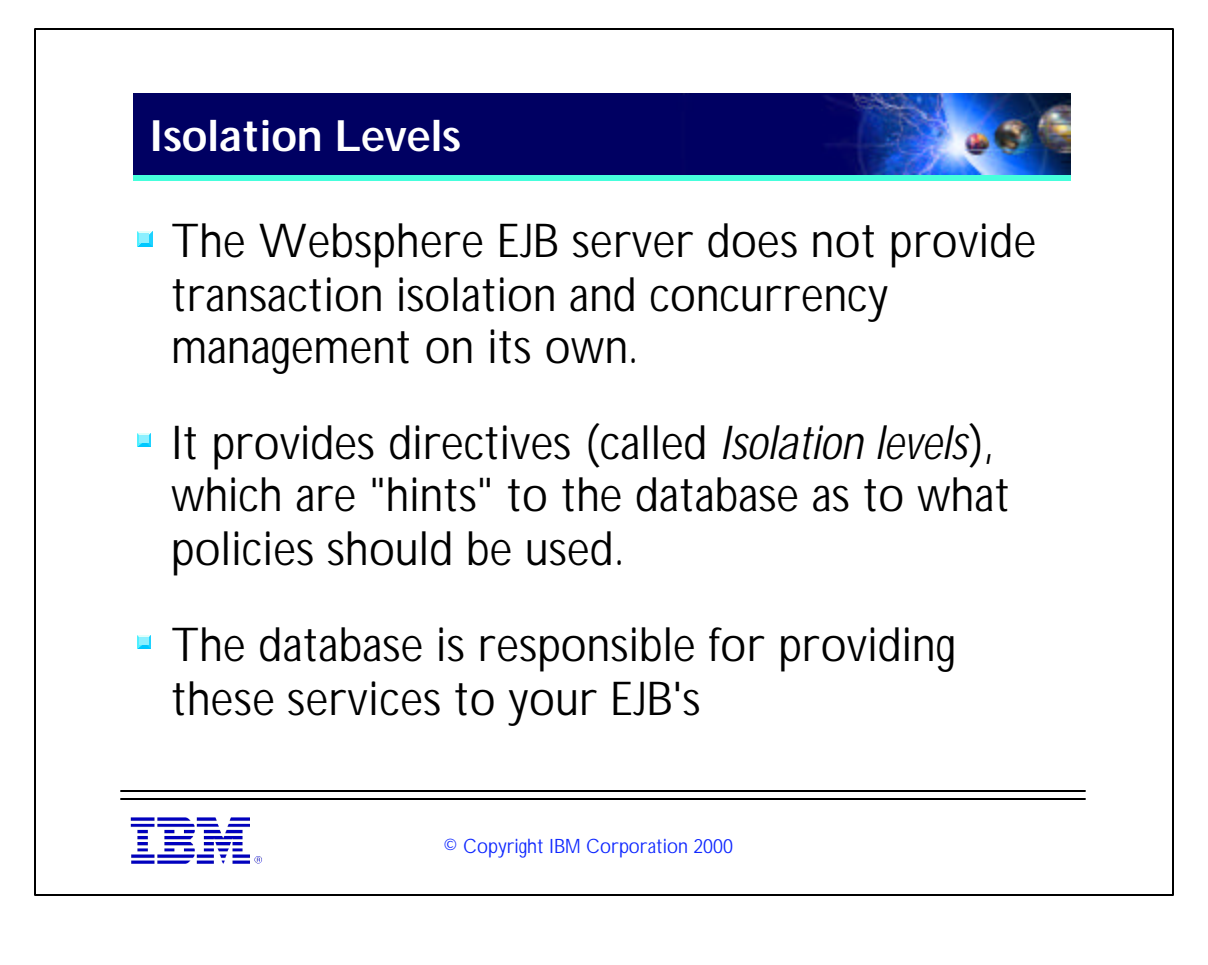

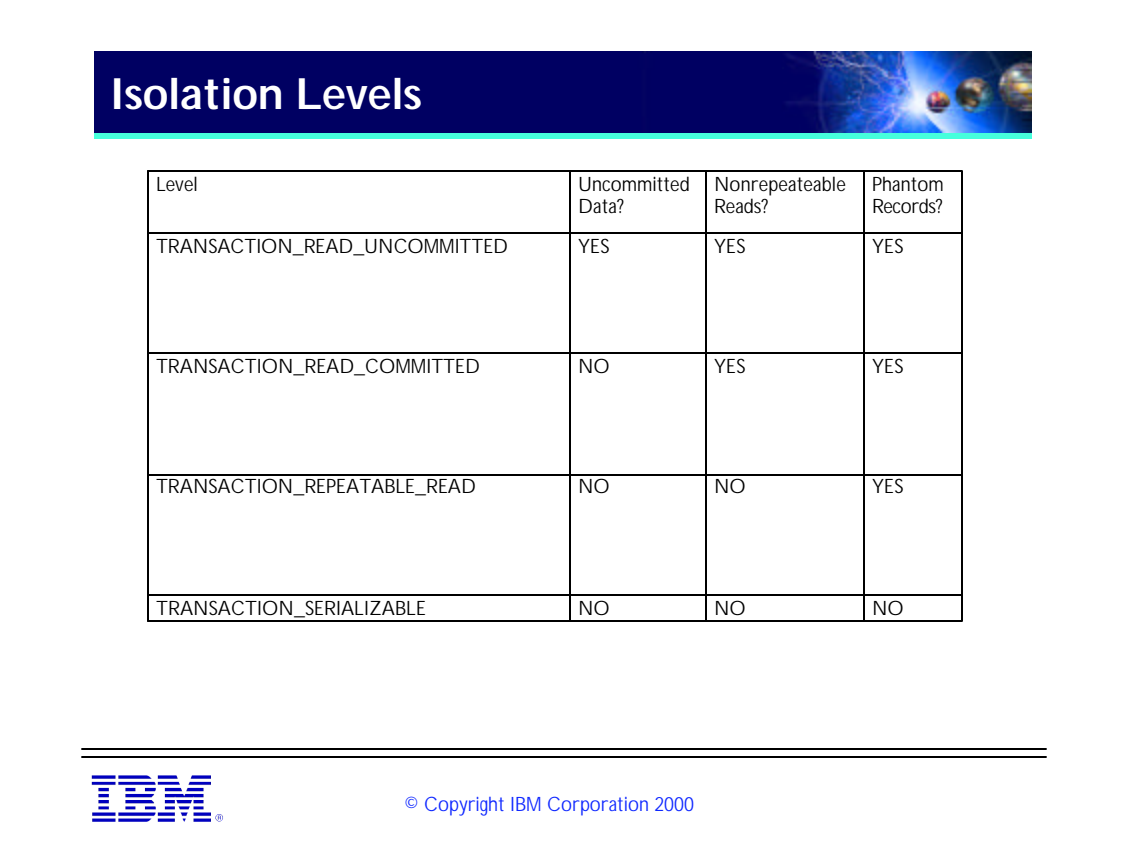

- Uncommited Data means that a transaction can read data written by another transaction that has not yet been committed.
- Nonrepeatable reads means that within a transaction .the first read of a data field can get one result, while a second can get a different result due to the data being updated by another transaction or program
- phantom records are records that can be inserted while the transaction is in progress of which this transaction may be unaware.
- The default Isolation level in WebSphere is REPEATABLE\_READ

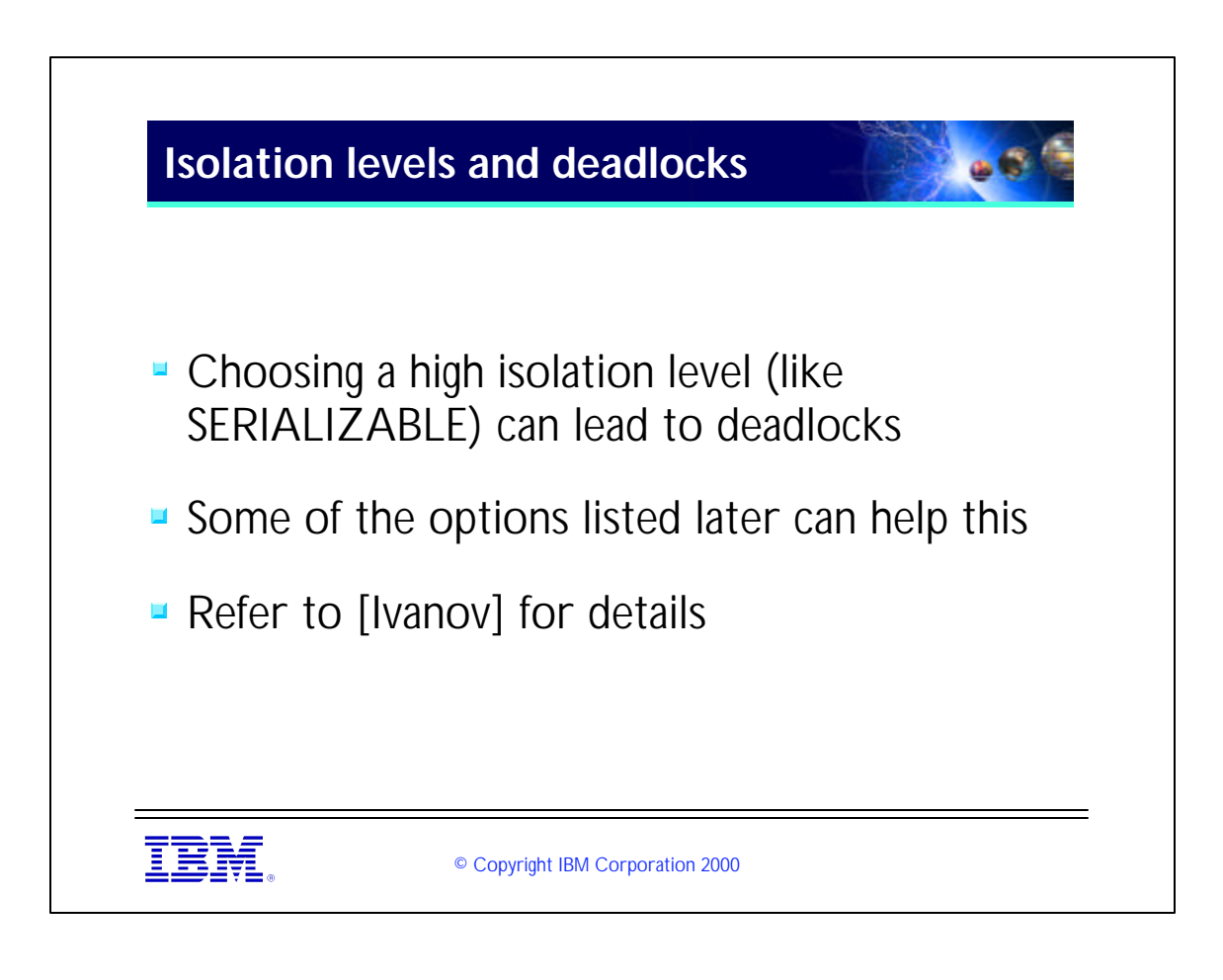

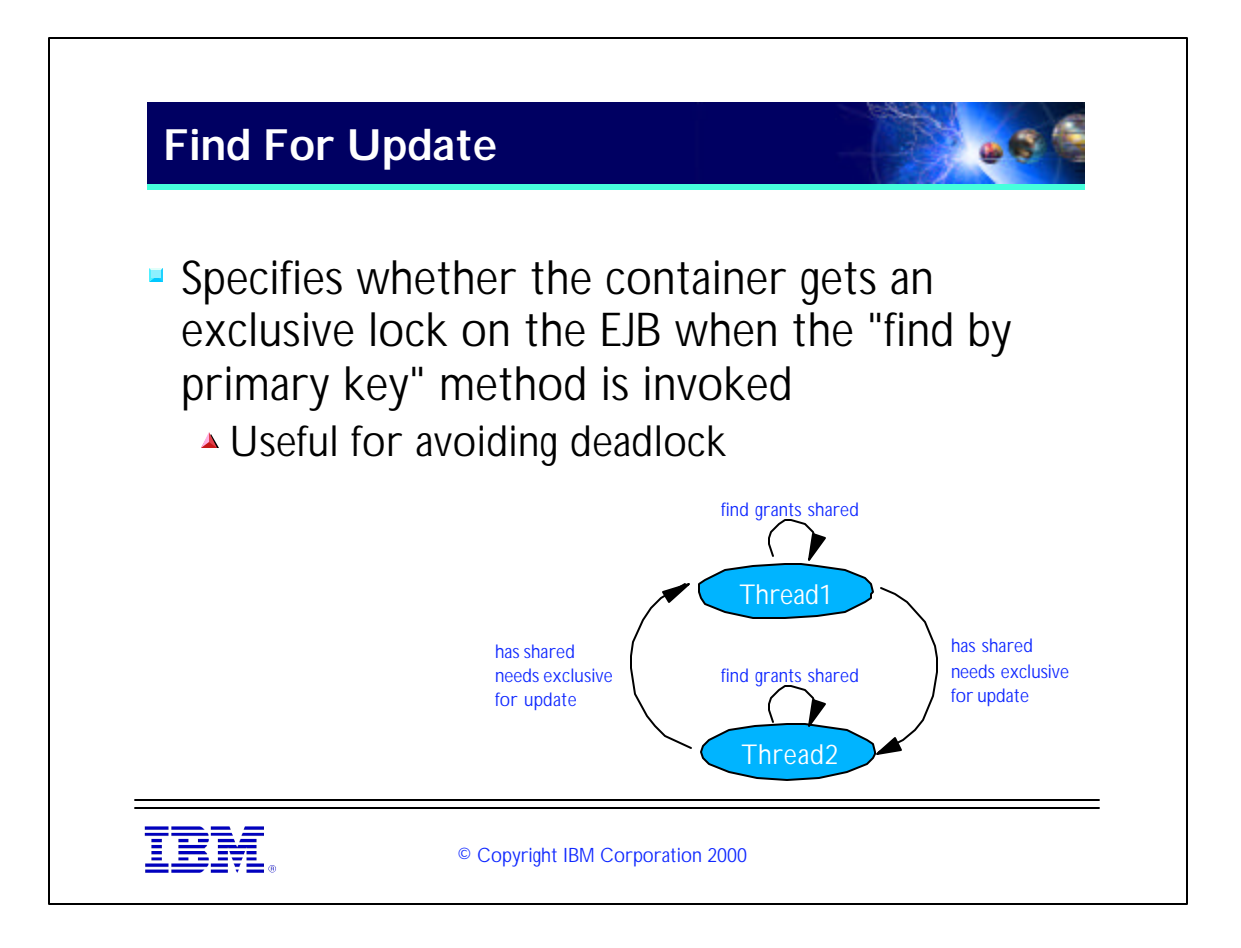

- The setting will take effect the next time the application sever hosting the enterprise bean is started.
- Deadlock can occur when two transactions execute find methods, and then update methods, on the same enterprise bean.
- The find method grants a shared lock on the enterprise bean, but the update method attempts to get an exclusive lock on the enterprise bean, resulting in deadlock.

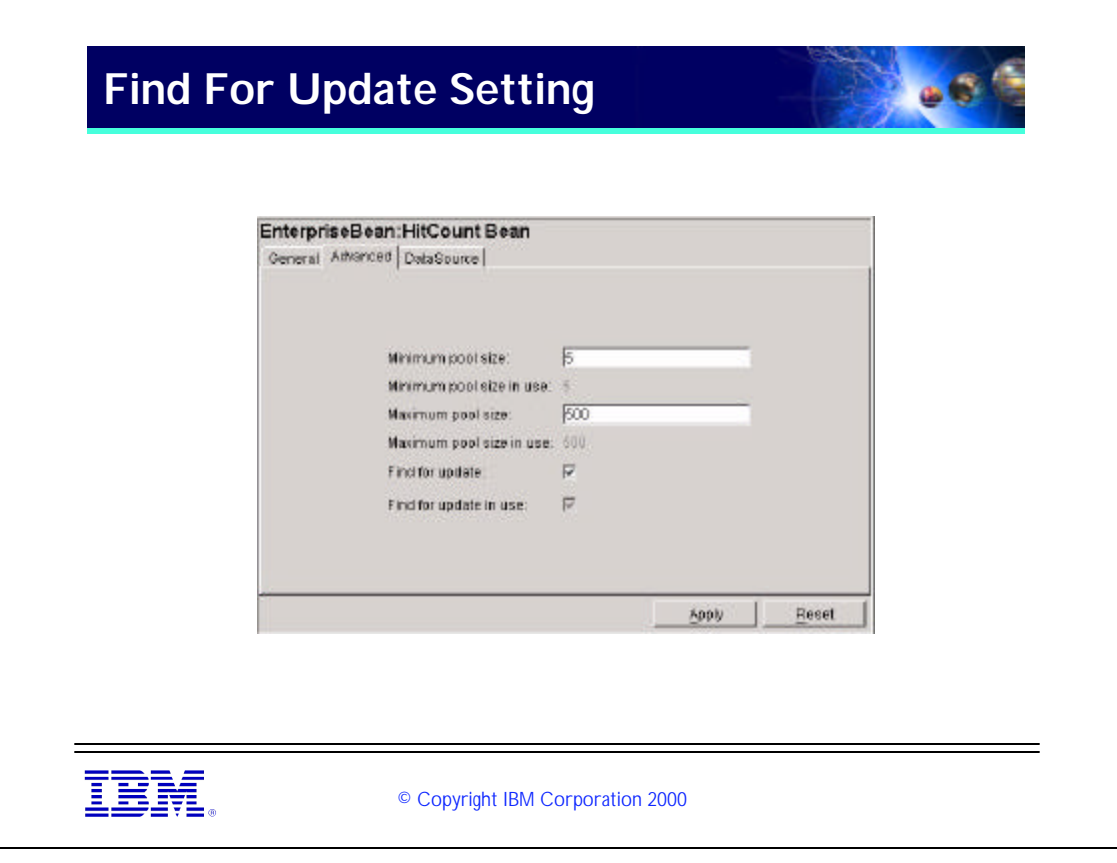

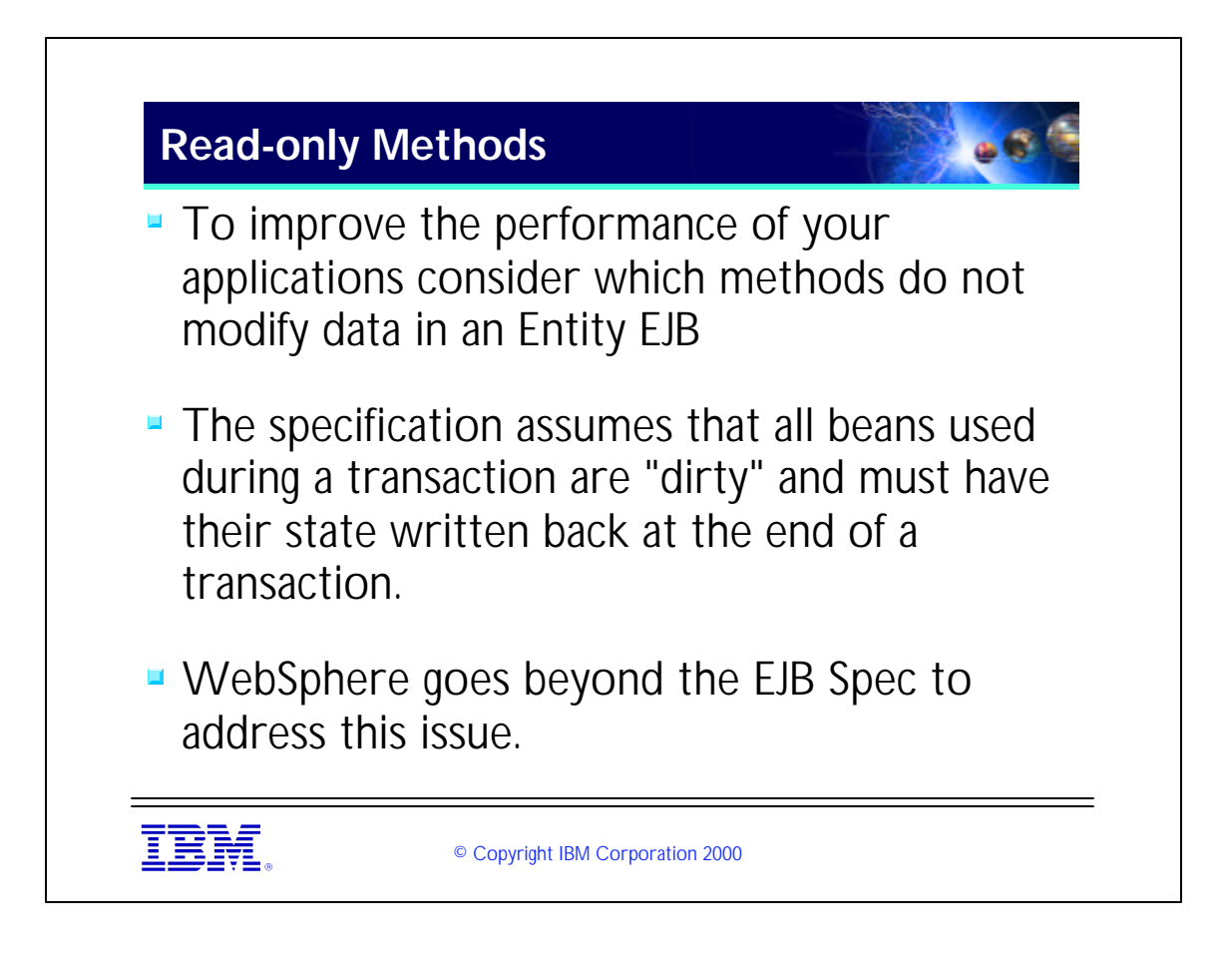

WebSphere defines a read-only method flag in the deployment descriptor of entity Beans. This allows the EJB developer to tell the container which methods are read-only, i.e., which don't change the state of the bean.
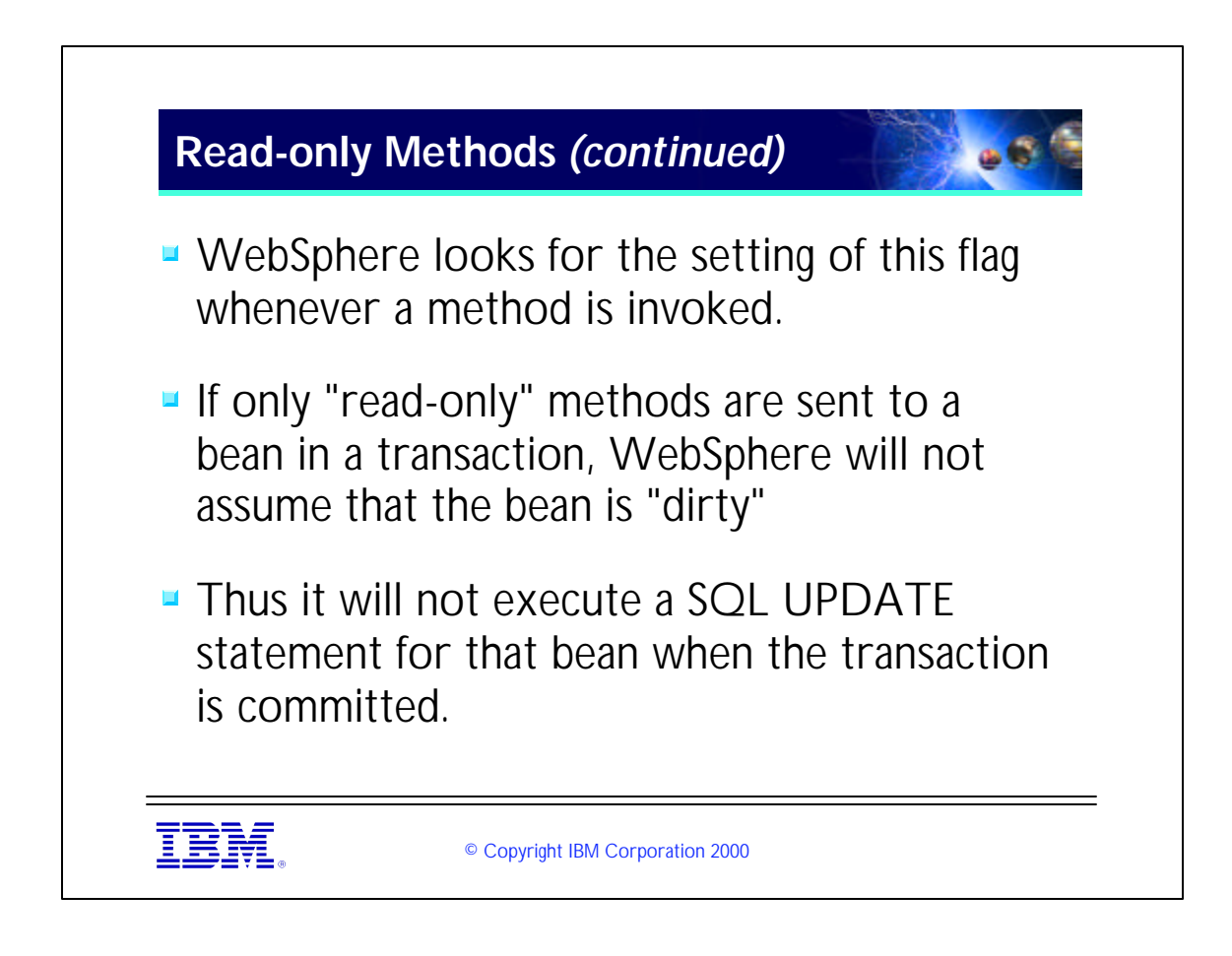

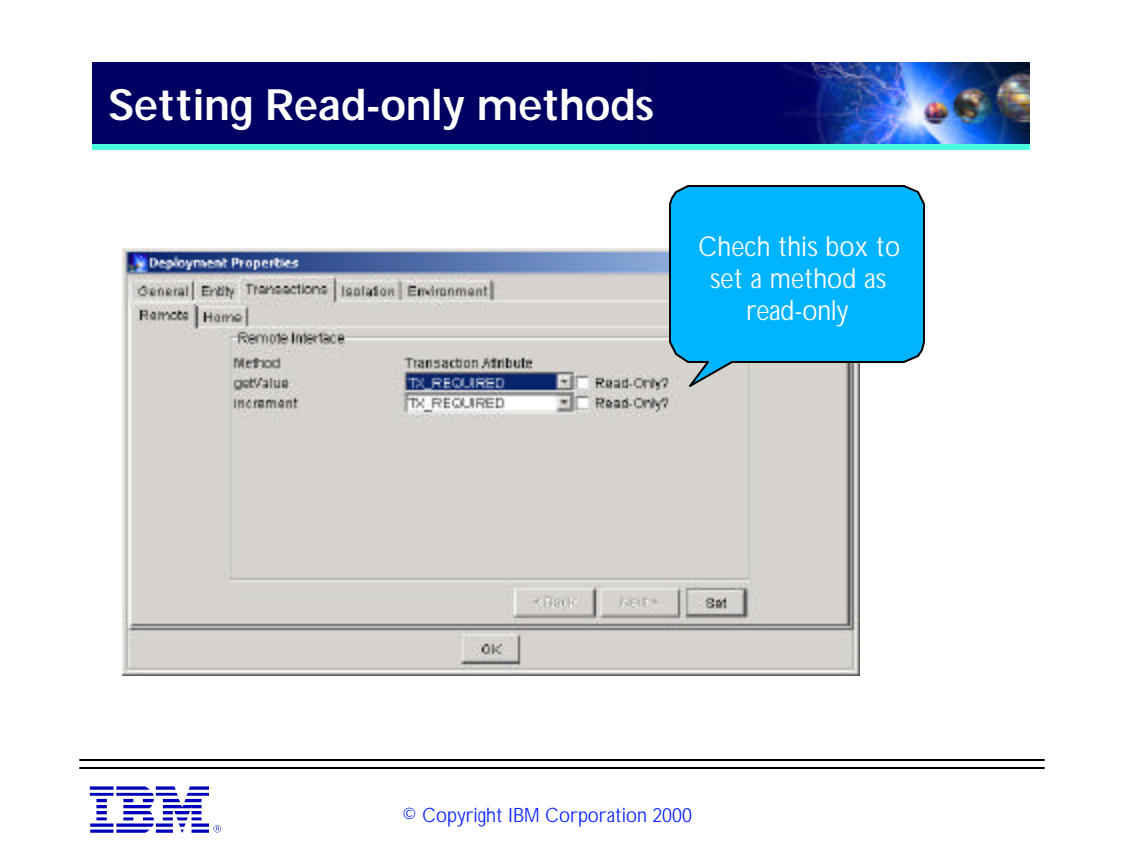

You reach this dialog box by pressing the "Deplyment Descriptor" button on the EJB page in the WebSphere Administrator's console